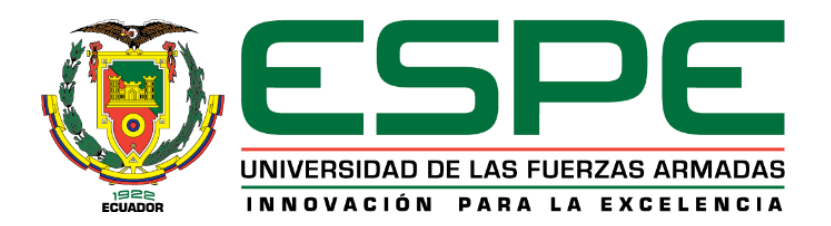

# **UNIVERSIDAD DE LAS FUERZAS ARMADAS - ESPE**

# **DEPARTAMENTO DE CIENCIAS DE LA ENERGÍA Y MECÁNICA**

# **CARRERA DE INGENIERÍA MECATRÓNICA**

# **TRABAJO DE TITULACIÓN PREVIO A LA OBTENCIÓN DEL TÍTULO DE INGENIERO EN MECATRÓNICA**

# **TEMA: "REPOTENCIACIÓN DEL SISTEMA DIDÁCTICO DE CONTROL DE TEMPERATURA, HUMEDAD Y NIVEL DEL PROCESO DE DESALINIZACIÓN DEL AGUA."**

# **AUTOR: LÓPEZ NARVÁEZ, LEONARDO DAVID DIRECTOR: ING. GÓMEZ REYES, ALEJANDRO PAUL**

**SANGOLQUÍ 2019**

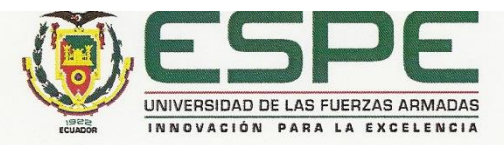

# <span id="page-1-1"></span><span id="page-1-0"></span>DEPARTAMENTO DE CIENCIAS DE LA ENERGÍA Y MECÁNICA CARRERA DE INGENIERÍA MECATRÓNICA

## **CERTIFICACIÓN**

Certifico que el trabajo de titulación, "REPOTENCIACIÓN DEL SISTEMA DIDÁCTICO DE CONTROL DE TEMPERATURA, HUMEDAD Y NIVEL DEL PROCESO DE DESALINIZACIÓN DEL AGUA." fue realizado por el señor López Narváez, Leonardo David el mismo que ha sido revisado en su totalidad, analizado por la herramienta de verificación de similitud de contenido; por lo tanto, cumple con los requisitos teóricos, científicos, técnicos, metodológicos y legales establecidos por la Universidad de las Fuerzas Armadas ESPE, razón por la cual me permite acreditar y autorizar para que lo sustente públicamente.

Sangolquí, 1 de agosto del 2019

1. Duchy Ing. Alejandro Paul Gómez Reyes

C.I. 1714913637

Director del Trabajo de titulación

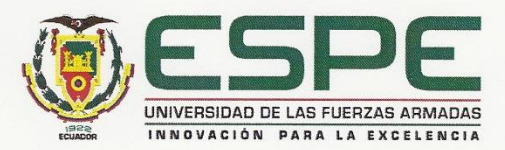

# DEPARTAMENTO DE CIENCIAS DE LA ENERGÍA Y MECÁNICA CARRERA DE INGENIERÍA MECATRÓNICA

# **AUTORÍA DE RESPONSABILIDAD**

Yo, López Narváez, Leonardo David, declaro que el contenido, ideas y criterios del trabajo de titulación: "Repotenciación del sistema didáctico de control de temperatura, humedad y nivel del proceso de desalinización del agua." es de mi autoría y responsabilidad, cumpliendo con los requisitos teóricos, científicos, técnicos, metodológicos y legales establecidos por la Universidad de Fuerzas Armadas ESPE, respetando los derechos intelectuales de terceros y referenciando las citas bibliográficas.

Consecuentemente el contenido de la investigación mencionada es veraz.

Sangolquí, 1 de agosto del 2019

Leonardo David López Narváez C.I. 1725683179

<span id="page-3-0"></span>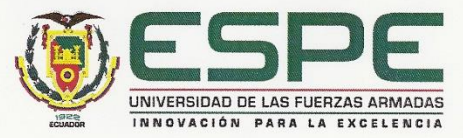

# DEPARTAMENTO DE CIENCIAS DE LA ENERGÍA Y MECÁNICA CARRERA DE INGENIERÍA MECATRÓNICA

# **AUTORIZACIÓN**

Yo, López Narváez, Leonardo David, autorizo a la Universidad de las Fuerzas Armadas ESPE publicar el trabajo de titulación: "Repotenciación del sistema didáctico de control de temperatura, humedad y nivel del proceso de desalinización del agua." en el Repositorio Institucional, cuyo contenido, ideas y criterios son de mi responsabilidad.

Sangolquí, 1 de agosto del 2019

Leonardo David López Narváez CI. 1725683179

## **DEDICATORIA**

<span id="page-4-0"></span>*Al Dios todopoderoso, que me ha dado la fuerza, valor y ánimo para seguir en la lucha y con ello pude alcanzar la bendición de triunfo que me prometió.*

*A mis padres y hermano, que me han guiado y me han impulsado durante todos estos años para lograr alcanzar esta gran meta.*

*A toda mi familia, por ser esa gran potencia impulsora que me levanta todos los días en busca de ser un mejor ser humano y un gran profesional.*

*A todos mis amigos, que siempre me estuvieron dándome ánimo y apoyo cuando más los necesito y por la hermandad que logramos.*

## **AGRADECIMIENTO**

<span id="page-5-0"></span>*Agradezco a Dios por haberme ayudado dándome la fuerza, la paciencia y la motivación necesaria para lograr alcanzar este objetivo.*

*Agradezco a mis padres y a toda mi familia por su tiempo y esfuerzo enfocado a ayudarme en la formación de todos los aspectos, como profesional y como persona. Con su ayuda he logrado superar los obstáculos que se han presentado en mi vida y en mi carrera.*

*Agradezco a mi hermano y mis primos, por la gran ayuda que son, porque siempre han sido la columna para que no me diera por vencido y siguiera luchando por este objetivo tan grande que deseaba alcanzar, gracias por todos los momentos que hemos compartido y al apoyo incondicional brindado.* 

*A mis amigos, y aunque tomamos rumbos académicos diferentes, siempre se han hecho presente en cada etapa de mi vida, con cada conversación, cada celebración y cada momento.*

*Al Ingeniero Alejandro Gómez por su ayuda en todos los aspectos, durante la realización y construcción de este proyecto.* 

*Gracias a todos.*

# <span id="page-6-0"></span>ÍNDICE DE CONTENIDO

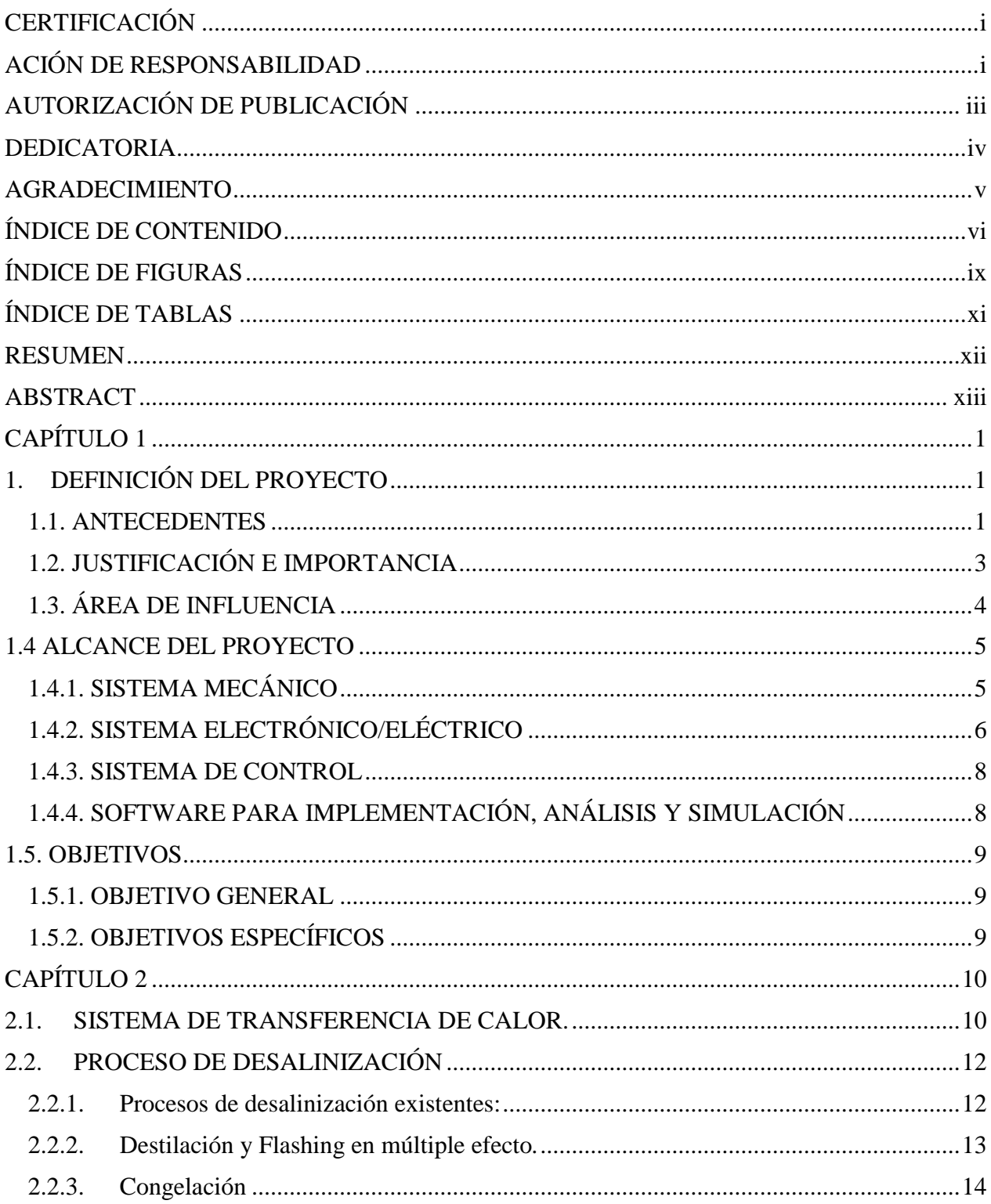

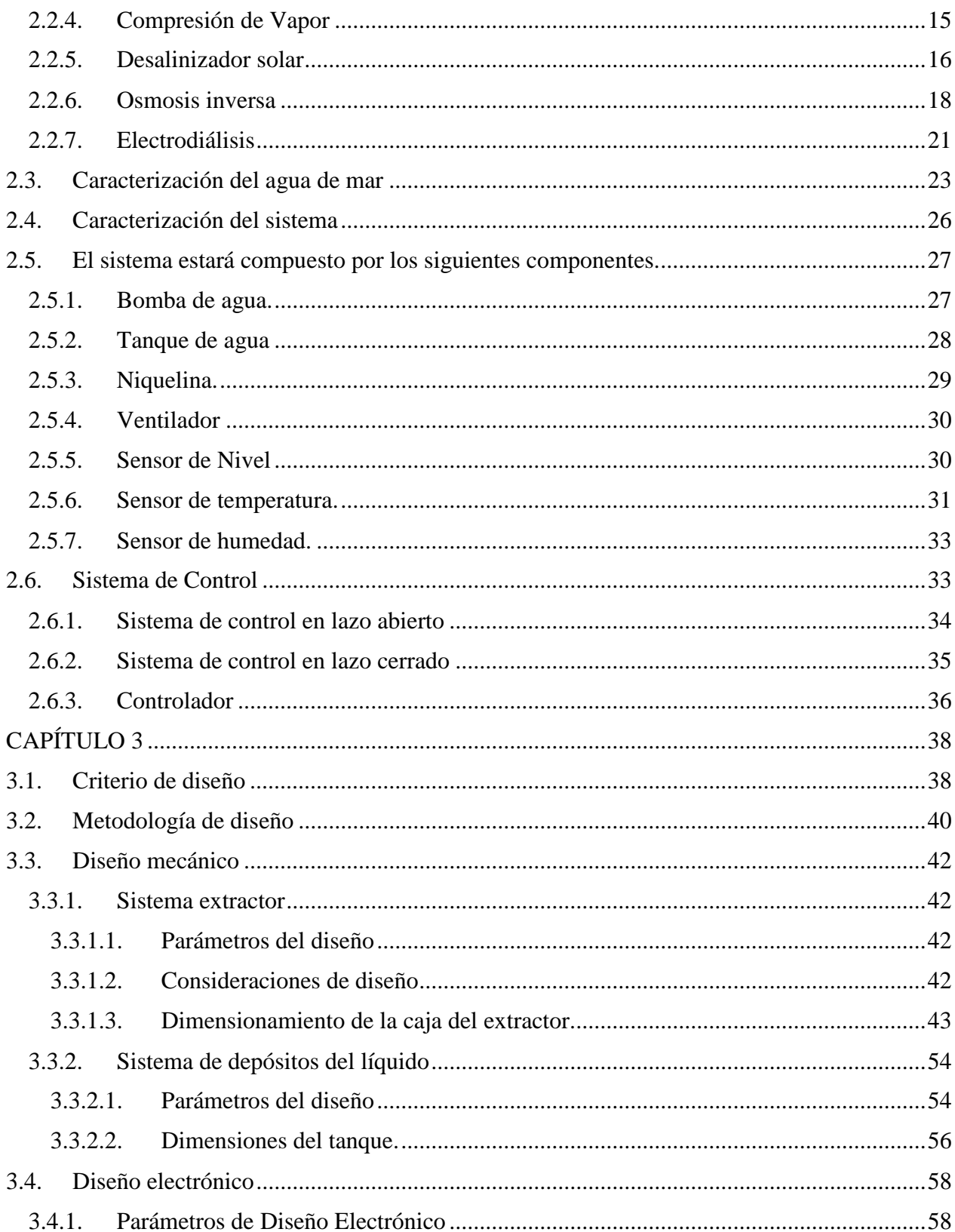

vii

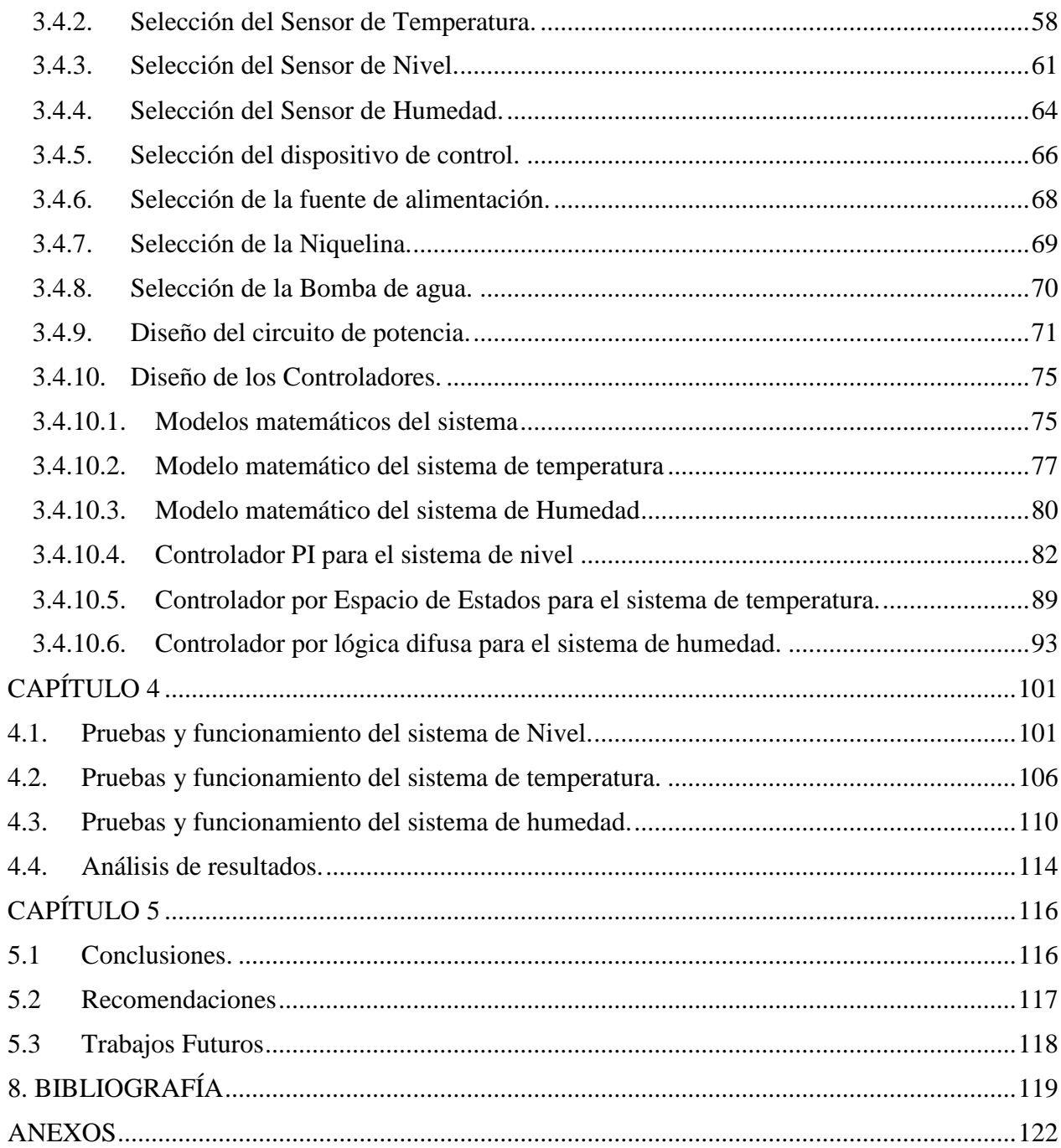

# <span id="page-9-0"></span>ÍNDICE DE FIGURAS

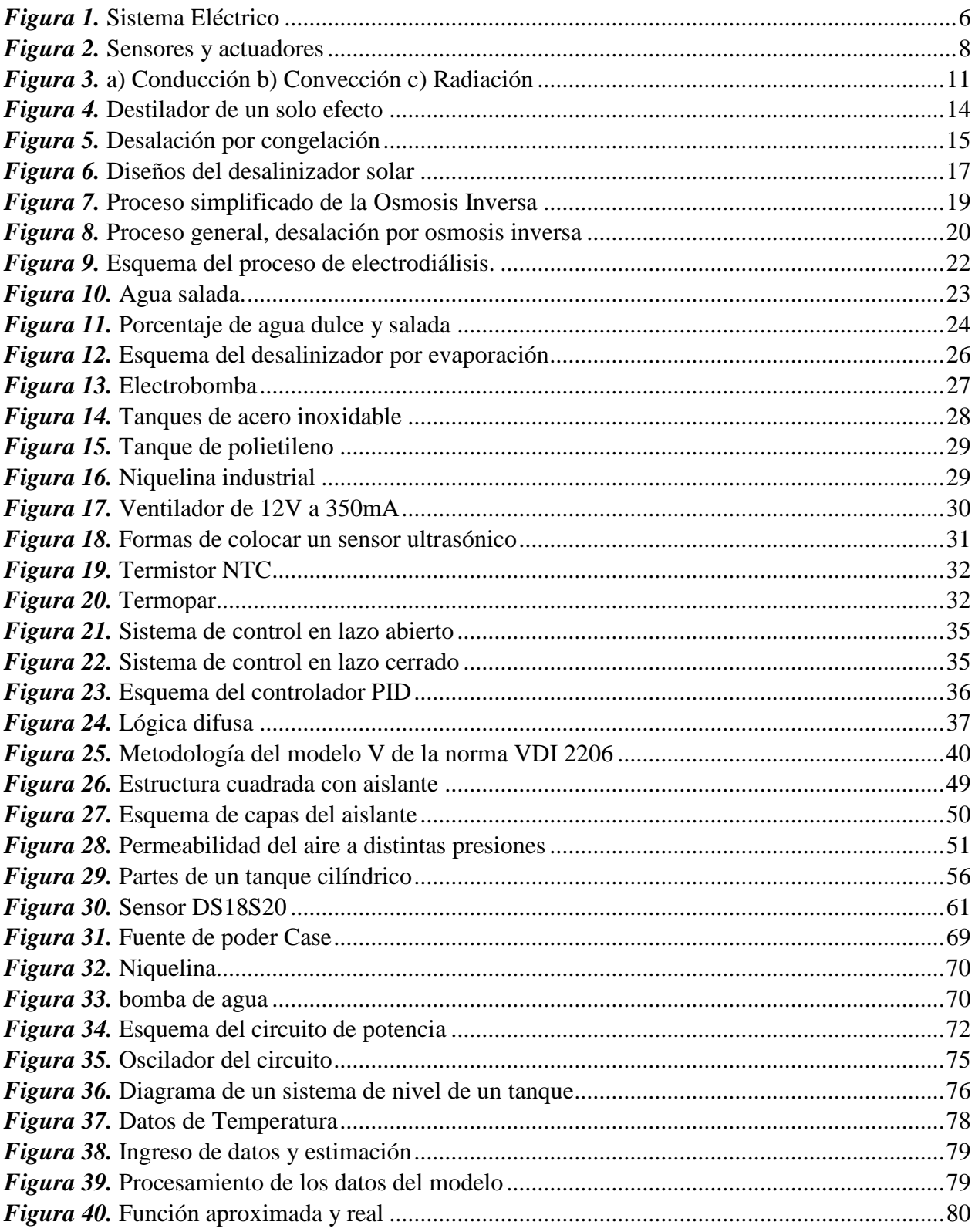

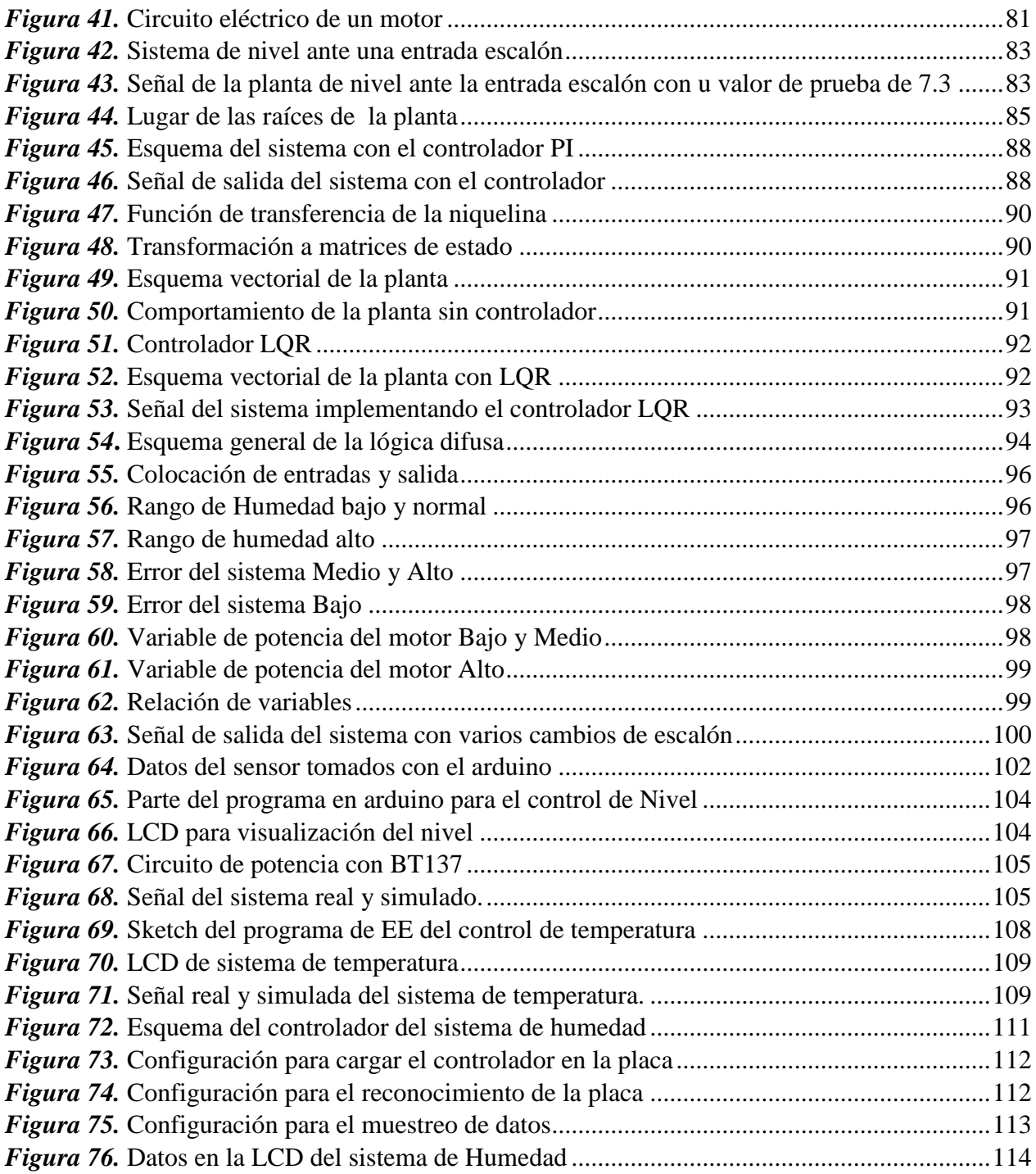

# <span id="page-11-0"></span>**ÍNDICE DE TABLAS**

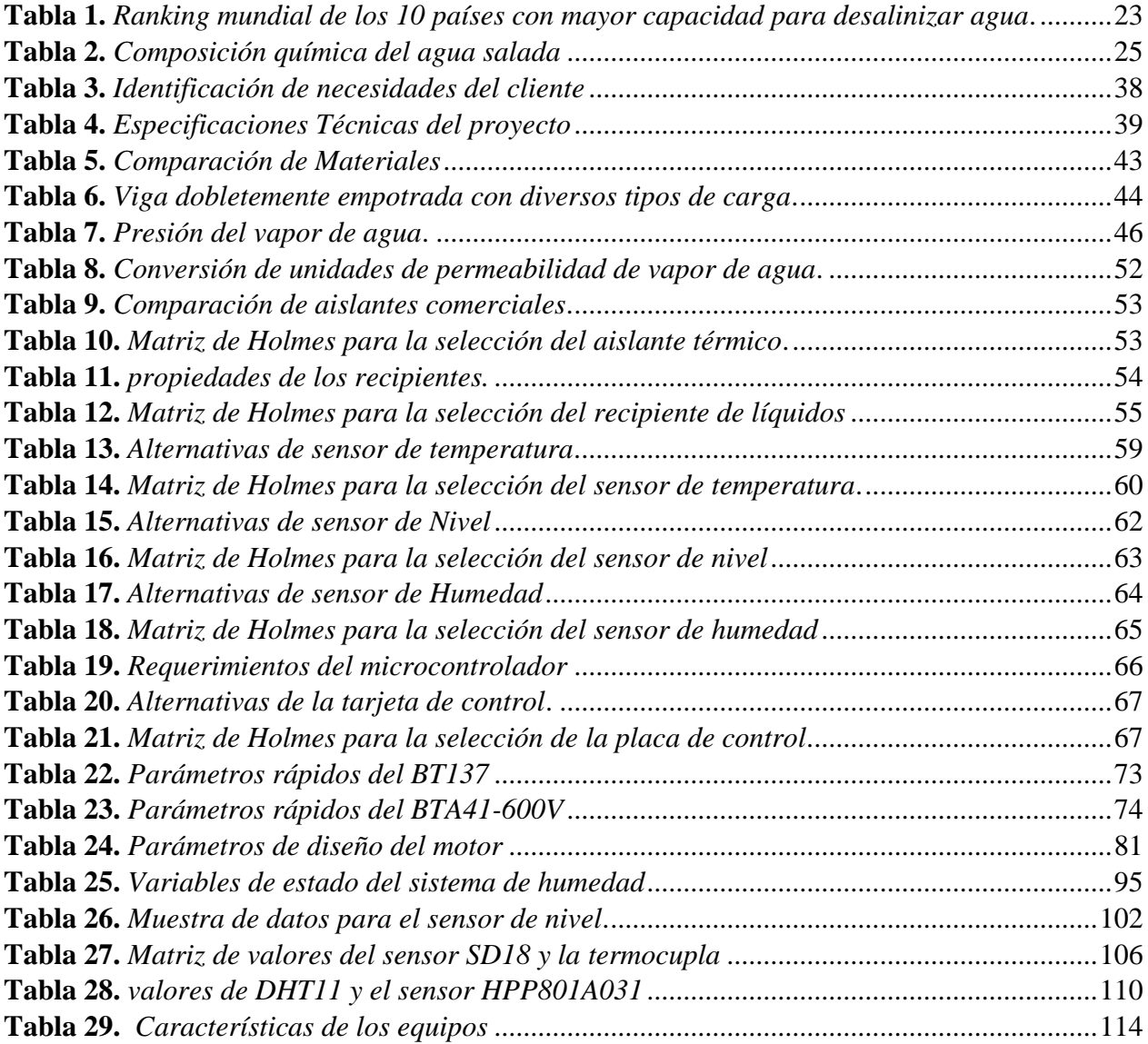

#### **RESUMEN**

<span id="page-12-0"></span>El presente proyecto corresponde al diseño, reconstrucción e implementación de un módulo simulador de desalinización del agua, mediante la integración de conocimientos mecánicos, electrónicos, control automático y programación a través de un software sin costo. El proyecto se lo realizo para el laboratorio de Automatización Industrial Mecatrónica de la Universidad de las Fuerzas Armadas-ESPE. La planta está constituida por 3 tanques y en cada uno de ellos se realiza una operación distinta: uno tiene la función de reservorio de agua el cual enviara el fluido al otro tanque mediante una bomba con un caudal regulado, el otro es el depósito de agua en el cual se realizará el proceso de evaporación de esta, mediante un sistema de niquelinas que elevan su temperatura hasta el punto de ebullición del agua y el tercer tanque encargado de realizar la operación de fusión del agua mediante un ventilador al condensador de cobre. El modulo simulador posee tres sensores cada uno encargado de medir una variable del sistema, como lo es el nivel, la temperatura y la humedad. Logrando de esta forma que cada parte del sistema pueda ser controlada mediante un mismo tipo de controlador para cada uno de los actuadores que regulan cada parte del proceso, o con diferentes tipos de controladores para cada una de las partes. Las tarjetas que controlan el sistema son desmontables y reprogramables para la integración de nuevos diseños de controladores. El sistema también consta con 3 LCD que muestran el valor del punto de trabajo determinado por el operario y los datos recopilados por el sensor mientras el actuador llega al punto establecido.

## **PALABRAS CLAVES**

- ➢ **DESALINIZACIÓN**
- ➢ **TEMPERATURA**
- ➢ **HUMEDAD NIVEL**
- ➢ **CONTROLADORES**

### **ABSTRACT**

<span id="page-13-0"></span>This project has to do with the design, reconstruction and implementation of a simulator module of water desalination, through the integration of mechanical, electronic, automatic control and programming knowledge through free software. The project was carried out for the Mechatronic Industrial Automation laboratory of the University of the Armed Forces-ESPE. The plant consists of 3 tanks and in each of them a different operation is carried out: one has the function of water reservoir which will send the fluid to the other tank by a pump with a regulated flow, the other is the water reservoir in which it will be made the evaporation process of this, by means of a system of niquelin that raise their temperature to the boiling point of the water and the third tank responsible for performing the operation of fusion of water by means of a fan to the copper condenser. The simulator module has three sensors each responsible for measuring a system variable, such as level, temperature and humidity. Thus achieving that each part of the system can be controlled by the same type of controller for each of the actuators that regulate each part of the process, or with different types of controllers for each of the parts. The cards that control the system are removable and reprogrammable for the integration of new controller designs. The system also consists of 3 LCDs showing the value of the working point determined by the operator and the data collected by the sensor as the actuator reaches the set point.

## **KEYWORDS**

- ➢ **DESALINATION**
- ➢ **TEMPERATURE**
- ➢ **HUMIDITY**
- ➢ **LEVEL**
- ➢ **DRIVERS**

# **CAPÍTULO 1**

### **GENERALIDADES**

<span id="page-14-0"></span> El capítulo a continuación expone los antecedentes, alcance y objetivos del proyecto desarrollado. Se referencia la importancia de tener una maquina simuladora que nos permita poder trabajar con tres actuadores interconectados entre sí, lo cual permite que los usuarios diseñen controladores que de la misma forma trabajen en conjunto. Se explica como la máquina de simulación de un proceso industrial ayudara a los usuarios a tener una idea de la implementación de soluciones específicas, lógicas y secuenciales, a procesos reales.

# <span id="page-14-1"></span>**1. DEFINICIÓN DEL PROYECTO**

## <span id="page-14-2"></span>**1.1. ANTECEDENTES**

El laboratorio de Automatización Industrial se dedica al desarrollo de sistemas mecánicos y mecatrónicos en diversas áreas, con la finalidad de instruir y mostrar al alumno el funcionamiento de cada una de estas máquinas, y que el mismo pueda diseñar diversas herramientas para el control de las distintas plantas que se encuentran en el laboratorio. Una de las cuales es la planta para la desalinización del agua, en la cual se podía emplear distintos tipos de controladores, pero debido al uso y el desgaste producto del entorno, la planta ha dejado de funcionar.

 El desarrollo de sistemas tecnológicos automatizados para la investigación en el área de la separación del agua de distintas sales que no son beneficiosas para el ser humano ha tenido un avance acelerado en las últimas décadas, esto ha generado la importancia de que ingenierías

incluyendo, la ingeniería Mecatrónica se involucren en el desarrollo de controladores cada vez más complejos, versátiles y robustos.

 La Universidad de las Fuerzas Armadas – ESPE, en la actualidad cuenta con nueve departamentos académicos, entre los cuales se encuentra el Departamento de Ciencias de la Energía y Mecánica (DCEM), que brinda soporte a las Carreras de Ingeniería en Mecatrónica e Ingeniería Mecánica, además cuenta con laboratorios de Automatización industrial, Procesos de manufactura, Mecánica de materiales, Tecnología de materiales, Reología, Instrumentación industrial Mecánica, Instrumentación Mecatrónica, Robótica, en los cuales los estudiantes de dichas carreras realizan ensayos.

 En la actualidad los mencionados laboratorios requieren repotenciación de varias máquinas, ya que varias de ellas cuentan con ligeros desperfectos que debido a tiempo y el desuso han perdido su calidad y eficiencia, limitando de esta forma la investigación en las distintas áreas del conocimiento, creando la necesidad de restaurar los equipos del laboratorio y logrando de esta forma alcanzar los objetivos planteados.

Se debe tener en cuenta que los estudiantes y docentes de la carrera de Ingeniería Mecatrónica han desarrollado y han restaurado proyectos como la máquina automática empacadora de huevos, secadora de cacao, automatización de un torno, automatización de una fresadora, entre otros proyectos.

# <span id="page-16-0"></span>**1.2. JUSTIFICACIÓN E IMPORTANCIA**

El laboratorio de automatización industrial mecatrónica en el afán de proporcionar conocimientos académicos de investigación en las distintas áreas del control automático, se ha visto en la necesidad de obtener equipos didácticos en los distintos planos industriales que facilite este trabajo, durante los últimos años la tecnología ha ido creciendo a pasos agigantados teniendo como resultado tecnología de calidad, gran eficiencia y con precios cada vez más reducidos. El campo que más desarrollo ha tenido en la historia es el de la automatización de máquinas con controles inteligentes de fácil uso, debido a la constante necesidad de mejorar la industria, la calidad de vida de las personas; esta necesidad ha fomentado la mejora de diferentes sistemas y dispositivos con tecnología cada vez más sofisticada, ayudando en el desarrollo académico e investigación.

Hoy en día, uno de los principales objetivos que tiene el actual Gobierno es impulsar a las entidades de educación superior, en la realización de investigaciones y desarrollos de nuevos equipos o prototipos en beneficio de la educación y sociedad.

Debido a que la industria está creciendo en diferentes áreas, y aun mas ahora con los inconvenientes que presenta el cambio climático, es de suma importancia que los futuros ingenieros posean un conocimiento amplio en los sistemas automáticos ecológicos para bienestar del ser humano, como lo son los sistemas industriales para purificación del aire y las plantas de desalinización del agua las cuales actualmente poseen tecnología de energías renovables, inteligente y controladores complejos basados en examinadores básicos de ubicación de estados.

Actualmente el laboratorio de Automatización industrial mecatrónica de la Universidad de las Fuerzas Armadas – ESPE cuenta con equipo para desalinización del agua, pero con un desgaste significativo en varias partes de la máquina, lo cual la han dejado fuera de uso, impidiendo de esta forma que los estudiantes puedan diseñar nuevos controladores para este tipo de procesos. El sistema no cuenta con el equipo adecuado para el diseño de controladores para extracción de sales del agua, dificultando así la realización de este tipo de investigaciones y experimentos dentro del laboratorio.

Por lo que el presente proyecto busca la repotenciación y fabricación de un equipo didáctico que permita analizar y mejorar 3 tipos de controladores en el proceso de la extracción de sal del agua, los cuales son el control clásico PID, un controlador moderno mediante el espacio de estados y un controlador por lógica difusa, los cuales actualmente son los más utilizados en la industria. Además, se busca implementar que la máquina funcione mediante una fuente de alimentación de energías renovables. Reforzando de esta forma los conocimientos académicos de los estudiantes, fomentando la investigación dentro de la universidad, colaborando con la institución para el continuo desarrollo de la Carrera de Mecatrónica y sobre todo el progreso tecnológico en el país.

## <span id="page-17-0"></span>**1.3. ÁREA DE INFLUENCIA**

 En función de lo mencionado anteriormente el área de influencia será el Laboratorio de Automatización Industrial Mecatrónica, los docentes y estudiantes del Departamento de Energía y Mecánica.

En el proyecto se pretende reducir costos económicos, de mantenimiento y de transporte. Además, se mejorará la calidad y presentación del producto.

#### <span id="page-18-0"></span>**1.4 ALCANCE DEL PROYECTO**

## <span id="page-18-1"></span>**1.4.1. SISTEMA MECÁNICO**

En el área mecánica se diseñará y construirá la estructura de tuberías y se acondicionarán los tanques de evaporación del agua, siguiendo las especificaciones para el sistema, los posibles componentes que se utilizarán para la implementación de este equipo se detallan a continuación:

*Tubería PVC:* diseñada para transportar agua para consumo humano a presión, por la cual se conoce el policluro de vinilo, es un plástico que surge a partir de la polimerización del monómero de cloroetileno.

*Láminas metálicas:* Mediante un trabajo de corte, doblado, se va a preparar este material para la realización del chasis y otras partes de la estructura.

*Bases de empotramiento:* asegura que los tanques no se muevan.

*Pernos:* elementos mecánicos de sujeción se utilizarán para unir 2 o más partes de la máquina en manera no permanente.

*Remaches:* Elementos mecánicos para hacer uniones permanentes de 2 o más planchas metálicas.

*Aislante térmico:* es un material usado en la construcción y en la industria, caracterizado por su alta resistencia térmica.

*Mangueras:* Este elemento permite la recirculación del agua temperada del sistema hacia los tanques.

# <span id="page-19-0"></span>**1.4.2. SISTEMA ELECTRÓNICO/ELÉCTRICO**

Debido a la implementación del proyecto en una zona no industrial de Quito, la maquina funcionará con corriente alterna de 110V a 60Hz para la alimentación del sistema de motoventilación y el sistema de calentamiento mediante niquelinas. Además de la fuente de 12 VCC para el sistema de control de la máquina. En el siguiente esquema se presenta el diseño básico del sistema eléctrico del proyecto.

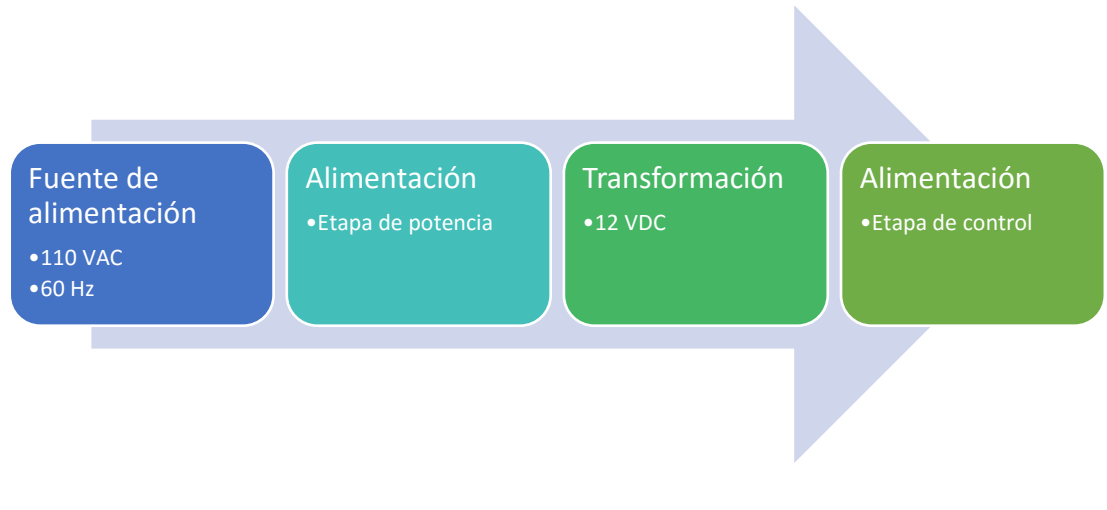

*Figura 1.* Sistema Eléctrico

<span id="page-19-1"></span>A continuación, se citan los sensores, integrados y sistemas de acondicionamientos que conforme avance el proyecto se definirán.

Sensores: Se utilizará para convertir un tipo de energía a una señal eléctrica que pueda ser leída.

➢ *Sensores de temperatura:* Son dispositivos que transforman cambios de temperatura en señales eléctricas entre los cuales tenemos; (LM35, PT100, Termocupla)

- ➢ *Sensores de posición:* Son dispositivos que sirven para detectar recorridos y posiciones angulares entre los cuales se mencionan: (Encoder Incremental, Encoder Absoluto).
- ➢ *Sensores de Fuerza:* Son dispositivos que transforman una variación en la presión, flexión o peso en una señal eléctrica. (Galgas Extensiométricas, células de carga.)
- ➢ *Sensor de Humedad:* Son dispositivos que miden la humedad relativa en un área dada. (PCE-MWM210, DHT-11, FC-28)

**Actuadores:** Se utilizarán con el fin de generar un efecto en el proceso de modificar la temperatura y movimiento de los mecanismos de acuerdo a las señales emitidas.

- ➢ Motores: Convertidor electromecánico que transforma energía eléctrica en energía mecánica.
- ➢ Niquelina: Es una resistencia eléctrica cuya finalidad es oponerse al paso de los electrones a través de un conductor lo cual genera calor.

Circuitos Electrónicos

- ➢ Acondicionamiento de señal para sensores
- $\triangleright$  Circuitos de potencia.
- ➢ Elementos electrónicos

#### <span id="page-21-0"></span>**1.4.3. SISTEMA DE CONTROL**

El sistema de control de la máquina será implementado utilizando un microcontrolador ATmega, encargado de procesar las señales de los sensores y comandar los actuadores, logrando así mantener controladas las variables del sistema.

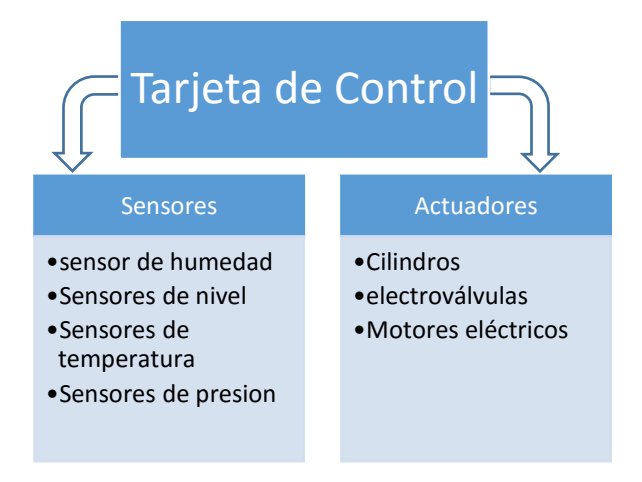

*Figura 2.* Sensores y actuadores

# <span id="page-21-2"></span><span id="page-21-1"></span>**1.4.4. SOFTWARE PARA IMPLEMENTACIÓN, ANÁLISIS Y SIMULACIÓN**

- **Software CAD:** Es un software que nos permitirá realizar la documentación de planos y esquemas de la máquina.
- **Software CAM:** Es un software que será utilizado para la generación de código del maquinado de los componentes del equipo.
- **Software CAE:** El software permitirá realizar el diseño y análisis de la cámara de alojamiento de producto.

• **Software de programación del Controlador:** El software permitirá la programación del microcontrolador y además la interface hombre-máquina.

## <span id="page-22-0"></span>**1.5. OBJETIVOS**

# <span id="page-22-1"></span>**1.5.1. OBJETIVO GENERAL**

Diseñar y construir una máquina educativa desalinizadora de agua, para ensayos del control clásico PID, un controlador moderno mediante el espacio de estados y un controlador por lógica difusa. Tres distintos controladores mediante la implementación de sistemas mecatrónicos.

# <span id="page-22-2"></span>**1.5.2. OBJETIVOS ESPECÍFICOS**

- Diseñar y construir la estructura de soporte y la cámara para desalinización, en base a requerimientos de volumen y aislamiento térmico.
- Realizar el control de las variables de nivel, temperatura y humedad correspondientes al proceso, que permita optimizar el tiempo de desalinización.
- Implementar una interfaz de usuario que permita el monitoreo del proceso.
- Integración de una tarjeta de control reprogramable, para el uso de los distintos controladores.
- Construir un sistema de alimentación alternativo mediante el uso de energía renovable.
- Seguir la norma VDI 2206 de Diseño Mecatrónico para la ejecución del presente proyecto.

# **CAPÍTULO 2**

## **Estado del Arte**

<span id="page-23-0"></span>En el capítulo a continuación comprende el concepto del proceso de desalinización del agua y las diferentes soluciones que se desarrollan y se usan para alcanzar este fin. Realiza la introducción a las aplicaciones más comunes y al funcionamiento de los sistemas industriales que se enfocan en la aplicación de dicho proceso. También se plantea las distintas soluciones para la mejora de este proceso, con la aplicación de sistemas energéticos de energía renovable.

#### <span id="page-23-1"></span>**2.1.SISTEMA DE TRANSFERENCIA DE CALOR.**

 Gracias a las leyes de la termodinámica que tratan de la transferencia de energía, pero solo se refieren a sistemas que están en equilibrio. Por lo cual se puede determinar la cantidad de energía requerida para cambiar un sistema de un estado de equilibrio a otro. La transferencia de calor complementa la primera y segunda ley, facilitando los métodos de análisis que pueden utilizarse para predecir la velocidad de trasmisión. (Coronel, 2014)

Por lo cual la transferencia de calor es la energía en tránsito debido a la existencia de una diferencia de temperatura.

Siempre que exista una diferencia de temperatura en un cuerpo o entre dos cuerpos, ocurre una transferencia de calor. A los diferentes tipos de procesos de transferencia de calor los podemos encontrar cuando existe un gradiente de temperatura en un medio estacionario, este se lo conoce como conducción, el cual se refiere a la transferencia de calor que se producirá a través del medio. Mientras que si nos referimos a la transferencia de calor que ocurrirá entre una superficie y un

fluido en movimiento los cuales se encuentran en diferentes temperaturas, esto es conocido como convección. Finalmente, un tercer modo se presentaría cuando todas las superficies con temperaturas finitas emiten energía en forma de ondas electromagnéticas, a lo cual denominamos radiación térmica. (Algaida, 2018)

A continuación, se ilustra los distintos tipos de transferencia de calor ya mencionados.

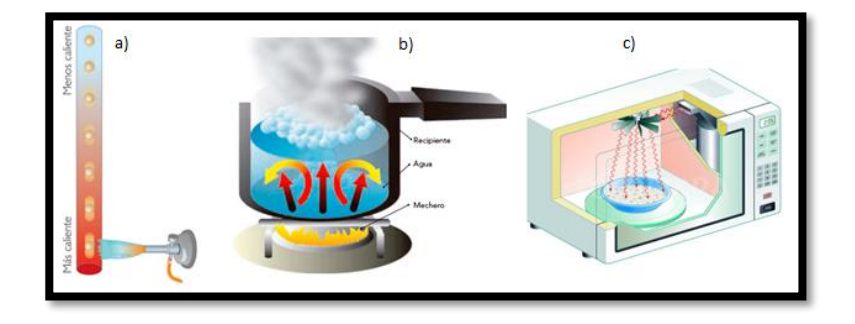

*Figura 3.* a) Conducción b) Convección c) Radiación Fuente: *(Algaida, 2018)*

<span id="page-24-0"></span>En el sistema de desalinización del agua, el proceso de transferencia de calor a emplear es el de convección, ya que en este al calentar el líquido, se observa que las capas inferiores se calientan primero y cambian su densidad subiendo hacia la superficie, lo que provoca un movimiento que hace que las capas de arriba más frías, y por lo tanto más densas, bajen para ser calentadas. Este movimiento de las partículas es un fenómeno llamado corriente de convección, que es una trasmisión de energía calórica de un movimiento de las capas del material por la diferencia de densidades del líquido. (Madrid, 2017)

# <span id="page-25-0"></span>**2.2.PROCESO DE DESALINIZACIÓN**

 Primero debemos comprender ¿Que es la desalinización del agua?, este es un proceso mediante el cual se elimina la sal o minerales salinos del agua de mar o salobre. Por lo cual de manera industrial las plantas desalinizadoras son instalaciones destinadas a la extracción de sales, generalmente del agua de mar o de lagos salados para obtener agua dulce. (Zarza, 2015)

## **2.2.1. Procesos de desalinización existentes:**

<span id="page-25-1"></span> Se establecen diversos criterios para la clasificar los diferentes procesos de desalinización que existen actualmente. Uno de estos bastante útil y claro de clasificarlos es dividirlos en dos grupos como lo son:

- ➢ Procesos que realizan un cambio de fase para obtener el agua pura. Entre los cuales se encuentran:
	- 1) Destilación en múltiple efecto.
	- 2) Flashing en múltiple efecto.
	- 3) Congelación
	- 4) Compresión de vapor.
	- 5) Desalación solar.
- $\triangleright$  Procesos que funcionan sin cambio de fase.
	- 1) Ósmosis inversa.
	- 2) Electrodiálisis.

Se debe tener en cuenta que el consumo energético de los procesos que usan energía térmica se da mediante un parámetro llamado *Factor de rendimiento (FR)*, el cual nos da la cantidad de agua pura producida en kilogramos por cada 2300 KJ de energía térmica consumida por el proceso. Considérese que esta cantidad de energía corresponde a la requerida para evaporar 1Kg de agua en condiciones normales de presión y temperatura. Por lo tanto, puede decirse que el proceso será mucho más eficiente cuanto mayor sea su FR. (Torres, 2014)

A continuación, se da una breve descripción de los procesos que realizan o no un cambio de fase.

#### **2.2.2. Destilación y Flashing en múltiple efecto***.*

<span id="page-26-0"></span> Para desalación del agua mediante estos procesos, es necesario primero producir vapor y condensarlo después, como se muestra en la siguiente ilustración 4 en la que se tiene un diagrama de flujo de una planta desalinizadora simple, es decir solo posee un solo efecto.

Los dos elementos más importantes de esta planta son: el evaporador y el condensador.

El evaporador es el elemento en el cual se produce el aporte energético al proceso, en este hay un intercambio de energía térmica. Y como consecuencia del aporte térmico que se realiza en el evaporador, una parte del agua dentro de él se evapora y pasa al condensador. Dentro del condensador, este vapor se aglomera gracias al procedimiento de agua de refrigeración que circula por su interior. En varios sistemas la propia agua de alimentación se utiliza como elemento refrigerante, ya que este se encuentra a temperatura ambiente. De esta forma se disminuye la cantidad de calor que hay que aportar en el evaporador, debido a que el agua se precalienta antes de entrar en él. (Arellano, 2009)

Se considera que el factor de rendimiento (FR) para un sistema como el descrito es muy cercano a 1. Para incrementar el valor de FR se utilizan plantas de Desalinización en múltiples efectos, siendo el FR mayor cuanto mayor es el número de efectos, debido a evaporaciones consecutiva con temperaturas decrecientes, recuperando el calor latente de evaporación. (Corominas, 2010)

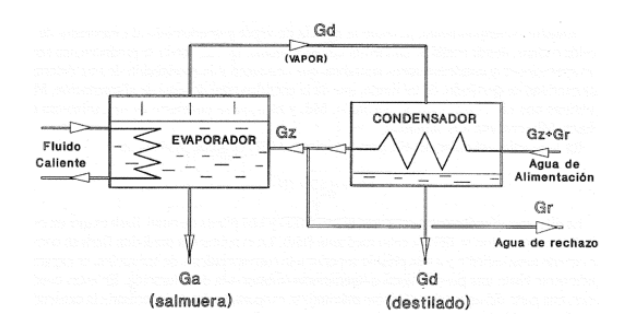

*Figura 4.* Destilador de un solo efecto Fuente: *(Moya, 2017)*

### **2.2.3. Congelación**

<span id="page-27-1"></span><span id="page-27-0"></span> A este tipo de proceso se lo describe como los pasos mediante el cual el agua de mar es llevada a un estado termodinámico en el cual el componente con el punto de congelación más alto se separa espontáneamente, mediante la cristalización, dentro de la misma solución salina, la cual se va paulatinamente concentrando más y más. Esta concentración creciente del agua de mar que está en fase líquida, hace disminuir su punto de congelación. Los cristales que ahora son de agua pura son lavados y extraídos, obteniendo de esta manera agua dulce. (Moya, 2017)

Al definirlo de una forma sencilla podemos decir que al congelar el agua de mar el hielo que se forma es agua dulce y como en todos los procesos también se presenta un desecho de salmuera. A continuación, se presenta un esquema didáctico del proceso mencionado.

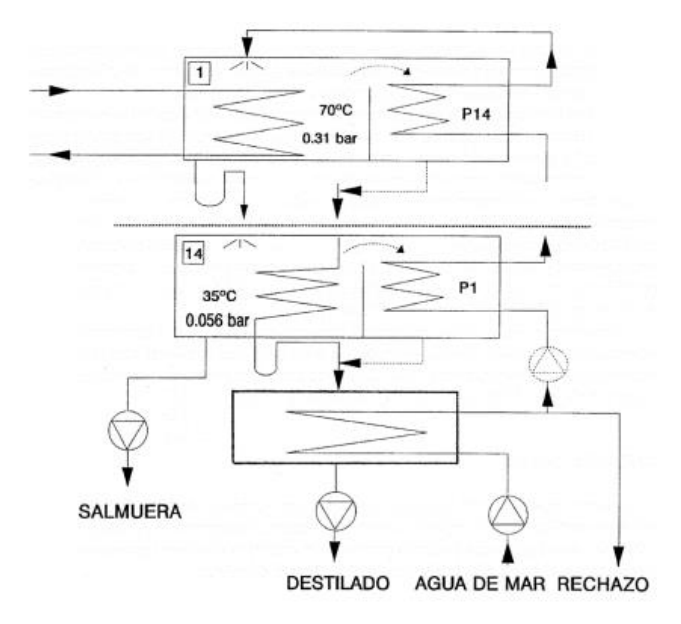

*Figura 5.* Desalación por congelación Fuente: *(Moya, 2017)*

<span id="page-28-1"></span>El interés de este tipo de proceso radica en que la energía requerida para congelar un kilogramo de agua salada es de aproximadamente igual a la sexta parte de la se necesita para evaporarla. (Madrid, 2017)

#### **2.2.4. Compresión de Vapor**

<span id="page-28-0"></span> Este proceso puede ser realizado mediante dos métodos. El primer método se denomina "*compresión térmica",* y consiste en utilizar en eyector de vapor, alimentado por una fuente de vapor externa, que produce la compresión deseada mediante el efecto Venturi originado en los eyectores. El segundo método comprime el vapor mediante un dispositivo mecánico, movido electrónicamente por un pistón de compresión en la mayoría de los casos. A este segundo método se lo conoce como "*compresión mecánica"*.

Al comprimir el vapor este aumenta su temperatura varios grados centígrados más. Tras ser comprimido, el vapor pasa al intercambiador de calor de placas que constituye el evaporador y condensador, donde se condensa y libera calor que sirve para evaporar una parte del agua salada que circula por el otro lado del evaporador. (Guaita, 2009)

## **2.2.5. Desalinizador solar**

<span id="page-29-0"></span> Son sistemas de desalinización mediante evaporación que operan con la energía disponible en la radiación solar. Son especialmente diseñados para aprovechar de un modo pasivo la energía solar, utilizando de esta manera el conocido efecto invernadero. Los componentes básicos de un desalinizador solar son dos:

- $\triangleright$  La piscina
- ➢ La cubierta.

En este proceso no es utilizado para producir grandes cantidades de agua desalinizada debido a que el sistema presenta una baja de producción de destilado por unidad de superficie, lo que obligaría a disponer de una superficie de terreno excesivamente grande. La producción diaria de una planta desalinizadora solar suele estar comprendida entre 1 a 4 litros de agua por cada metro cuadrado de superficie del estanque. Este tipo de desalinización tiene otro inconveniente adicional, que son las inevitables perdidas de vapor y destilado, siendo necesaria una considerable labor de mantenimiento para su eficiente operación. (Moya, 2017)

A pesar de los inconvenientes que se estos presentan son ideales para pequeñas instalaciones, especialmente en localizaciones remotas con escasos recursos energéticos y un buen nivel de radiación solar. Este es el motivo por lo cual es objetivo de estudio en países como Pakistán, India y Grecia. Todos estos países poseen numerosas instalaciones de este tipo. En la figura 6 se puede observar los diferentes diseños de este tipo de sistemas. (Cabrear, 2009)

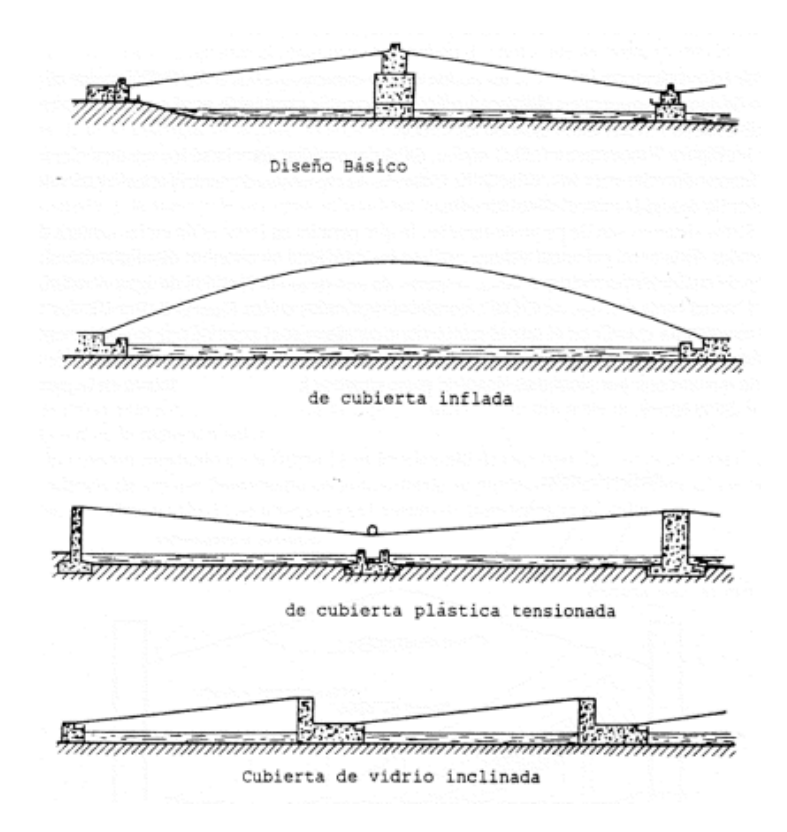

*Figura 6.* Diseños del desalinizador solar Fuente: *(Cabrear, 2009)*

<span id="page-30-0"></span>El rendimiento típico de un desalinizador solar es del orden de 0.53, lo que significa que se necesitan 4350 KJ para producir un Kg de agua desalinizada.

Existen diseños avanzados para el proceso de desalinización solar en los que se trata de aumentar el rendimiento, incorporando para ello un segundo efecto en el interior de la cubierta. Este segundo efecto consiste en que el vapor de agua se desprende de la superficie del estanque, no condensa sobre la cara interior de la cubierta, sino que lo hace sobre la otra superficie intermedia que sirve como fondo de un recipiente que también contiene agua salobre. Con esto, el vapor que se desprende de la superficie del estanque se condensa cediendo su calor latente de evaporación al agua salobre contenida en el recipiente intermedio, calentándola. El resultado obtenido con esta mejora es un factor de rendimiento mayor, aproximadamente del 92.3%, pero para lograr este incremento en su eficiencia se complica la construcción del sistema y se aumenta las labores de mantenimiento. (Incropera, 2012)

#### **2.2.6. Osmosis inversa**

<span id="page-31-0"></span> La Osmosis es un proceso natural que ocurre en los tejidos de plantas y animales. De forma esquemática se puede decir que cuando dos soluciones con diferentes concentraciones (formadas por un solvente y un soluto), se unen a través de una membrana que permite el paso del solvente, pero no del soluto, existe una circulación natural del solvente a través de la membrana, a partir de la solución menos concentrada hacia la de mayor concentración. La diferencia de alturas se traduce en una diferencia de presión, llamada presión osmótica.

Entonces, aplicando una presión externa que sea mayor a la presión osmótica de una disolución respecto de otra, el proceso se puede invertir haciendo circular el solvente desde la solución más concentrada, a la solución con menor concentración, obteniendo finalmente un agua de pureza admisible. (Guido, 2013)

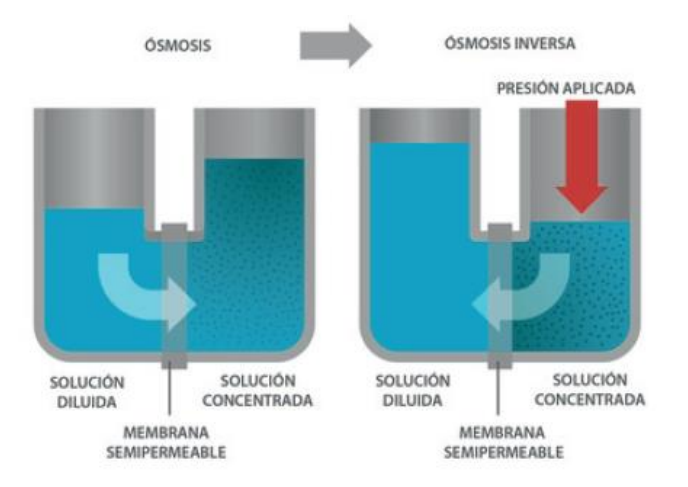

*Figura 7.* Proceso simplificado de la Osmosis Inversa Fuente: *(Monrez, 2015)*

<span id="page-32-0"></span>El agua es traída con bombas de alta presión hacia las membranas que producirán, por el fenómeno de osmosis inversa, las aguas resultantes de este proceso. En términos generales, a partir del agua de alimentación se obtiene entre un 41% y un 47% de agua producto, a la que se le añade una base (comúnmente el hipoclorito sódico) que estabiliza el pH en torno a 7.1 y además gracias a sus propiedades actúa como desinfectante, convirtiéndola así en agua apta para su consumo. Por otro lado, entre un 55% y un 62% del agua impulsada para convertirse en salmuera, que es el agua con una alta concentración de sales que será nuevamente enviada el mar, u otra área de disposición.

Si son plantas grandes se hace pasar el agua de rechazo mediante un proceso de gravedad por un sistema de turbinas, donde se aprovecha su energía residual, disminuyendo así el consumo energético. Se debe tomar en cuenta que el agua en las modernas plantas desalinizadoras puede pasar por una segunda etapa de osmosis inversa.

El agua dulce resultante del proceso pasa a un depósito de almacenaje, donde, de ser necesario se le añade minerales que mejoren su calidad para el consumo humano, según las normas sanitarias vigentes. (Guaita, 2009)

La particularidad del sistema de desalinización mediante osmosis inversa es que se requiere de un suministro constante de energía para evitar la degradación de sus membranas. Pr este motivo los sistemas híbridos con base en las energías renovables pudiesen ser la clave para el éxito de este tipo de plantas. En la siguiente figura se ilustra el proceso general de desalinización mediante osmosis inversa.

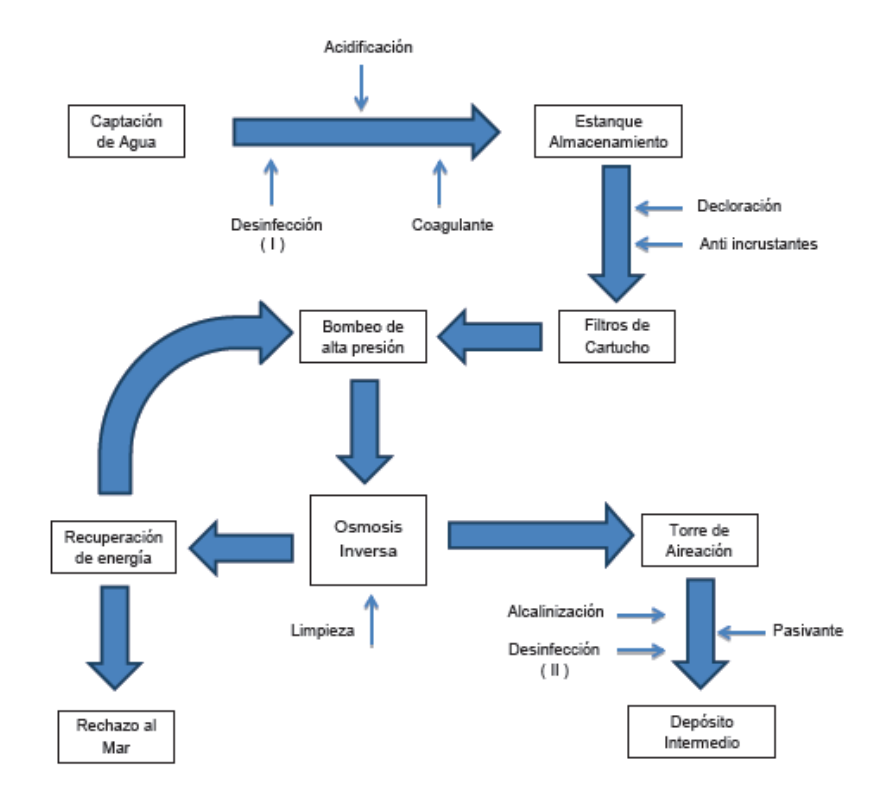

<span id="page-33-0"></span>*Figura 8.* Proceso general, desalación por osmosis inversa

Fuente: *(Corominas, 2010)*

#### **2.2.7. Electrodiálisis**

<span id="page-34-0"></span> La electrodiálisis es otro proceso que, como la osmosis inversa, desalinizan el agua del mar sin que se produzcan cambios de fase. Ese tipo de plantas se basan en el hecho de que, si se hace circular por una solución iónica una corriente eléctrica continua, los iones cargados positivamente también conocidos como cationes, se desplacen en dirección al electrodo negativo. Del mismo modo, los iones cargados negativamente también conocidos como aniones se desplacen hacia el electrodo positivo.

Por lo cual, entre el ánodo y el cátodo se coloca un par de membranas semipermeables, una de las cuales es permeable a los cationes y la otra lo es a los aniones, se ira paulatinamente formando una zona de baja salinidad entre las dos membranas. Este es el proceso conocido como electrodiálisis, fundamento de las plantas desalinizadoras que llevan el mismo nombre del proceso. (Torres, 2014)

En la figura 9 se muestra gráficamente el fenómeno mencionado. Al igual que las plantas de osmosis inversa, las plantas de electrodiálisis requieren un cuidadoso pretratamiento del agua, a fin de no dañar irreversiblemente las membranas. (Corominas, 2010)

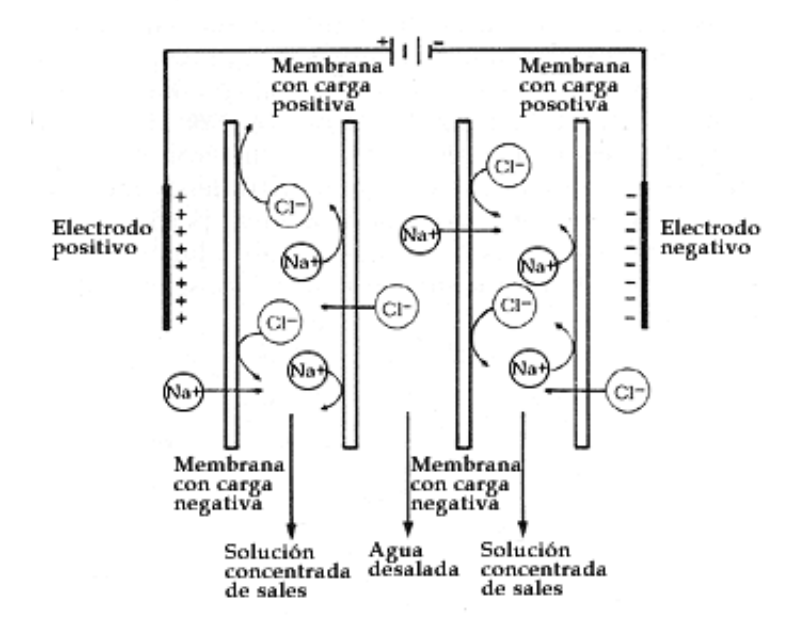

*Figura 9.* Esquema del proceso de electrodiálisis. Fuente: *(Corominas, 2010)*

<span id="page-35-0"></span>Actualmente más de 150 países en el mundo emplean la desalinización de agua de mar para solventar sus necesidades. Entre los países que aplican más esta tecnología destacan Arabia Saudita, Emiratos Árabes Unidos, Estados Unidos, España, Kuwait, Argelia, china Qatar, Japón y Australia. En la siguiente tabla se muestra la capacidad de estos y su porcentaje de producción mundial. (Unet, 2017)
| <b>Países</b>                | Capacidad $(m^3/dia)$ | Porcentaje de la producción<br>mundial |
|------------------------------|-----------------------|----------------------------------------|
| 1. Arabia Saudita            | 10.598.000            | 17                                     |
| 2. Emiratos Árabes Unidos    | 8.743.000             | 14                                     |
| 3. Estados Unidos de América | 8.344.000             | 14                                     |
| 4. España                    | 5.428.000             | 9                                      |
| 5. China                     | 2.553.000             | 4                                      |
| 6. Kuwait                    | 2.390.000             | 4                                      |
| 7. Katar                     | 2.040.000             | 3                                      |
| 8. Argelia                   | 1.826.000             | 3                                      |
| 9. Australia                 | 1.508.000             | $\mathcal{D}_{\mathcal{L}}$            |
| 10. Japón                    | 1.153.000             | ി                                      |

*Ranking mundial de los 10 países con mayor capacidad para desalinizar agua.*

Fuente: (Arellano, 2009)

**Tabla 1.** 

# **2.3.Caracterización del agua de mar**

 El agua de mar es una composición homogénea, la cual es salada ya que posee una gran cantidad de minerales salinos diluidos que se precipitan cuando el agua se encuentre en el ciclo de evaporación. Debido a la composición de sales minerales que posee el agua de mar, es razón por la que esta no es potable y mucho menos apta para el consumo humano. (Pertela, 2016)

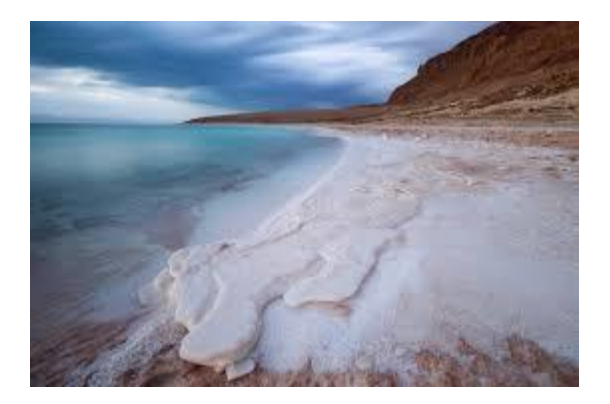

*Figura 10.* Agua salada. Fuente: *(Pertela, 2016)*

El agua existente en nuestro planeta es un 97,5% agua con composición salinica, y solo una cantidad menor al 1% es apta para el consumo humano, como se muestra en la siguiente figura.

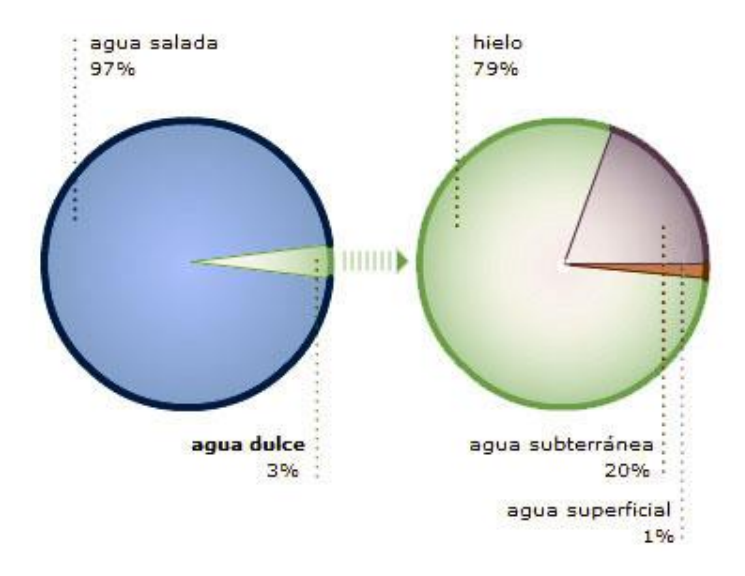

*Figura 11.* Porcentaje de agua dulce y salada Fuente: *(Cayo, 2016)*

Por lo que desalinizar el agua es una de las posibles soluciones a la gran carencia de agua potable que existe actualmente en el mundo. El gran inconveniente de este proceso, que a pesar de realizarse hace bastante tiempo, es su elevado costo. Debido a la composición química del agua salda, ya que esta posee varios componentes como se muestran a continuación: (Unet, 2017)

#### **Tabla 2.**

*Composición química del agua salada*

| Componente iónico                            | g/Kg de agua de<br>mar | Concentración (M) |
|----------------------------------------------|------------------------|-------------------|
| Cloruro, Cl                                  | 19.35                  | 0.55              |
| Sodio Na <sup>+</sup>                        | 10.76                  | 0.47              |
| Sulfato, SO <sub>4</sub> -2                  | 2.71                   | 0.028             |
| Magnesio, $Mg^{+2}$                          | 1.29                   | 0.054             |
| Calcio, Ca <sup>+2</sup>                     | 0.412                  | 0.010             |
| Potasio, K <sup>+</sup>                      | 0.40                   | 0.010             |
| $CO2$ como $HCO3$ y                          | 0.106                  | $2.3x10^{-3}$     |
| CO <sub>3</sub> <sup>2</sup>                 |                        |                   |
| Bromuro, Br                                  | 0.067                  | $8.3x10^{-4}$     |
| Ácido bórico, H <sub>3</sub> BO <sub>3</sub> | 0.027                  | $4.3x10^{-4}$     |
| Estroncio, $Sr^{+2}$                         | 0.0079                 | $9.1x10^{-5}$     |
| Fluoruro, F                                  | 0.0013                 | $7.0x10^{-5}$     |

Fuente*:* (Cayo, 2016)

En su mayoría, encontramos los elementos de iones de cloruro sódico, lo que ayuda a que se forme la clásica y conocida sal. Esta salinidad procede de los diferentes seres vivos y sus desechos, así como la diferente descomposición de fauna y flora marítima. También otro factor que contribuye mucho en la salinidad del mar es la disolución de sedimentos, rocas y superficies marina en general. (Moreno, 2017)

Otros puntos que se debe considerar del agua de mar son los siguientes:

- ➢ La dureza del agua, se dice que el agua tiene una dureza elevada cuando esta posee altos niveles de carbonatos que incluyen el calcio y el magnesio.
- ➢ Alcalinidad del agua, es una propiedad del agua para neutralizar un ácido, si el agua posee un pH < 7 esta puede poseer esta propiedad.
- ➢ El punto de congelación del agua salada depende mucho de lo concentración de sal que en ella exista, en promedio el agua salada se congela entre -2°C y -5°C.

➢ El agua salada también posee una gran conductividad eléctrica, gracias a la gran cantidad de minerales metálicos que ella posee. (García, 2018)

## **2.4.Caracterización del sistema**

El sistema de desalinización por evaporación didáctico que se plantea construir, posee la operación de simular la separación de los minerales salados de las moléculas de agua, mediante la vaporización y condensación de los diferentes líquidos. Aprovechando los diferentes puntos de ebullición que presentan cada una de las sustancias a separar.

A continuación, en la siguiente figura se presenta un esquema simplificado del proceso a simular. (Garabi, 2019)

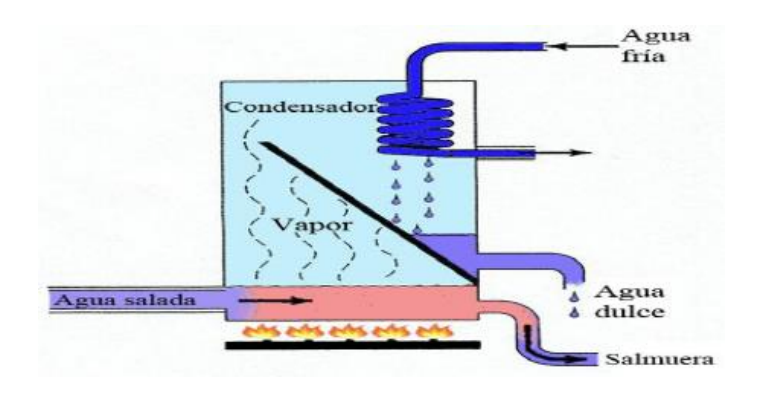

*Figura 12.* Esquema del desalinizador por evaporación Fuente: *(Garabi, 2019)*.

#### **2.5.El sistema estará compuesto por los siguientes componentes.**

## **2.5.1. Bomba de agua.**

Son máquinas que permiten transformar la energía mecánica en energía cinética, generando presión y velocidad en un fluido, logrando de esta manera que este se mueva. Las bombas de agua realizan actividades como desocupar depósitos, ya se de agua limpia o con contaminantes, regar cultivos y abastecer agua a un sitio sin acceso a ella.

Existe una gran clasificación de las bombas, como por ejemplo tenemos las bombas según su tipo de accionamiento, siendo estas, electrobombas, bombas neumáticas, bombas de accionamiento hidráulico y bombas manuales.

Para la construcción de la maquina simuladora se utilizó una electrobomba, las cuales electrobombas son accionadas mediante un motor eléctrico, generalmente son motores de una gran alta velocidad de giro y un considerable par de torsión. (Carrefour, 2018)

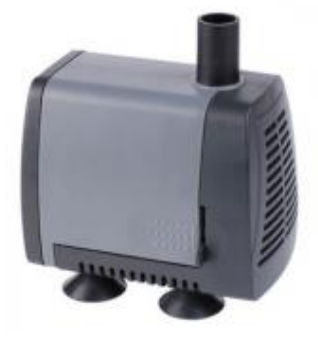

*Figura 13.* Electrobomba Fuente: *(Carrefour, 2018)*

#### **2.5.2. Tanque de agua**

Para el proceso se utilizaron dos tanques de agua el uno de acero inoxidable y el otro de polietileno. Cada uno se describe a continuación.

a) Tanques de acero inoxidable. - Son recipientes que exclusivamente se utilizan para almacenamiento de agua potable. Estos tanques cumplen con ciertos parámetros de exigencias debido a que son muy utilizados parte el almacenamiento de agua para consumo humano. Estos tanques poseen las características de ser indiferentes a la corrosión, no presentan deformación con el calor ni con el frío, no transmite olor ni sabor, y son atérmico. (Fermin, 2018)

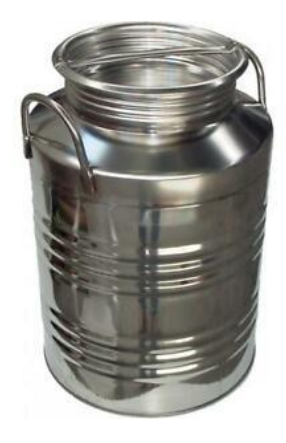

*Figura 14.* Tanques de acero inoxidable Fuente: *(Fermin, 2018)*

b) Tanque de polietileno. - son los más usados en la actualidad debido a su diversidad de usos y su económico precio, su composición plástica les permite almacenar en la industria líquidos agresivos y también productos alimenticios y sólidos. Son de limpiado fácilmente con detergentes normales gracias a las superficies pulidas. Y estos poseen una gran resistencia al envejecimiento. (IDACEROS, 2016)

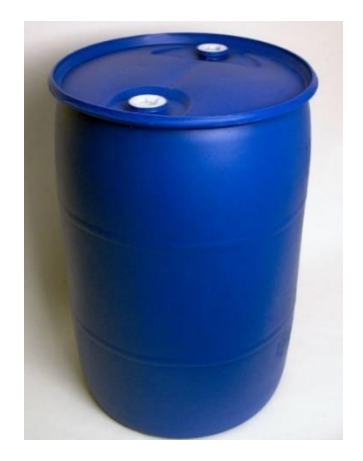

*Figura 15.* Tanque de polietileno Fuente: *(Sonlec, 2018)*

# **2.5.3. Niquelina.**

 Es una resistencia eléctrica la cual permite desprender calor cuando por ella le atraviesa una corriente eléctrica. Esto es debido a que los portadores de carga se encuentran con ciertas dificultades para desplazarse dentro del material. Estas tienen potencias que van desde los 40[W] hasta los 6000[W]. (Orchena, 2017)

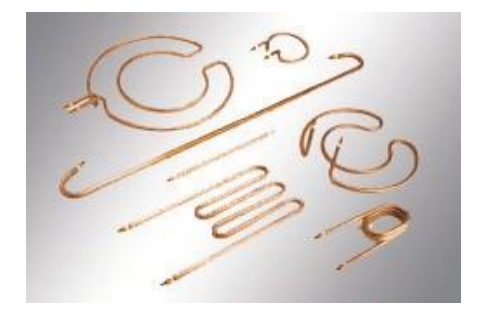

*Figura 16.* Niquelina industrial Fuente: *(Orchena, 2017)*

29

#### **2.5.4. Ventilador**

Es un pequeño sistema que utiliza un motor de 12V para su óptimo funcionamiento. Es muy común en los ordenadores y sirve también para ventilar todo tipo de proyectos, ya que nos permite distribuir de manera uniforme el aire para la ventilación. (Robotics, 2016)

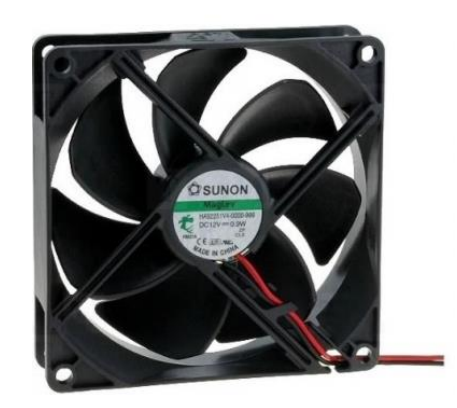

*Figura 17.* Ventilador de 12V a 350mA Fuente: *(Robotics, 2016)*

#### **2.5.5. Sensor de Nivel**

Se entiende por nivel, a la altura a la cual llega la superficie de un fluido, en este caso el agua, a partir de una línea de referencia. Este tipo de sensores detectan el cambio que se produce en la altura, y al hacerlo envían una señal eléctrica.

Sensor ultrasónico. - este sensor emite un impulso ultrasónico a la superficie, y recibe el eco de la misma. Dependiendo de la ubicación de cada sensor se puede realizar distintos tipos de aplicaciones. (Perlata, 2018)

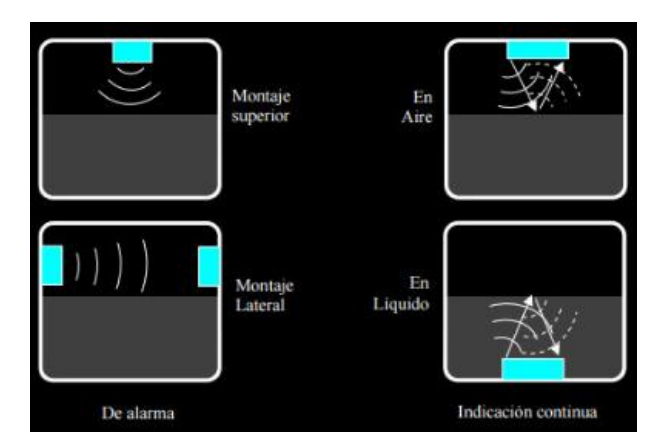

*Figura 18.* Formas de colocar un sensor ultrasónico Fuente: *(Perlata, 2018)*.

# **2.5.6. Sensor de temperatura.**

Este tipo de sensores son aquellos que transforman los cambios de temperatura a señales eléctricas. Existen tres tipos de sensores de temperatura, termistores, RTD y termopares. (Fegemetu, 2016)

a) Termistores. - son sensores que se basan en el comportamiento de la resistencia de los semiconductores en función al cambio en la temperatura. Existen dos tipos de termistores, los NTC, los cuales disminuyen su resistencia al aumentar su temperatura, y los PTC que aumentan su resistencia al aumentar la temperatura.

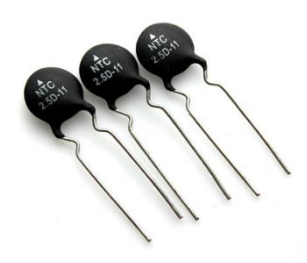

*Figura 19.* Termistor NTC Fuente: *(Robotics, 2016)*

b) Termopar. - estos son sensores compuestos por dos metales, que utilizan el principio termoeléctrico de allí su nombre, el cual permite que el material transforme el calor en un cambio eléctrico. Los sensores termopares generan una tensión que está en función de la temperatura. (Perlata, 2018)

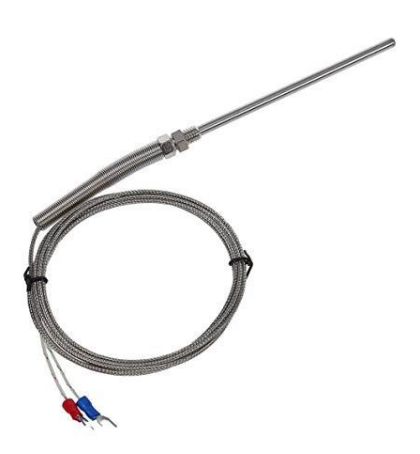

*Figura 20.* Termopar Fuente: *(Rockwell, 2018)*

#### **2.5.7. Sensor de humedad.**

Es un dispositivo electrónico que permite medir la humedad relativa en un área dada. Este tipo de sensores pueden ser utilizados en interiores como en exteriores.

Este tipo de sensores, mide la humedad del aire relativo usando un sistema basado en un condensador. El sensor está hecho de una película generalmente de vidrio o cerámico. El material aislante que absorbe el agua este hecho de un polímero que toma y libera el agua basándose en la humedad relativa de la zona a medir, esto causa que cambie el nivel de carga del condensador en el circuito electrónico. (Sparkfun, 2016)

## **2.6.Sistema de Control**

Para la realización de un control, se debe saber que existe dos formas de hacerlo; la una puede sr de un sistema en lazo cerrado y la otra de un sistema en lazo abierto. El control automático ha desempeñado una función vital en el avance de la ingeniería y la ciencia.

Antes de analizar los sistemas de control, deben definirse ciertos términos:

- a) Variable manipulada. es la cantidad o condición que se mide y controla. Es la variable que el controlador modifica para afectar el valor de la acción de control. Comúnmente la variable controlada es la salida del sistema. Controlar significa medir y aplicar ciertos valores a una variable específica para corregir o limitar una desviación del valor medido, a partir de un valor deseado.
- b) Planta. esto puede ser una parte de un equipo, tal vez un conjunto de partes de una máquina que funcionan juntas, el propósito de la cual es ejecutar una operación particular.
- c) Proceso. es un desarrollo natural progresivamente continuo, marcado por una serie de cambios graduales que se suceden uno al otro en una forma relativamente fija y que conducen a un resultado determinado; en otras palabras, es una operación artificial progresiva que consiste en una serie de acciones o movimiento controlados, sistemáticamente dirigidos hacia un resultado o propósito determinados.
- d) Sistemas. un sistema es una combinación de componentes que actúan juntos y realizan un objetivo determinado. Este concepto de sistema se aplica a fenómenos abstractos y dinámicos, tales como los que se encuentran en la economía. Por lo cual, la palabra sistema debe interpretarse como una implicación de sistemas físicos, biológicos, económicos y similares.
- e) Perturbaciones. una perturbación es una señal que tiende a afectar negativamente el valor de la salida de un sistema. Si la perturbación se genera dentro del sistema se denomina interna, en tanto que una perturbación externa se produce fuera del sistema y es una entrada que debe ser atenuada.
- f) Control realimentado. esto se refiere a una operación que, en presencia de perturbaciones, tiende a reducir la diferencia entre la salida de un sistema y alguna entrada referida y lo continúa haciendo con base en esta diferencia. (Ogata, 2017)

#### **2.6.1. Sistema de control en lazo abierto**

Este tipo de sistemas se caracterizan por que la salida no afecta a la señal de control, es decir la salida nunca se compara con la entrada o la señal d referencia.

Los sistemas de control en lazo abierto, su señal de salida no se compara con la de entrada. Por lo tanto, a cada entrada de referencia le corresponde una condición operativa fija; como resultado, la

precisión del sistema depende de la calibración. Ante la presencia de perturbaciones, sistema de control en lazo abierto no realiza la tarea deseada. En la práctica, el control en lazo abierto solo es utilizado si se conoce la relación entre la entrada y la salida y si no hay perturbaciones internas ni externas.

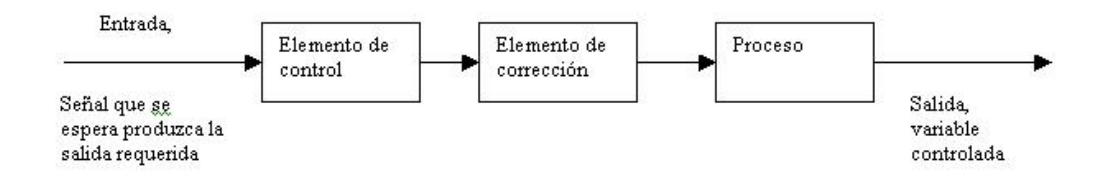

*Figura 21.* Sistema de control en lazo abierto

Fuente: *(Novo, 2017)*

#### **2.6.2. Sistema de control en lazo cerrado**

Son denominados también como sistemas de control retroalimentados. En un sistema de control en lazo cerrado, se alimenta al controlador una señal de error de actuación, que es la diferencia entre la señal de entrada y la señal de retroalimentación, a fin de reducir el error y llevar la salida del sistema a un valor conveniente. El termino control en lazo cerrado siempre implica el uso de una acción de control retroalimentada para reducir el error del sistema. (Ogata, 2017)

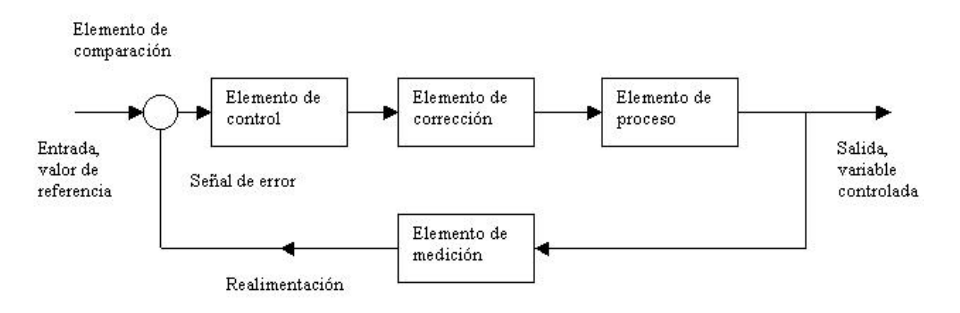

*Figura 22.* Sistema de control en lazo cerrado

Fuente: *(Novo, 2017)*

#### **2.6.3. Controlador**

Un controlador es técnicamente un dispositivo o un programa que permite a un sistema el interactuar con sus componentes, de esta forma lo dirige a hacer el trabajo especificado.

a) Controlador PID. – este tipo de controladores es una implementación simple de una idea de realimentación. Tiene la capacidad de eliminar errores en estado estacionario mediante la acción integral, y puede anticipar un posible estado futuro de la variable mediante la acción derivativa. Los controladores PID son suficientes para muchos problemas de control, particularmente cuando las dinámicas del proceso son benignas y los requisitos de los componentes son modestos. (Ogata, 2017)

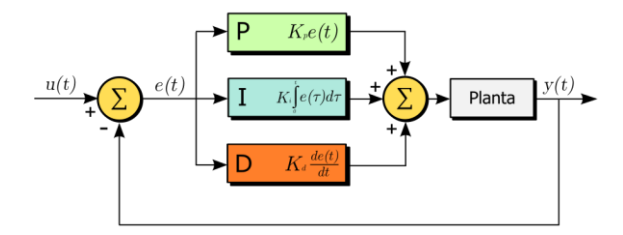

*Figura 23.* Esquema del controlador PID Fuente: *(Sonlec, 2018)*

b) Controlador de lógica borrosa. - es un tipo de controlador que utiliza expresiones que no son ni totalmente ciertas ni completamente falsas, esto quiere decir, es la lógica aplicada a conceptos que pueden tomar un valor cualquiera de veracidad dentro de un conjunto de valores que oscilan entre dos extremos, la verdad absoluta y la falsedad total. La lógica difusa permite tratar información imprecisa, como temperatura media o baja, en términos de conjuntos borrosos que se combinan en reglas para definir acciones. (Banggood., 2018)

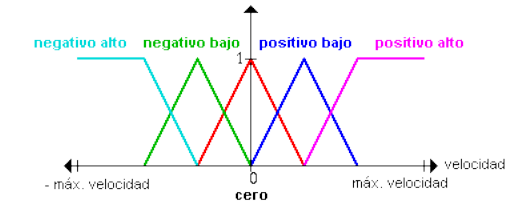

*Figura 24.* Lógica difusa Fuente: *(Banggood., 2018)*

c) Control moderno. - este tipo de controladores son basados en el conocimiento del comportamiento interno de os sistemas, reflejado en las variables que influyen en la dinámica de los mismos. Estas variables constituyen el concepto de estado de un sistema. La teoría del control moderno se desarrolla para poder solventar algunos de los problemas en los que presenta fuertes limitaciones la denominada teoría clásica, ya que estos trabajan directamente con los estados propios de los sistemas de manera específica, proporcionando un control especifico a cada variable interna del sistema. (Domingez, 2017)

# **CAPÍTULO 3**

## **Metodología y diseño Mecatrónico de subsistemas.**

En el capítulo, se documenta cada fase de diseño del sistema de simulación para desalinización del agua, el monitoreo de las variables mediante los sensores y las pantallas LCD, basado en la plataforma de arduino. Se parte por la identificación de las necesidades, selección de sensores y actuadores. Posteriormente se realiza una fase de desarrollo de selección de conceptos a través de los cuales obtenemos el diseño mecánico y electrónico del sistema.

## **3.1.Criterio de diseño**

El equipo estará diseñado de acuerdo a los requerimientos del laboratorio de Automatización Industrial Mecatrónica de la universidad de las Fuerzas Armadas-ESPE. A continuación, se muestran estos parámetros en la siguiente tabla.

# **Tabla 3.**

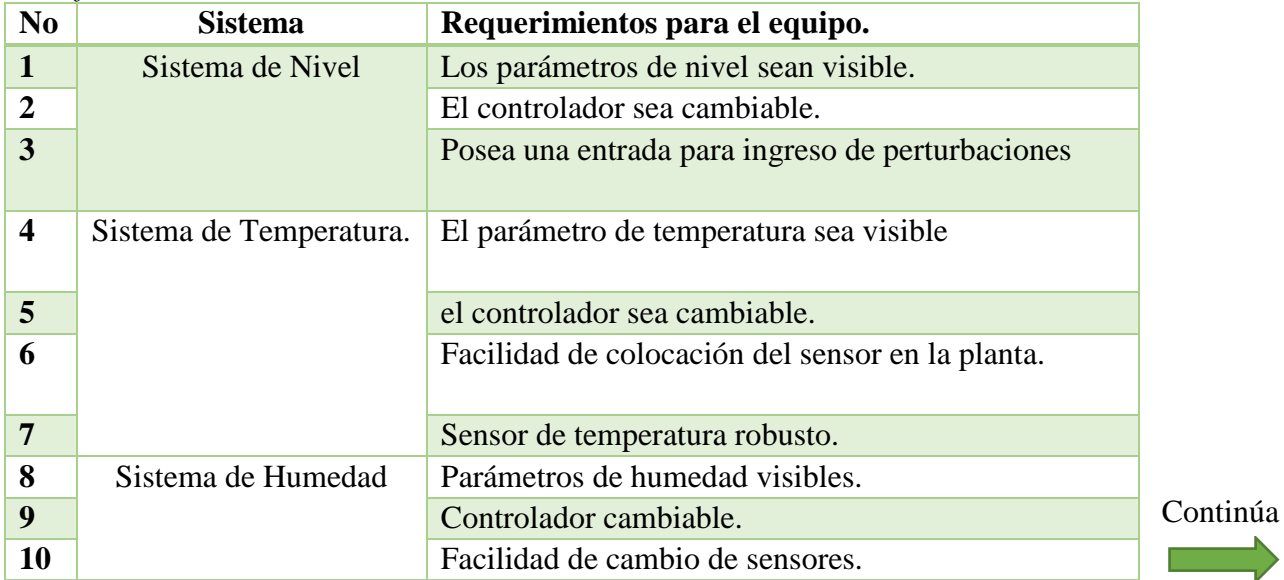

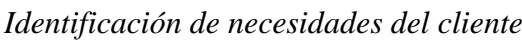

Ŧ

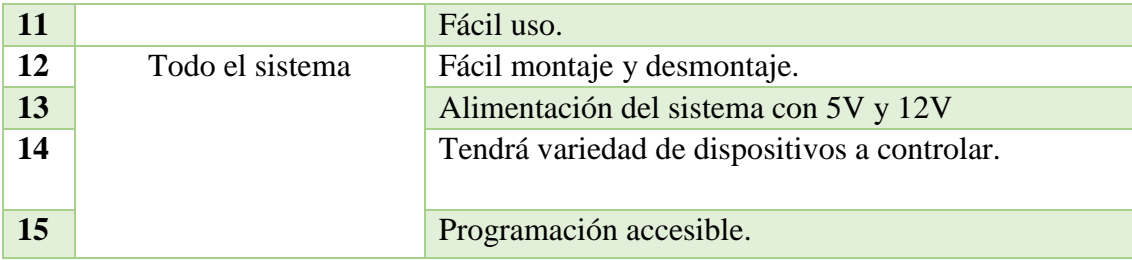

Las necesidades y sus requerimientos son resueltas a través de las especificaciones técnicas que se plantean a continuación para cada una. En la Tabla 4 se muestran las especificaciones técnicas que han sido relacionadas a las necesidades antes mencionadas.

**Tabla 4.** *Especificaciones Técnicas del proyecto*

| N <sub>0</sub>          | <b>Sistema</b>          | Requerimientos para el equipo.                                 |
|-------------------------|-------------------------|----------------------------------------------------------------|
| 1                       | Sistema de Nivel        | Pantalla LCD para mostrar los valores del<br>nivel.            |
| $\overline{2}$          |                         | Uso de borneras para cambio del controlador                    |
| 3                       |                         | Salida del fluido por medio de una llave de<br>agua.           |
| $\overline{\mathbf{4}}$ | Sistema de Temperatura. | Pantalla LCD para mostrar los valores del<br>temperatura.      |
| 5                       |                         | Uso de borneras para cambio del controlador<br>de temperatura. |
| 6                       |                         | Colocación de un porta sensor.                                 |
| 7                       |                         | Sensor para ambientes hostiles                                 |
| 8                       | Sistema de Humedad      | Pantalla LCD para mostrar los valores del<br>humedad.          |
| 9                       |                         | Uso de borneras para cambio del controlador<br>de humedad.     |
| 10                      |                         | Colocación de un acople para el sensor de<br>humedad.          |

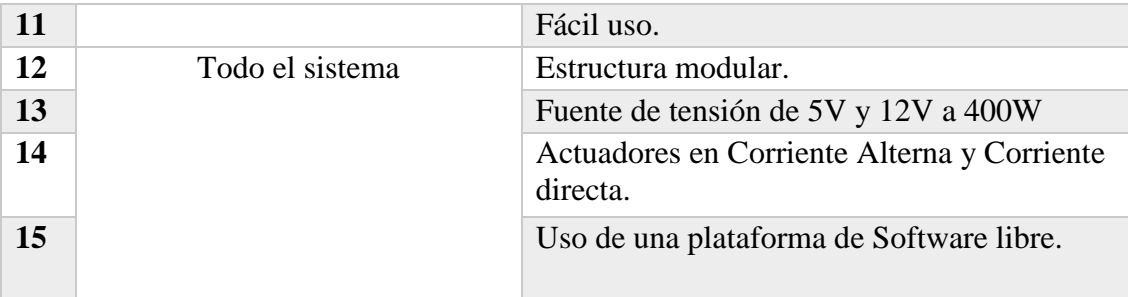

## **3.2.Metodología de diseño**

Se utilizará la metodología basada en la norma VDI2206 según el modelo de la forma en V, la cual describe el procedimiento genérico para el diseño de sistemas mecatrónicos. Que junto con el uso de tecnologías de la información brinda soluciones durante las diferentes etapas del proyecto. En la siguiente figura se muestra el modelo de dicha metodología.

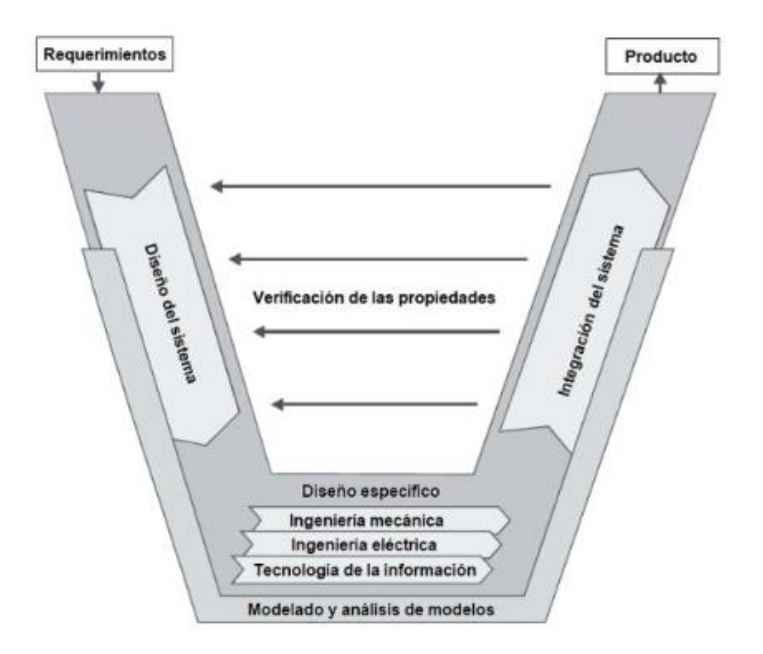

*Figura 25.* Metodología del modelo V de la norma VDI 2206 Fuente: *(Konstruktion, 2018)*

La metodología del modelo en V es aplicada a todo el sistema de simulación de la planta desalinizadora, utilizando los siguientes pasos:

- a) Requerimientos: se establece los paramentos principales para cada parte del proyecto. Se toma el objetivo principal y se lo desarrolla de tal manera que se pueda establecer un listado especifico de cada una de las partes, que posteriormente son para determinar el cumplimiento y funcionalidad del proyecto.
- b) Diseño de sistema: se delimita las características físicas y lógicas del funcionamiento del equipo. En él se plantea una solución donde nos permita integrar las capacidades mecánicas y de control del proyecto.
- c) Diseño específico: se procede a resolver a detalle y por separado el diseño del sistema principal de la planta, logrando de esta forma que se garantice de una manera técnica la correcta funcionalidad de los subsistemas y del sistema principal.
- d) Integración del sistema: resueltos los diseños y cálculos de cada uno de los subsistemas, se procede a integrar todo como un sistema principal, donde se observará la interacción de los subsistemas y su desempeño en conjunto.
- e) Verificación: se valida las características del sistema a partir de la solución establecida, se lo hace de manera constante en base a los requerimientos. Logrando garantizar que las propiedades reales se aproximen a las deseadas.
- f) Modelado y análisis del modelo: con la asistencia de modelos y herramientas automatizadas para la realización de simulaciones, se complementa las fases descritas anteriormente.

g) Producto: se presenta el resultado final del diseño del equipo, que puede ser el producto final como tal un punto que se utilice de precedente para un producto futuro. Estableciendo como grados de madurez diferentes tipos de muestra.

## **3.3.Diseño mecánico**

#### **3.3.1. Sistema extractor**

## **3.3.1.1. Parámetros del diseño**

De acuerdo a los requerimientos, el sistema de extracción del vapor tendrá las siguientes especificaciones:

- ➢ El sistema debe ser resistente al vapor de agua.
- ➢ El área de trabajo de este será de 200mm x 210mm.
- ➢ Estará aislado térmicamente y será impermeable.
- $\triangleright$  La velocidad de este será regulable, siendo la máxima de extracción de 20m<sup>3</sup>/h.

## **3.3.1.2.Consideraciones de diseño**

Una de las consideraciones importantes para el diseño mecánico del extrusor es la sujeción de este, el aislamiento de impermeabilidad que tendrá, el material con el que se construirá y la resistencia del motor a condiciones de humedad.

Para el diseño del sistema de sujeción se considera como una barra simplemente apoyada, se considerará los esfuerzos cortantes y flectores que se presentan en los pernos de sujeción.

#### **3.3.1.3.Dimensionamiento de la caja del extractor.**

## **3.3.1.3.1. Selección del material de la estructura**

Para la selección del material con el que se construirá la estructura de sujeción del extractor, se realizó un estudio de los metales más utilizados y disponibles en el mercado. Que cumplan con las siguientes características:

- a) El valor máximo de carga que el sistema tendrá es de 25 [N]
- b) El material debe ser resistente a la corrosión, debido a que podrá estará sometido a la exposición con vapor de agua y agua salada.

En la siguiente tabla se observa los materiales disponibles para su comparación.

#### **Tabla 5.**

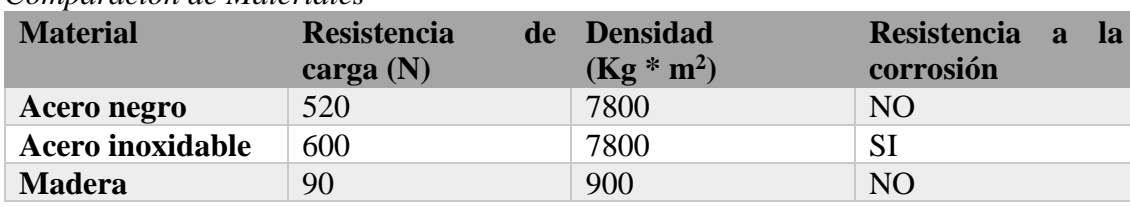

*Comparación de Materiales*

Fuente: (IDACEROS, 2016)

La selección del material se determinó como criterio a evaluar, las propiedades mecánicas de los materiales, el costo, la carga que este soportara y su resistencia al ambiente. Tomando en cuenta dichos parámetros y con los datos proporcionados de los materiales en la tabla 5 por IDACEROS, procedemos a obtener el valor de carga que posee nuestro sistema:

Sabemos que el sistema de extracción con el acople del motor AC posee un peso aproximado de:

$$
m=2.1\, [Kg]
$$

Por lo cual su peso es:

$$
P = m * g \quad (3.0)
$$

$$
P = 2.1 * 9.8
$$

$$
P = 20.58 N
$$

Ahora como dato adicional debemos considerar también que el sistema estará sometido a momentos en los extremos, para lo cual consideraremos al sistema como una viga doblemente empotrada y procederemos a obtener el valor de su esfuerzo mediante la tabla a continuación.

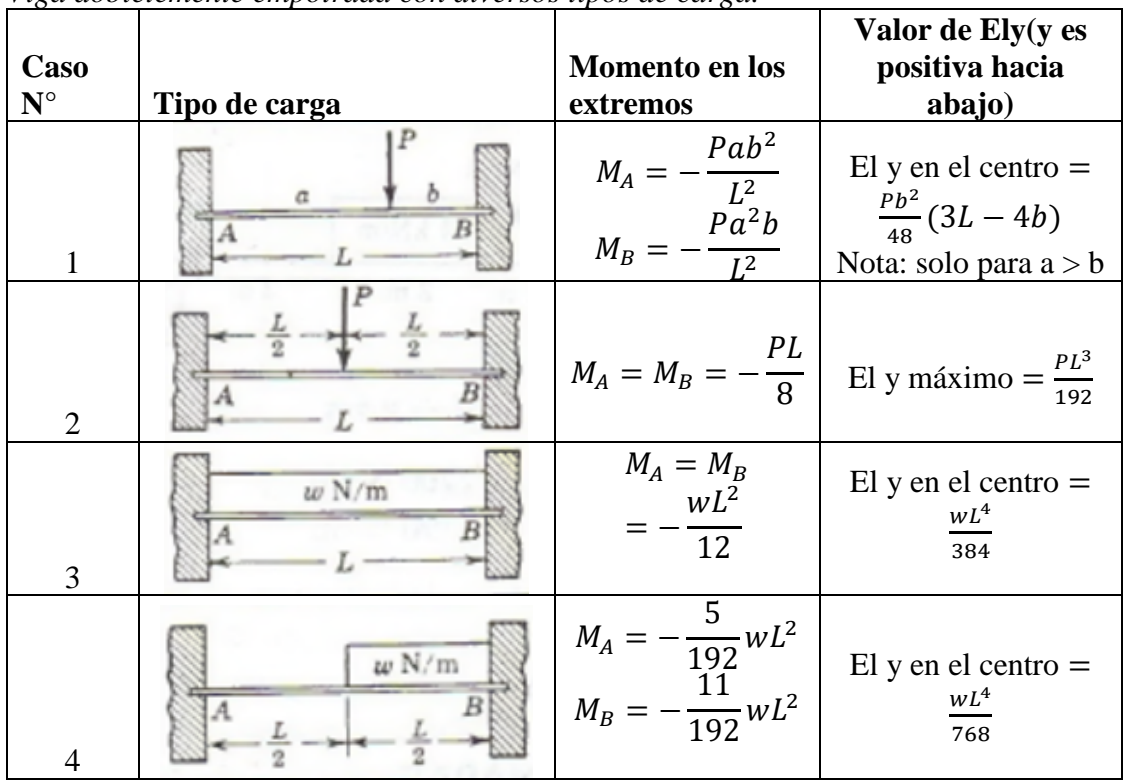

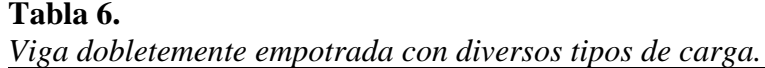

Analizando la tabla 6 seleccionamos el caso Numero 2, que es el aplicable para nuestra situación, entonces el valor del momento al cual estará sometido nuestro sistema será:

$$
M_A = M_B = -\frac{20.58(0.22)}{8}
$$

$$
M_A = M_B = -0.565 \text{ Nm}
$$

Con los datos de la tabla 5 y lo obtenido mediante los análisis, seleccionamos el acero inoxidable que es uno de los materiales que cumple con los requisitos y al observar en los datos anteriores donde para la estructura uno de los factores importantes es la resistencia mecánica y el momento, vemos que las propiedades del material son más que suficiente para soportar dichas cargas.

**Matriz Holmes. -** La selección de los siguientes diseños se lo realizo con la ayuda de la matriz de Holmes, que es una herramienta para la selección de opciones, basado en la ponderación de diferentes alternativas y aplicación de criterio para la toma de una decisión. Dando como ponderación para la evaluación de los criterios de ingeniería 10 a la más importante, 5 si son igualmente importante y 1 a la menos importante. Mientras que para la evaluación de las alternativas se consideró una escala de 1 a 10, siendo el valor más alto a una alternativa con mejor característica a ese factor.

## **3.3.1.3.2. Diseño del Aislante**

#### **Calculo del espesor del aislante**

Para el cálculo del espesor del aislante se debe considerar varios factores como son:

a) El valor máximo que tendrá el vapor de agua el cual rodea los 100°C.

b) Se debe considerar presión máxima del vapor de agua a la temperatura mencionada.

A continuación, se muestra la tabla de la presión de agua con distintas temperaturas.

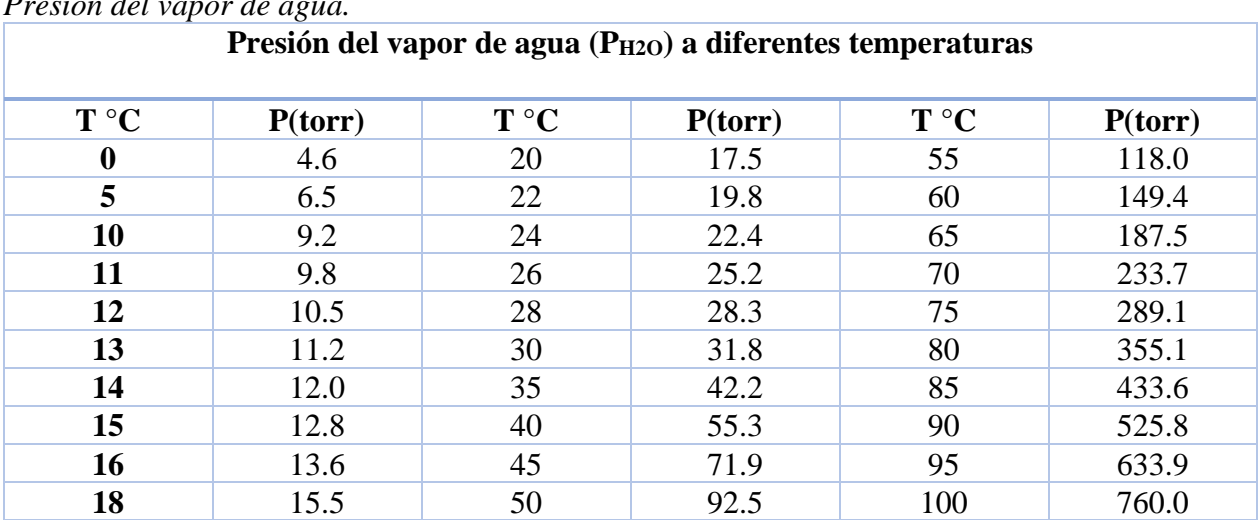

# **Tabla 7.**

*Presión del vapor de agua.*

Fuente: (Cayo, 2016)*.*

Una vez establecido estas consideraciones se determina con las siguientes expresiones el espesor del aislante:

$$
esp = \sqrt{0.127 \times (T_{ex} - T_{in})} - k_{ais} \left(\frac{1}{h_{conv}} + \frac{1}{k_i} + \frac{1}{h_{conv,rad}}\right)
$$
(3.1)

Para ello entonces debemos encontrar todas las variables solicitadas.

Sabemos que:

La temperatura exterior( $T_{ex}$ ) del sistema será aproximadamente la temperatura ambiente de 22.5°C y la temperatura interna $(T_{in})$  es de 98.5°C.

Ahora para encontrar la constante del aislante utilizamos la ecuación planteada por *Guía técnica para el diseño y cálculo del aislamiento térmico de conducciones, aparatos y equipos, redactada por la Asociación Técnica Española de Climatización y Refrigeración (ATECYR)*, que nos indica lo siguiente:

$$
k_{ais} = \frac{\Delta T}{q/A} \qquad (3.2)
$$

Entonces

$$
\Delta T = 98.5 - 22.5
$$

$$
\Delta T = 76^{\circ}C = 394^{\circ}K
$$

El factor q/A que la densidad de flujo de calor por unidad de área, y para metales como el cero nos indica que es valor es de 100 [W/m°K].entonces transformamos a grados Celsius, y la constante  $k_{ais}$ será:

$$
k_{ais} = \frac{76}{394}
$$
  

$$
k_{ais} = 0.193
$$

Las resistencias térmicas por convección al ser una estructura plana cuadrada nos establecen de la siguiente forma:

$$
h_{conv} = \frac{1}{R_{conv\_rad}}\tag{3.3}
$$

Entonces encontramos primero las resistencias conductivas por radiación.

$$
R_{conv\_rad} = \frac{e^{sp_{placa}}}{k_{ais}} \qquad (3.4)
$$

Con lo calculado en la ecuación 3.2 y sabiendo que el espesor de la placa es de 2mm, tenemos que a resistencias conductivas serán:

$$
R_{conv\_rad} = \frac{4}{0.193}
$$

$$
R_{conv\_rad} = 20.73
$$

Por lo que la resistencia térmica por convección será:

$$
h_{conv} = \frac{1}{20.73} = 0.0482
$$

La constante  $k_i$  se puede obtener con la siguiente expresión:

$$
k_i = \frac{\ln(\frac{p}{l})}{10} \qquad (3.5)
$$

Sabiendo que el perímetro(p) del recipiente es de 86cm y uno de sus lados(l) es de 22cm, por lo que la constante será:

$$
k_i = \frac{\ln(\frac{86}{22})}{10}
$$
  

$$
k_i = 0.136
$$

Y finalmente encontramos la resistencia por convección-radiación con la siguiente expresión:

$$
h_{conv\_rad} = h_{conv} + h_{rad} \quad (3.6)
$$

Entonces sabiendo que hrad es de 1.0236

$$
h_{conv\_rad} = 1.0718
$$

Con los datos ya establecidos procedemos a resolverla ecuación 3.1, planteada en el principio, con lo cual obtenemos un valor de espesor de:

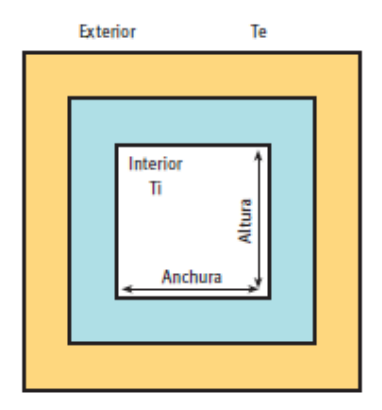

*Figura 26.* Estructura cuadrada con aislante

Fuente: *(Torres, 2014)*

$$
esp = \sqrt{0.127 \times (98.5 - 22 - 5)} - 0.193(\frac{1}{0.0482} + \frac{1}{0.136} + \frac{1}{1.0718})
$$

$$
esp = 2.8764 \, \text{mm}
$$

## **Cálculo de la permeabilidad de vapor de agua.**

Para el cálculo del aislante se considera la permeabilidad al vapor de agua, que es la cantidad de vapor (gramos) que pasa por unidad de superficie  $(m<sup>2</sup>)$  de un material de espesor (cm) por unidad de tiempo (día) cuando entre sus paredes existe una diferencia de presión unitaria (mmHg). Y esta la representaremos con  $W_p$  y la procederemos a encontrar de la siguiente forma:

Espesor del material d

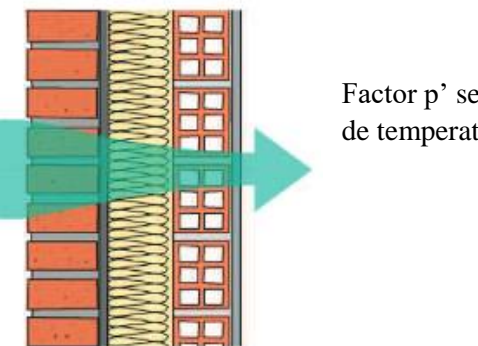

Factor p' según la presión de temperatura.

*Figura 27.* Esquema de capas del aislante Fuente: *(Torres, 2014)*

Como el vapor de agua al que estará sometido el extractor es mayor a 20°C , el factor p' se dice tiene un valor aproximado de 2.735 \* 10<sup>-14</sup>[ $\frac{kg}{m_{\text{max}}}$ ]  $\frac{k_y}{m*s*B}$ , lo cual al requerir que el espesor del aíslate sea de 3mm entonces la permanecía del vapor de agua es:

$$
W_p = \frac{p'}{a} \qquad (3.7)
$$

$$
W_p = \frac{2.735 * 10^{-14}}{0.03}
$$

$$
W_p = 9.11 * 10^{-13} \left[ \frac{kg}{m^2 * s * Pa} \right]
$$

Con lo cual la NBE-79, norma para básica para la edificación de estructuras acepta como barrera de vapor todo material cuya permeabilidad sea inferior a:

$$
W_p = 10^{-10} \left[ \frac{kg}{m^2 \cdot s \cdot Pa} \right]
$$

#### **Calculo del factor de resistencia a la difusión del vapor de agua (µ)**

este factor es la relación entre la permeabilidad del aire y la del material ensayado. Dado que es una relación de magnitudes de las mismas unidades es adimensional.

La obtención de este factor de manera exacta es bastante compleja de realizar, cuya resolución se lo hace en laboratorios especializados, donde la presión, la temperatura y humedad pueden mantenerse constantes. Por lo que aquí realizaremos una aproximación muy cercana al valor, lo cual con el grafico mostrado a continuación nos indica un valor aproximado de la permeabilidad del aire para las distintas presiones.

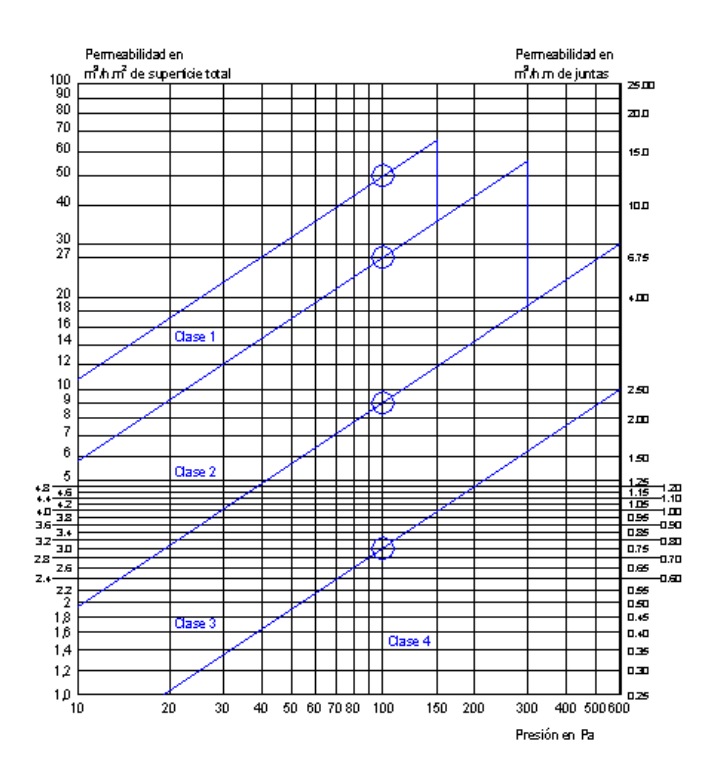

*Figura 28.* Permeabilidad del aire a distintas presiones

Fuente: *(Coronel, 2014)*

Por lo que obtenemos que la permeabilidad del aire con un valor de presión normal, y temperatura ambiente es de 101325 Pa lo que le corresponde un valor de permeabilidad aproximada de  $0.72\left[\frac{mg}{m\omega c}\right]$  $\frac{mg}{m*s*Pa}$ , lo transformamos a las unidades de la permeabilidad del vapor de agua con la tabla que se muestra a continuación y tenemos que su valor es: 1.952 \* 10<sup>-10</sup>[ $\frac{kg}{m}$  $\frac{mg}{m*s*Pa}$ ].

#### **Tabla 8.**

```
Conversión de unidades de permeabilidad de vapor de agua.
```
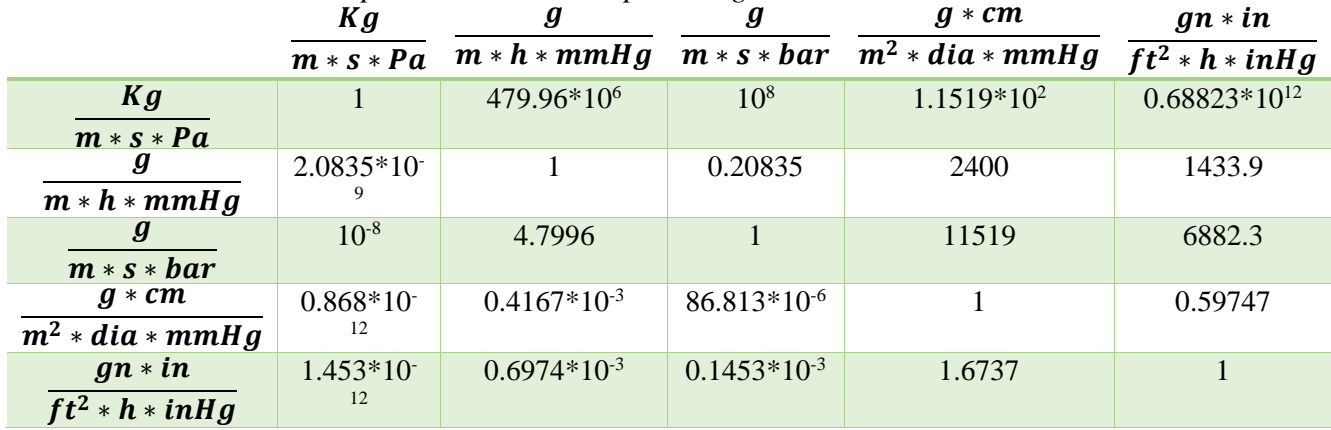

Fuente: (Corominas, 2010)

Entonces con ello tenemos que la resistencia a la difusión del agua debe ser la siguiente:

$$
\mu = \frac{B}{A} \qquad (3.8)
$$

$$
\mu = \frac{1.952 * 10^{-10} \left[ \frac{kg}{m * s * Pa} \right]}{9.11 * 10^{-13} \left[ \frac{kg}{m^2 * s * Pa} \right]}
$$

$$
\mu = 214.13
$$

Una vez se ha establecido las consideraciones que debe poseer el aislante a utilizar para lo cual se compara tres materiales que poseen estas propiedades y se las puede conseguir en el mercado: aislante AF/Armaflex, Aerogel y aislante Lanco.

# **Tabla 9.**

*Comparación de aislantes comerciales.*

| <b>Aislante</b>                | <b>Espesor</b><br>$(\mathbf{esp})$ | Permeabilidad del<br>vapor de agua. $(W_p)$ | Resistencia a la<br>difusión del agua (µ) |
|--------------------------------|------------------------------------|---------------------------------------------|-------------------------------------------|
| <b>Aislante AF/Armaflex</b>    | 0.35                               | $6.0.24 * 10^{-12}$                         | 300                                       |
| Aerogel                        | 0.25                               | $8.13 * 10^{-12}$                           | 400                                       |
| <b>Aislante Lanco.</b>         | 0.32                               | $6.413 * 10^{-12}$                          | 200                                       |
| $\Gamma$ ( $\Lambda$ 11 0.017) |                                    |                                             |                                           |

Fuente: (Armacell, 2017)

Para la selección del tipo de aislante se utiliza la matriz de Holmes que se muestra en la tabla 9.

## **Tabla 10.**

*Matriz de Holmes para la selección del aislante térmico.*

| Ponderación      |  | <b>Alternativas</b> |  |
|------------------|--|---------------------|--|
|                  |  | Aislante            |  |
| Mas importante   |  | AF/Armaflex         |  |
| Igualmente       |  | Aerogel             |  |
| importante       |  |                     |  |
|                  |  | Aislante            |  |
| Menos importante |  | Lanco.              |  |

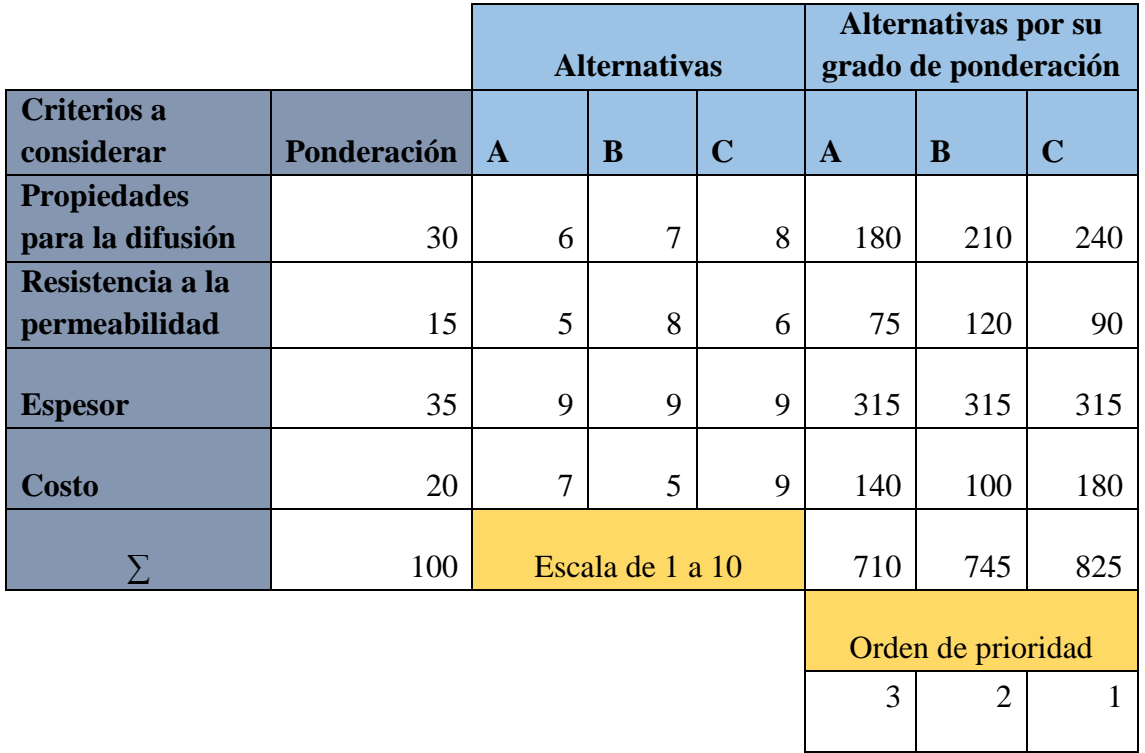

Analizando los resultados de la tabla 9 se estableció que el aislante de Lamco que es la mejor opción para este equipo, dado que cumple con los parámetros establecidos. Y también dado el caso que no se pueda adquirir este tipo de aislante se puede optar como opción 2 el Aerogel, que posee un buen puntaje gracias a su económico precio.

## **3.3.2. Sistema de depósitos del líquido**

## **3.3.2.1.Parámetros del diseño**

El sistema requiere que los tanques de almacenamiento del sistema sean:

- a) Resistentes al calor, ya que se va a trabajar con temperaturas que estarán oscilando entre 20°C y los 98.5°C.
- b) Debe ser transparentes, es decir que se pueda visualizar el movimiento del líquido de un tanque al otro debido a su propósito de ser un módulo didáctico.
- c) Soportar los cambios de presión del fluido en el traspaso de líquido de un tanque a otro.

Ahora consideraremos 3 tipos de recipientes que podrían ser seleccionados para la construcción del contenedor de líquidos, en la siguiente tabla se muestra las propiedades de los 3 recipientes y su costo.

#### **Tabla 11.**

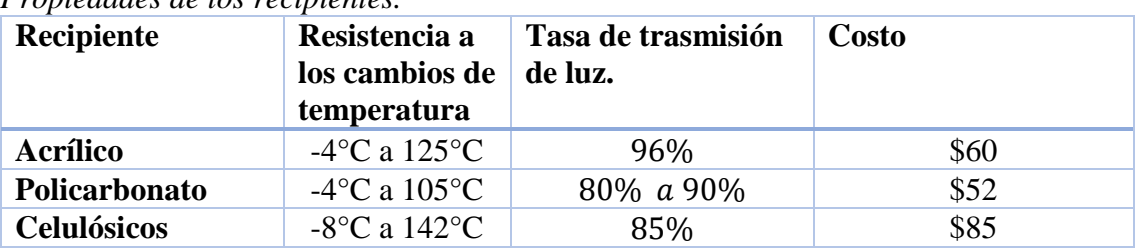

*Propiedades de los recipientes.*

Fuente: (Policarbonato, 2016)

Para la selección del tipo de recipiente se utiliza la matriz de Holmes que se muestra en la tabla 11.

# **Tabla 12.**

*Matriz de Holmes para la selección del recipiente de líquidos*

| Ponderación      |  | <b>Alternativas</b> |  |
|------------------|--|---------------------|--|
| Mas importante   |  | Acrílico            |  |
| Igualmente       |  | Policarbonato       |  |
| importante       |  |                     |  |
| Menos importante |  | Celulósicos         |  |

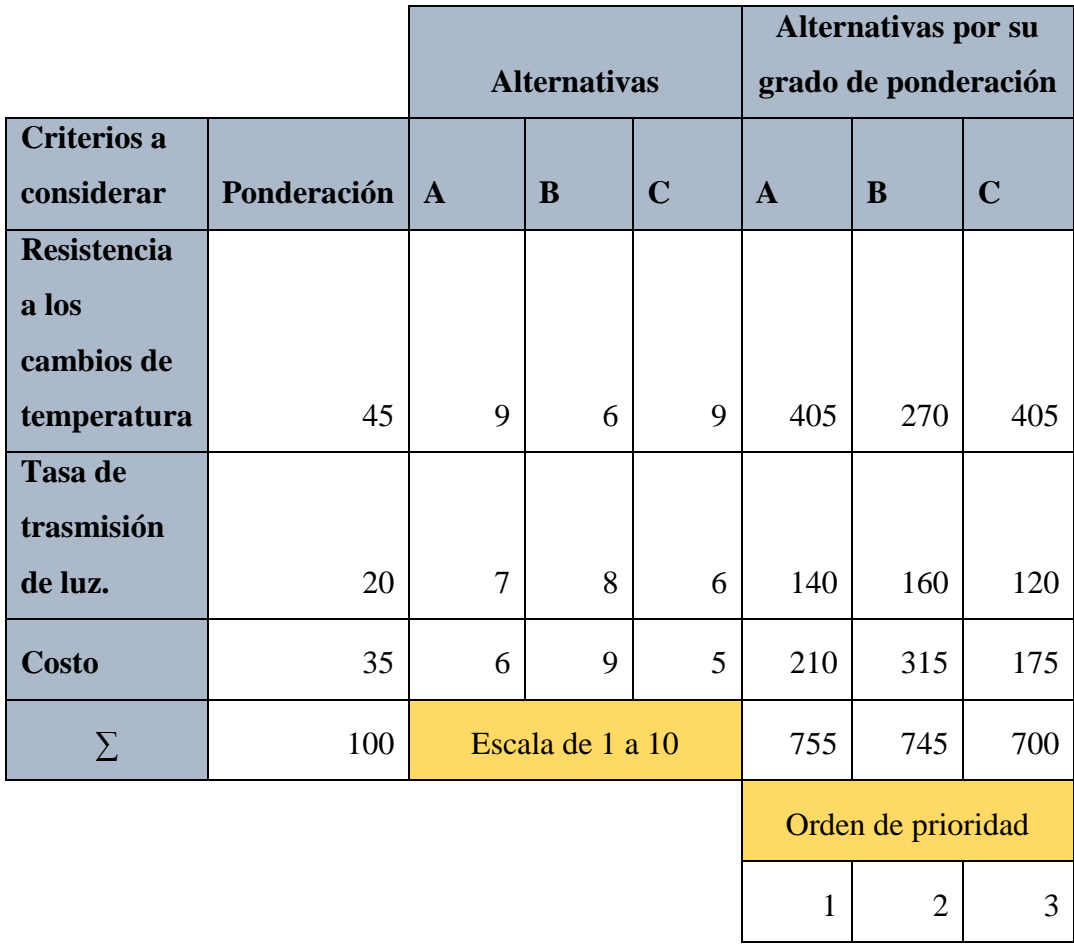

Observamos los datos de la tabla 11 y podemos deducir que tenemos dos posibles soluciones, el acrílico y el policarbonato, seleccionaremos el acrílico por su resistencia térmica mayor.

# **3.3.2.2.Dimensiones del tanque.**

Las dimensiones del recipiente de líquidos son de diámetro de 21 cm y un alto de 24cm. Obteniendo de esta manera la capacidad volumétrica de 8312.65 cm<sup>3</sup> o 8.312lts.

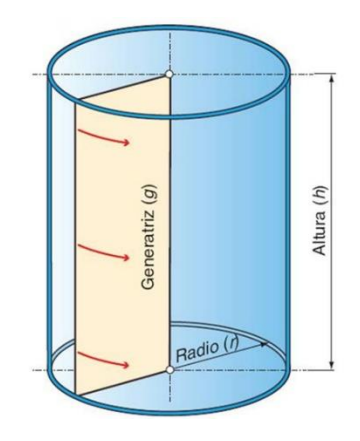

*Figura 29.* Partes de un tanque cilíndrico

Fuente: *(Ekuatio, 2017)*.

$$
V_{tanque} = \pi r^2 h \tag{3.9}
$$

Donde:

- ➢ r: es el radio del recipiente en cm
- ➢ h: es la altura del recipiente en cm

$$
V_{tanque} = \pi 10.5^2 24
$$

$$
V_{tanque} = 8312.65 \, \text{cm}^3
$$

Para calcular el esfuerzo al cual estará sometido las paredes del tanque procedemos a calcular el peso que ejerce el líquido sobre la superficie del tanque.

$$
P_{agua} = \delta g h A \tag{3.10}
$$

Donde:

- $\geq \delta$ : es la densidad el líquido.
- $\ge$  g: la gravedad.
- ➢ h: la altura del líquido.
- ➢ A: el área del fondo.

$$
P_{agua} = 1000(9.81)(0.24)(\pi 0.105^2)
$$

 $P_{aaua} = 81.55 N$ 

Con el resultado obtenido, calculamos el esfuerzo que ejerce sobre las paredes, sabiendo que el espesor del acrílico es de 3.5mm.

$$
Esfuerzo max. en las paredes = \frac{Peso max del agua}{area transversal de la pared}
$$
 (3.11)

$$
Esfuerzo max. en las paredes = \frac{81.55}{0.035 * 0.24}
$$

$$
Esfuerzo max. en las paredes = 9708.33 [N/m2]
$$

El límite de resistencia elástica indicada en la taba de materiales es de 840 kg/cm<sup>2</sup> que es su equivalencia a 823200 N/m<sup>2</sup>, por lo cual el factor de seguridad para ello se obtiene de la siguiente forma:

$$
FS = \frac{s_y}{s_{permitible}} \qquad (3.12)
$$

$$
FS = \frac{823200}{9708.33}
$$

$$
FS = 84.7
$$

Con el resultado que se obtuvo podemos decir que el tanque del líquido no tendrá inconvenientes y operara sin dificultades.

## **3.4.Diseño electrónico**

## **3.4.1. Parámetros de Diseño Electrónico**

- ➢ La planta de ser conectada a una fuente de alimentación de 110V.
- ➢ Cada una de las placas de control requieren una alimentación, que puede ser de 9 a 12V.
- ➢ El sistema debe poseer al menos 2 actuadores AC y un DC.
- ➢ Las variables a controlar deben ser visibles en una pantalla.
- ➢ Se requiere circuitos de potencia para controlar los actuadores en Corriente Alterna.

## **3.4.2. Selección del Sensor de Temperatura.**

Para la selección del sensor de temperatura, existen en el mercado una gran variedad de estos, cada uno con diferentes tecnologías entre los principales se pueden mencionar a las termocuplas, RTDs, termistores y de circuito integrado. Las alternativas consideradas dentro de la selección de la
instrumentación para la medición de la variable de temperatura con diferentes principios físicos se

muestran en la tabla 12 a continuación.

# **Tabla 13.**

*Alternativas de sensor de temperatura.*

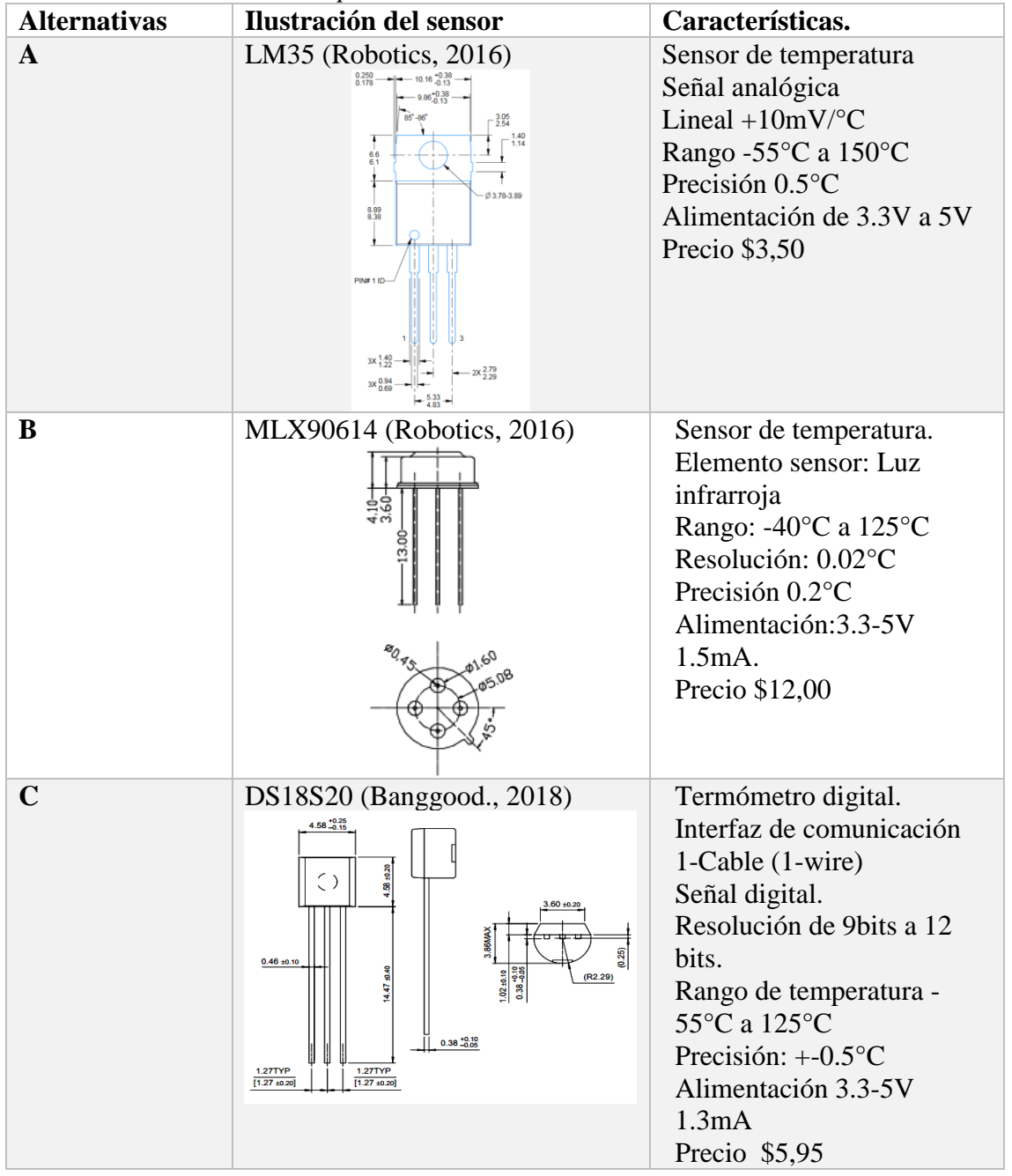

Las soluciones propuestas para la instrumentación encargada del monitoreo de temperatura se evalúa mediante una matriz de Holmes, como se muestra a continuación.

# **Tabla 14.**

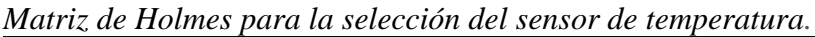

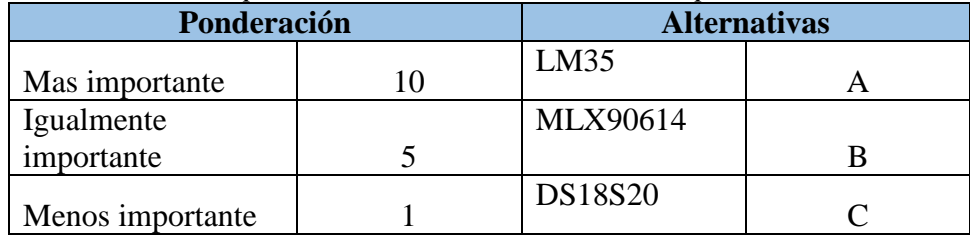

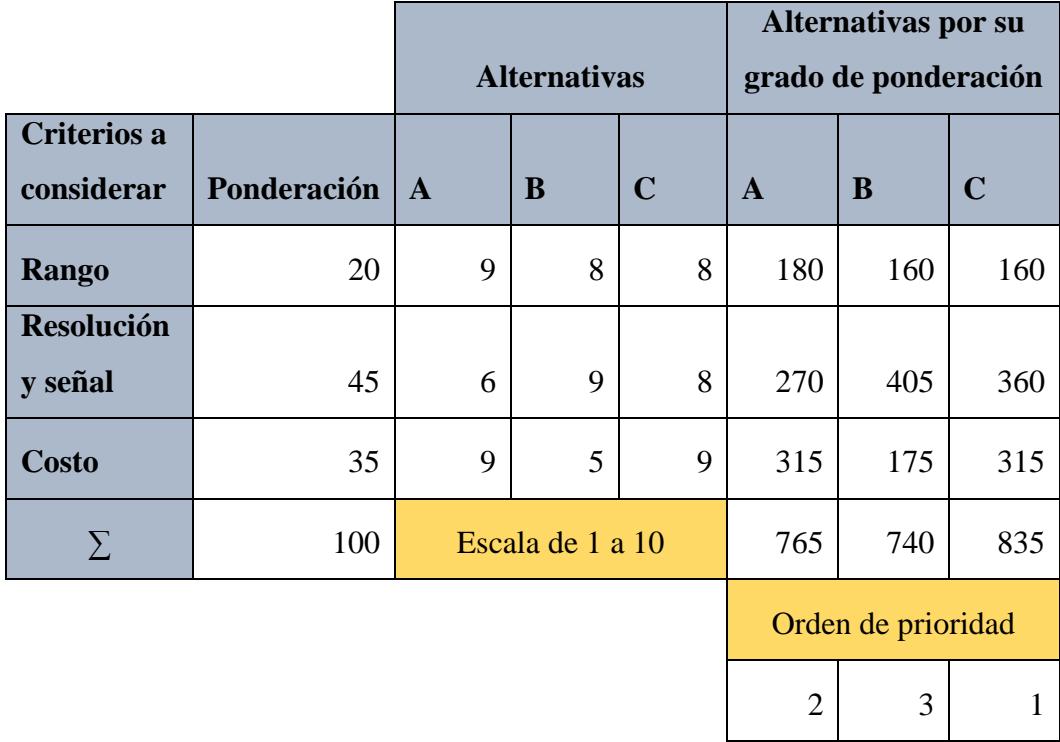

Mediante los resultados obtenidos del análisis de criterios de selección del sensor, se concluye que el sensor de la tabla 13 con una aplicabilidad más elevada para este caso es el sensor DS18S20, mostrado en la siguiente figura.

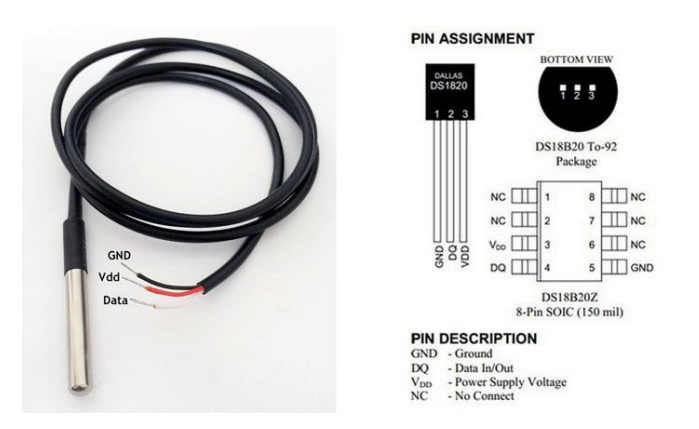

*Figura 30.* Sensor DS18S20

Fuente: *(Banggood., 2018)*

Otras características importantes mencionadas por el fabricante son las que se detallan a continuación.

- ➢ No requiere un acondicionamiento complicado.
- ➢ Resistente para cualquier tipo de líquidos.
- ➢ Alimentación para una mayor estabilidad es con 5V.
- ➢ Calibración digital.

### **3.4.3. Selección del Sensor de Nivel.**

En la tabla 14 se detallan las características de las distintas opciones de los instrumentos destinados a la medición de la variable de nivel disponibles y económicos en el mercado.

**Tabla 15.**

*Alternativas de sensor de Nivel*

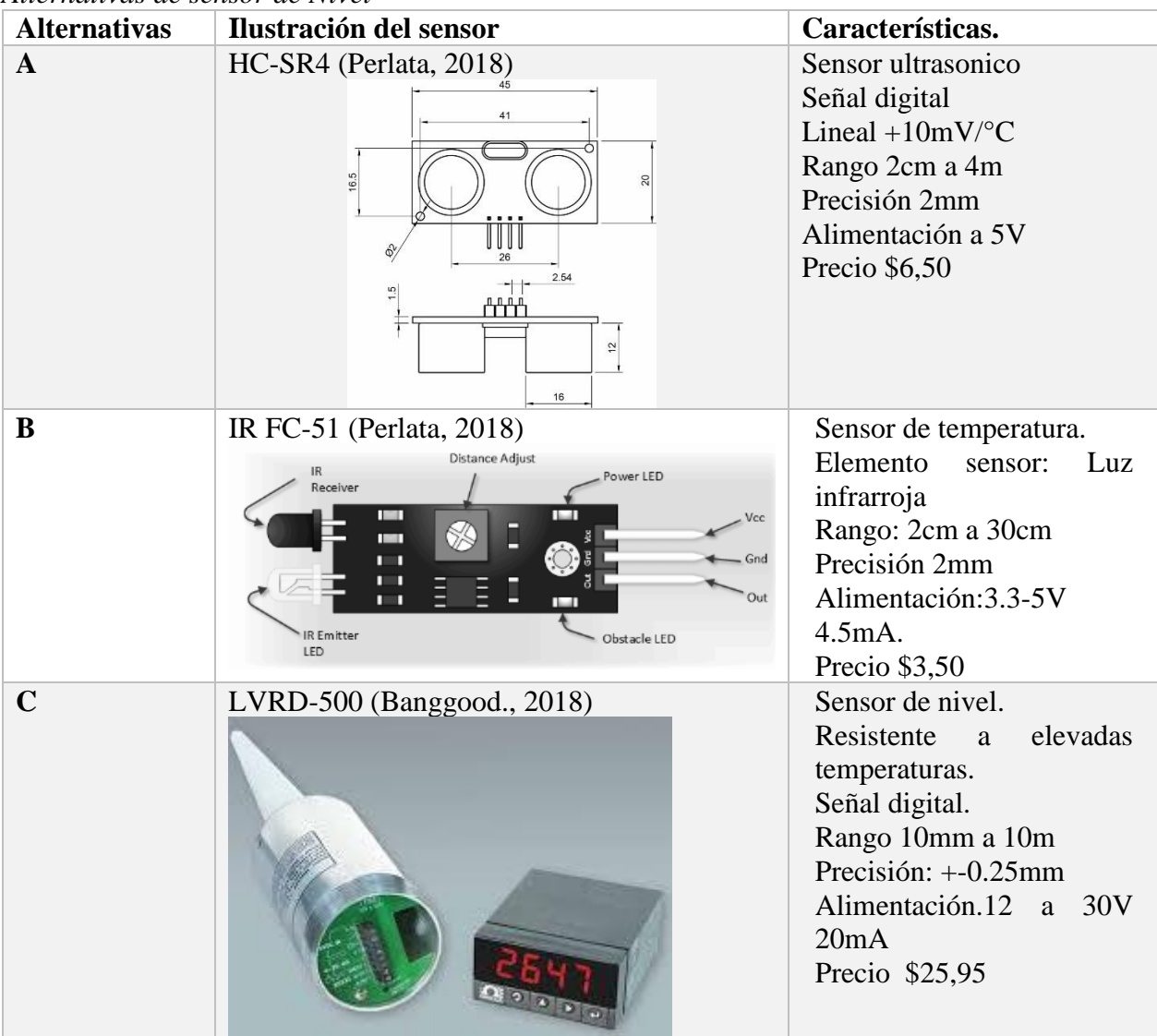

Las distintas soluciones planteadas para la instrumentación encargada del monitoreo de nivel se evalúa mediante una matriz de Holmes, como se muestra a continuación.

# **Tabla 16.**

| Ponderación      | <b>Alternativas</b> |  |  |
|------------------|---------------------|--|--|
| Mas importante   | HC-SR4              |  |  |
| Igualmente       | $IRFC-51$           |  |  |
| importante       |                     |  |  |
| Menos importante | <b>LVRD-500</b>     |  |  |

*Matriz de Holmes para la selección del sensor de nivel*

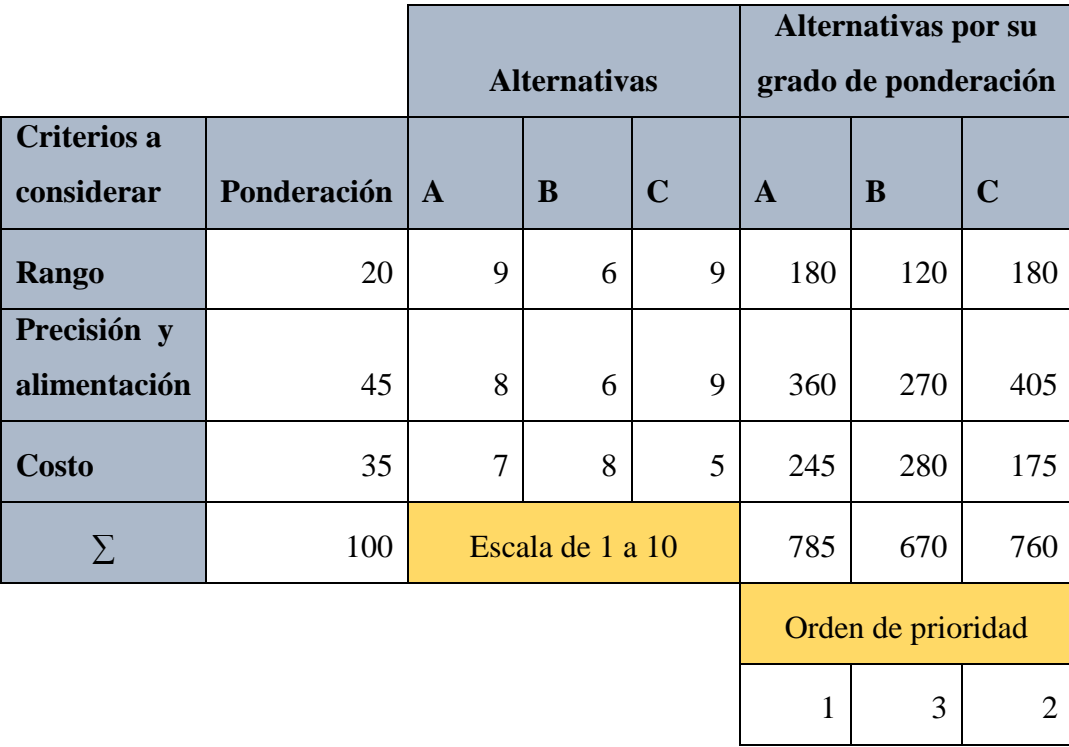

Con los resultados de la tabla 15 la solución más óptima por sus propiedades y su valor económico es el sensor HC-SR4, con el cual se realizará las mediciones adecuadas para el control de dicha variable.

# **3.4.4. Selección del Sensor de Humedad.**

En la tabla 16 se detallan las características de las diferentes opciones de los instrumentos destinados a la medición de la variable de humedad disponibles y económicos en el mercado.

**Tabla 17.**

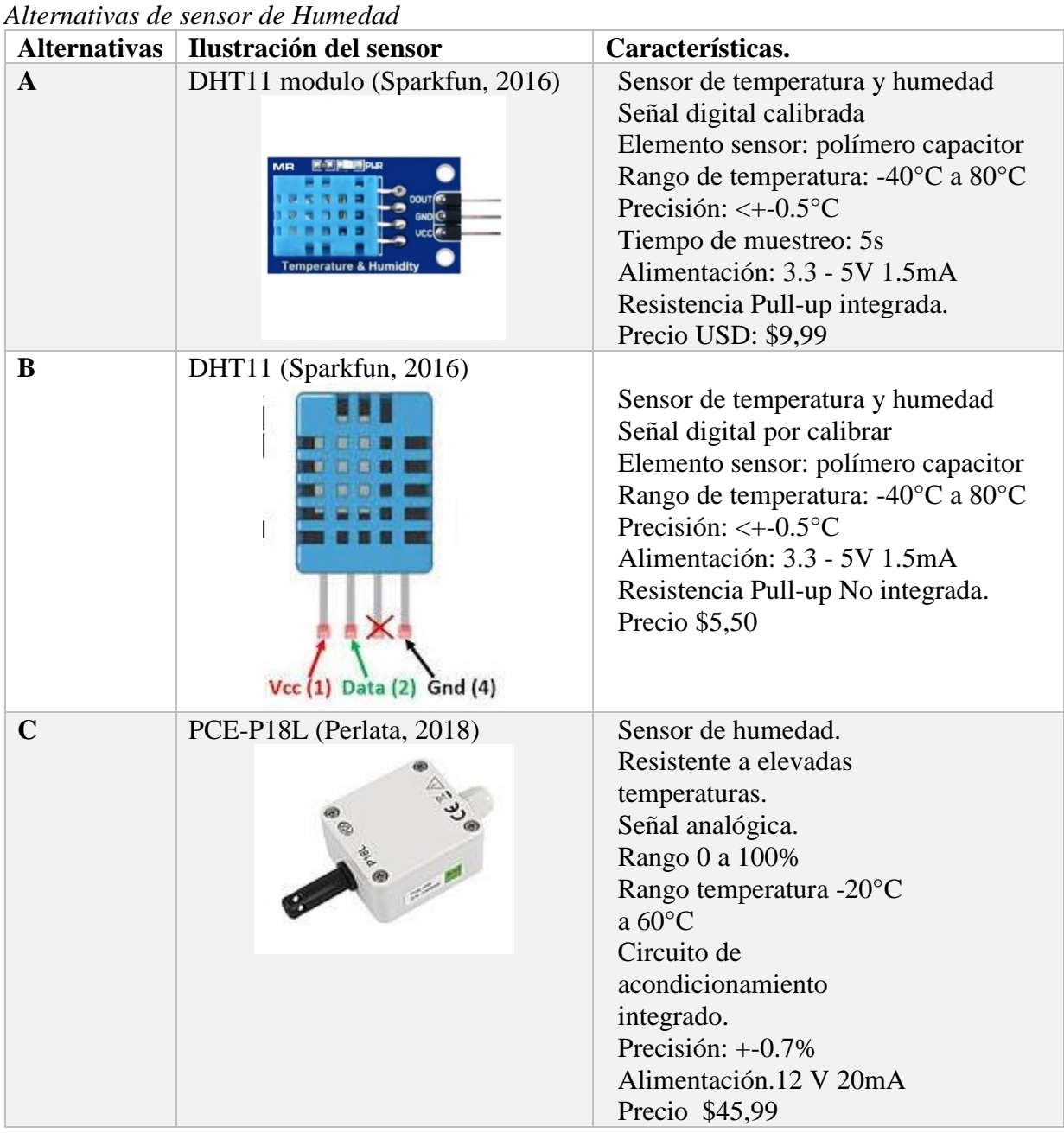

Dadas las soluciones planteadas para la instrumentación encargada del monitoreo de humedad se evaluamos mediante la matriz de Holmes, como se muestra a continuación.

# **Tabla 18.**

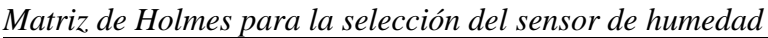

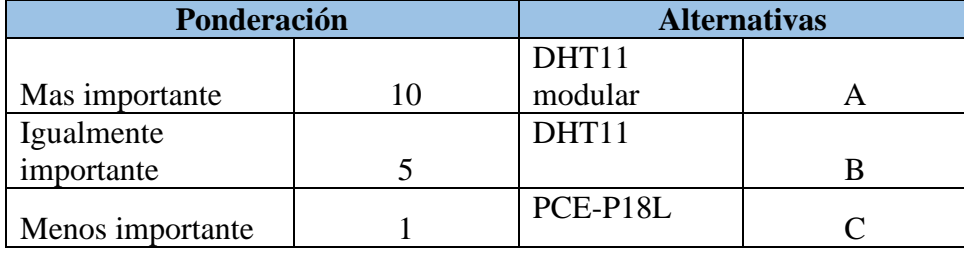

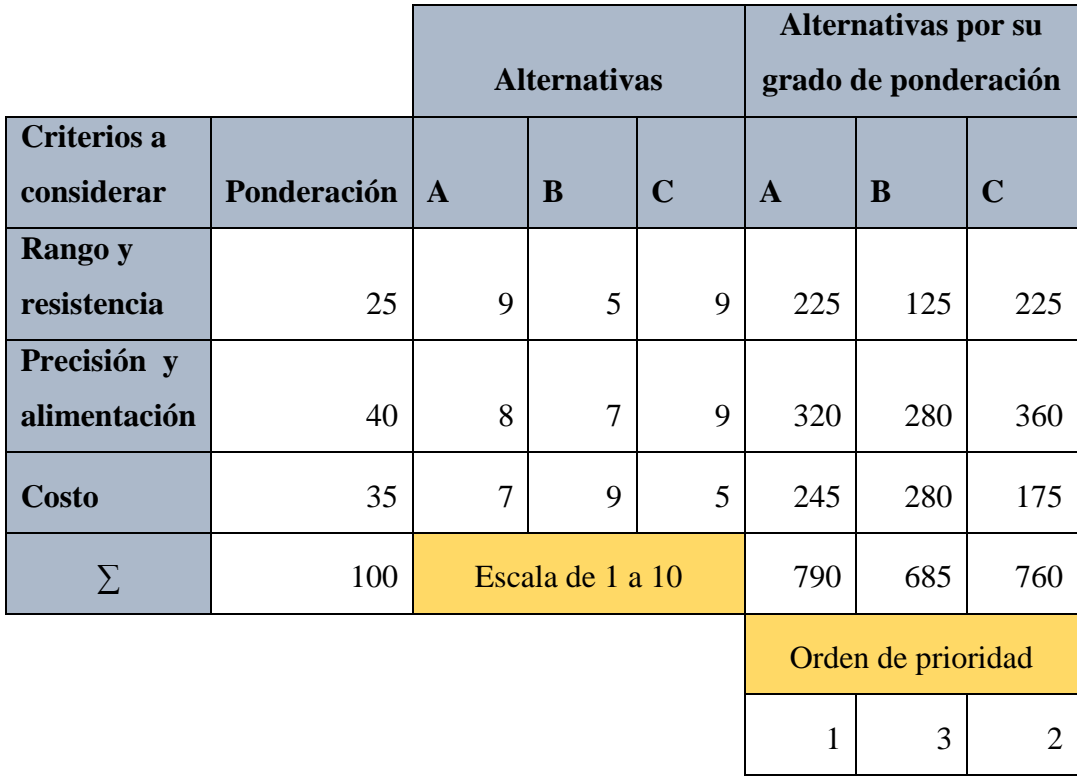

Con los resultados de la tabla 17 podemos observar que la mejor opción es el DHT11 modular, ya que con aquel obtenemos bastantes beneficios y características similares a los otros dos sensores planteados como alternativas de uso.

#### **3.4.5. Selección del dispositivo de control.**

En la tabla 18 se detallan los dispositivos de control, se deben tener en cuenta algunas especificaciones importantes como son:

### **Tabla 19.**

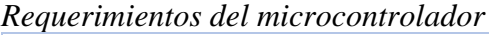

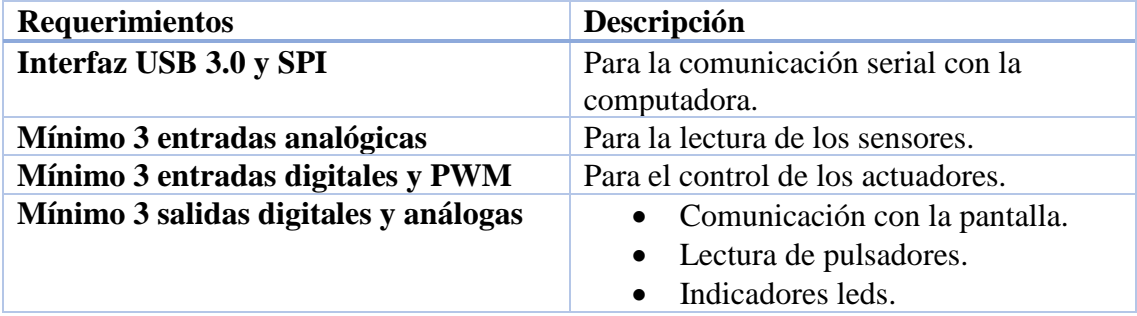

Analizando la tabla anterior se decide realizar la selección entre 2 tipos de plataformas de desarrollo que pueden cumplir con dichos requisitos como lo son: Arduino y Raspberry, y aunque no son microcontroladores de que basan su tecnología en diferentes aspectos, cuentan con ciertas ventajas como son: su bajo costo, su facilidad de encontrarlos en el mercado y ambos son manejables mediante un software sin costo.

# **Tabla 20.**

*Alternativas de la tarjeta de control.*

| <b>Alternativas</b> | Ilustración de la<br>tarjeta<br>de<br>control | Características.                                                                                                    |
|---------------------|-----------------------------------------------|----------------------------------------------------------------------------------------------------|
| $\mathbf{A}$        | Arduino<br>2015)<br>(Arduino,                 | Placa inteligente<br>Reloj 16MGz<br>Corriente 42mA<br>Entradas análogas<br>$6 - 10$ bits<br>PWM: 6 salidas<br>TWI/I2C<br>Alimentación: 7.3 - 12V.<br>SPI <sub>1</sub><br>Precio USD: \$19,99 |
| B                   | Raspberry pi (Rspberry, 2016)                 | Placa inteligente<br>Reloj 700MGz<br>Corriente 700mA<br>Entradas análogas<br>Ninguna<br>PWM: 2 salidas<br>TWI/I2C<br>Alimentación: 5V.<br>SPI <sub>1</sub><br>Precio USD: \$49,99            |

Dadas las soluciones planteadas para la placa de control encargada del manejo de las señales de los sensores y los actuadores evaluamos mediante la matriz de Holmes, como se muestra a continuación.

### **Tabla 21.**

*Matriz de Holmes para la selección de la placa de control.*

| Ponderación      | <b>Alternativas</b> |  |  |
|------------------|---------------------|--|--|
| Mas importante   | Arduino uno         |  |  |
| Menos importante | Raspberry Pi        |  |  |

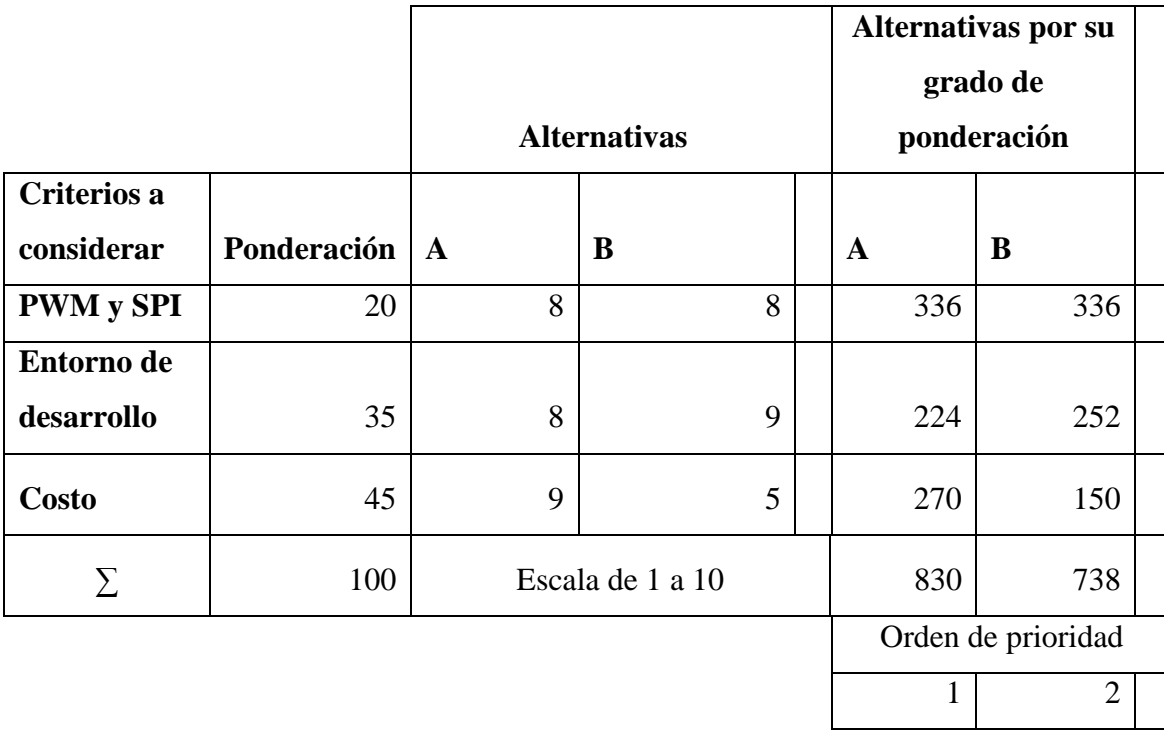

Analizando las alternativas de la matriz de Holmes se decide adquirir la placa inteligente de Arduino, debido a que presenta un costo de adquisición muy bajo, sus características técnicas satisfacen las necesidades establecidas, además de poseer la capacidad analógicas en tiempo real facilitando la lectura de los sensores.

### **3.4.6. Selección de la fuente de alimentación.**

En la selección de la fuente de alimentación verificamos nuevamente los requerimientos del sistema, donde los circuitos utilizados requieren diferentes fuentes de alimentación como son los 110 V de conexión directa a la toma principal. Las placas de control que necesitan 12 V de corriente directa y una fuente de 5 V para los sensores.

Ya establecido las cargas necesarias del sistema, buscamos en el mercado algunas alternativas y se decide por una fuente de poder de entradas de 12, 5 y 3 voltio a 40A, como se muestra en la figura 31, la cual nos sirve para alimentar toda la parte electrónica del sistema.

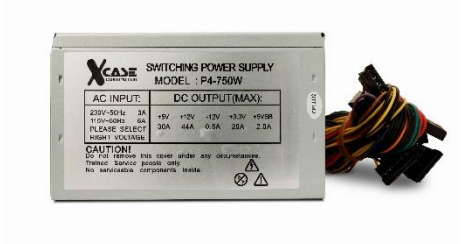

*Figura 31.* Fuente de poder Case Fuente: *(Cabrear, 2009)*

# **3.4.7. Selección de la Niquelina.**

Para la selección de la niquelina se requiere una que pueda calentar el agua de manera rápida y constante, que tenga la capacidad de calentar 8.5lts de agua que es el volumen que almacena el recipiente.

Se selecciona una resistencia de inmersión d 110V con una potencia de 3500W.

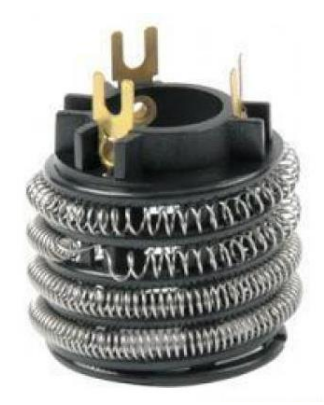

*Figura 32.* Niquelina. Fuente: *(Algaida, 2018)*

# **3.4.8. Selección de la Bomba de agua.**

Para la selección de la bomba de agua, se requiere que esta pueda llenar de manera rápida el recipiente, por lo cual se decidió colocar una bomba de pecera mediana con una capacidad de caudal de 1200lts/h, además la bomba funciona con 110V la cual se la conectara de manera directa a la toma principal (Carrefour, 2018).

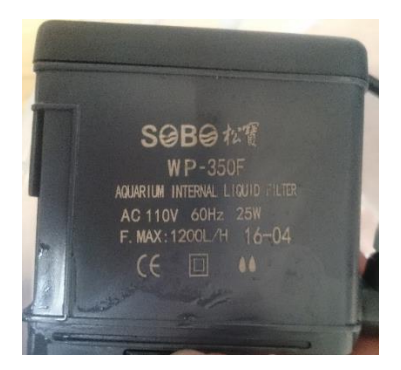

*Figura 33.* bomba de agua Fuente: (AQUARIUM, 2017)

Procedemos a calcular el caudal de la bomba en la escala de cm por segundo para lo cual usaremos las siguientes conversiones:

$$
Q = 1200 \frac{lts}{h} \left| \frac{1000ml}{1lt} \right| \left| \frac{1h}{3600s} \right| = 333,3ml/s
$$

Entonces el caudal que nos proporcionara nuestra bomba es de 333,3 ml/s, lo cual indica que la bomba tiene un buen flujo de líquido, con lo cual el recipiente se llenara en un tiempo muy corto lo que permitirá que se pueda visualizar el cambio de flujo al automatizarlo con el controlador.

#### **3.4.9. Diseño del circuito de potencia.**

El diseño del circuito de potencia para los dos actuadores en corriente alterna (CA), este debe permitir que sean controlables mediante una señal PWM, por lo cual utilizaremos un circuito integrado MOC3061 que es el que nos permite mediante un diodo interno enviar señales análogas a un tiristor interno que permite regular el flujo de voltaje que va a consumir la carga. A continuación, se muestra el circuito de potencia utilizado:

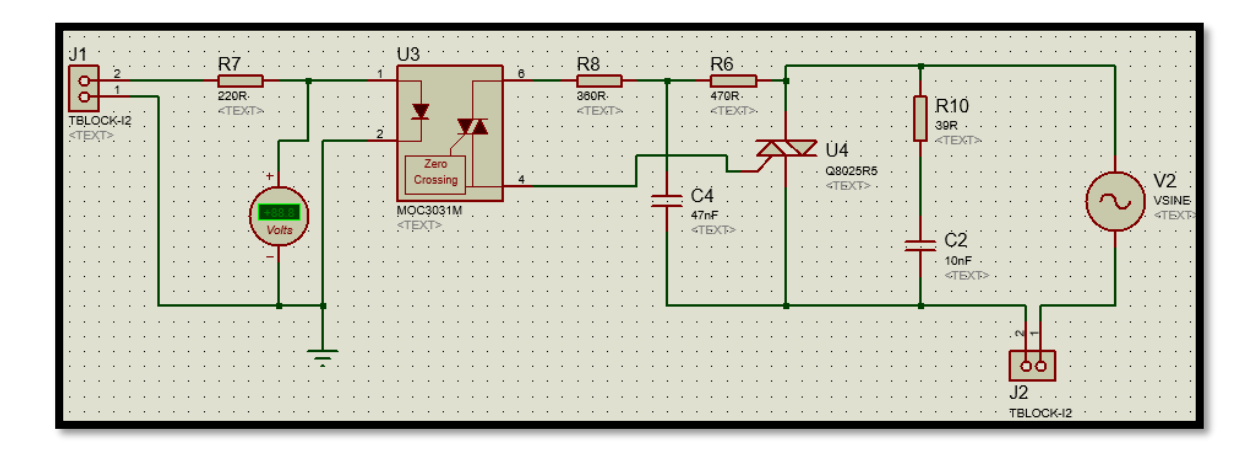

*Figura 34.* Esquema del circuito de potencia Fuente: *(Proteus8, 2016)*.

El circuito funciona de la siguiente forma, el MOC3031 que dispone de un alto nivel de aislamiento y un detector de paso por cero en su interior, este lleva una resistencia de potencia de 360 Ω que limita la corriente que pasara al fototriac interno evitando que este se dañe. A él llega una carga de voltaje que se ha dividido previamente en la línea de la resistencia R10, siendo el voltaje en la resistencia y el triac del MOC aproximadamente de 45V. entonces la corriente en este será:

 $V_{triac} + V_{R8} = IR$  (3.13)

$$
I = \frac{45}{360}
$$

$$
I=0.125A
$$

Entonces como podemos observar la corriente que llega al fototriac del MOC no es muy elevada lo cual este la puede controlar y esa va a variar dependiendo de la señal que llegue al diodo interno. El capacitor C4 y la resistencia R6 también limitadora de corriente ayudaran a mantener el voltaje en el Triac principal y este será el que resista la mayor carga de tensión y de corriente por lo cual

dependiendo de la aplicación, para el caso de la bomba el Triac que se utilizó se detalla a continuación:

### **Tabla 22.**

*Parámetros rápidos del BT137*

| Símbolo             | Parámetro                                    | MAX. | MAX. | MAX. | <b>Unidad</b> |
|---------------------|----------------------------------------------|------|------|------|---------------|
|                     | BT137-                                       | 500  | 600  | 800  |               |
|                     | BT137-                                       | 500F | 600F | 800F |               |
|                     | BT137-                                       | 500G | 600G | 800G |               |
| V <sub>DRM</sub>    | Voltaje repetitivo pico en estado<br>apagado | 500  | 600  | 800  | V             |
| I <sub>T(RMS)</sub> | Corriente en estado encendido RMS            | 8    | 8    | 8    | A             |
| I <sub>TSM</sub>    | Pico en estado no repetitivo de<br>corriente | 65   | 65   | 65   | A             |

Fuente: (Banggood., 2018)

Como podemos observar el voltaje máximo de operación de este triac es de 800V a una corriente máxima de 8 A. que es suficiente para poder controlar la carga de la bomba, ya que como se puede observar en la figura 33 esta solo consume 25W lo cual con la siguiente ecuación de potencia nos indicara su valor de corriente.

$$
P = VI \quad (3.14)
$$

$$
I = \frac{P}{V}
$$

$$
I = \frac{25}{110} = 0.227A
$$

Como se puede observar la corriente máxima que deberá soportar nuestro Triac es de 227mA por lo que este no tendrá problemas de calentamiento o de excesos de corriente que lo pueden averiar.

Ahora para el caso de la niquelina debemos utilizar un Triac con una mayor capacidad de corriente y de voltaje ya que esta estará trabajando con 3500W de potencia, calcularemos la corriente que esta consume con la ecuación 3.14.

$$
I = \frac{P}{V}
$$

$$
I = \frac{3500}{110}
$$

$$
I = 31.82 A
$$

Como podemos observar la corriente es bastante elevada, entonces para ello utilizaremos el Triac BTA41-600V que cumple con esta característica de corriente. A continuación, se muestra la tabla de paramentos de este Triac.

#### **Tabla 23.**

#### *Parámetros rápidos del BTA41-600V*

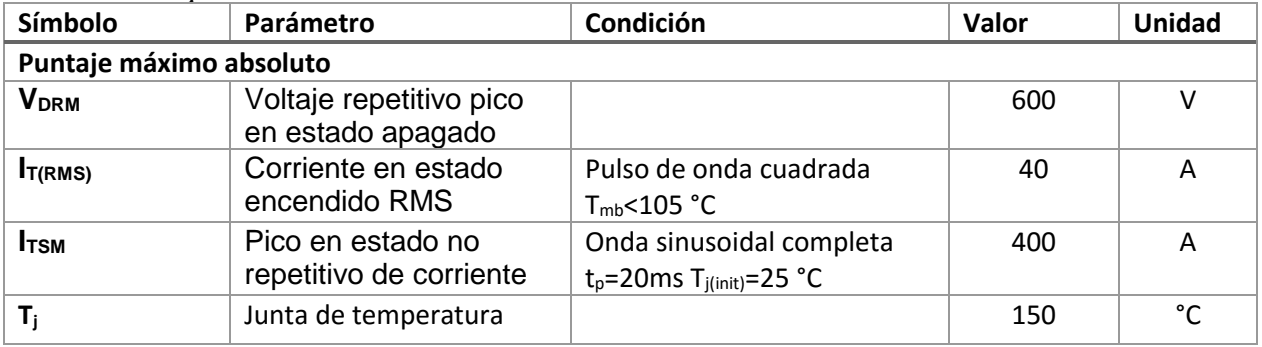

Fuente: (Banggood., 2018)

Analizamos la tabla del Triac de potencia y observamos que este nos soportará 600V y 40 A como máximos valores, ahora debemos tener en cuenta que el triac al estar trabajando con

aproximadamente 32 A este llegará a elevar su temperatura como se nos indica en la tabla la cual será menor a los 105°C por lo que a este triac será necesario colocarle un disipador de calor.

En la última parte del circuito donde se colocará la carga como se puede observar en la figura 35, el circuito tiene una resistencia muy baja, pero de alta disipación de potencia y un capacitor, estos dos elementos son necesarios cuando en J2 se conecta una carga inductiva como lo es el motor de la bomba, ya que estos elementos nos permiten estabilizar el voltaje y regular la frecuencia que se genera en el sistema ahora ya que se está formando un circuito tanque entonces se trata de estabilizar la resonancia que se generara en el circuito y que esto no afecte al triac.

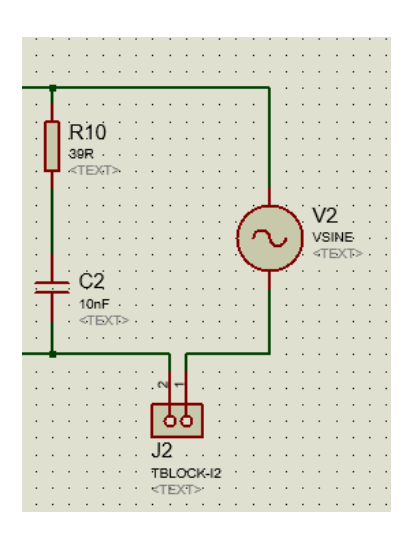

*Figura 35.* Oscilador del circuito

Fuente: *(Proteus8, 2016)*.

#### **3.4.10. Diseño de los Controladores.**

#### **3.4.10.1. Modelos matemáticos del sistema**

El modelamiento de cada uno de los sistemas se lo realizara como nos sugiere el libro de Ogatta, de Dinámica de Sistemas. En el cual nos indica que para un sistema de Nivel de líquidos construiremos su ecuación de transferencia de acuerdo a los parámetros de este.

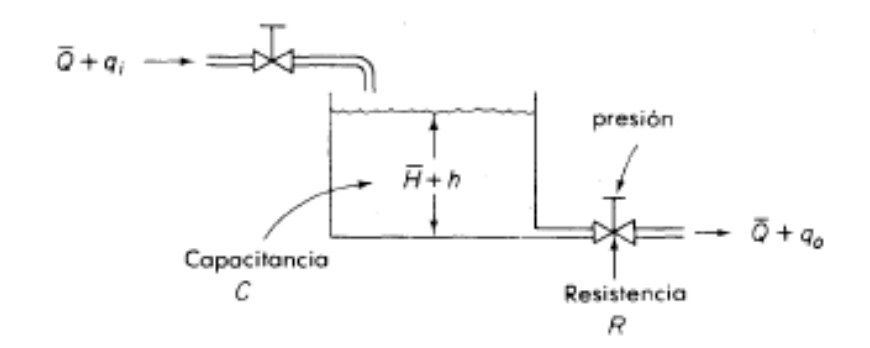

*Figura 36.* Diagrama de un sistema de nivel de un tanque

Fuente: *(Ogata, 2017)*.

Entonces Ogatta nos plantea que la ecuación de transferencia de un sistema de nivel de un solo tanque puede ser expresada como se muestra a continuación:

$$
\frac{H(S)}{Q(s)} = \frac{R}{RCS+1} \qquad (3.15)
$$

### Donde

R: es la resistencia para el cambio de flujo del líquido.

C: es la capacitancia del tanque.

Para R y C utilizamos las siguientes expresiones:

$$
R = \frac{cambia \text{ en la diferencia de nivel (m)}}{cambia \text{ en la velocidad de flujo (m}^3/\text{seg})}
$$
 (3.16)

Ahora con los datos de la bomba y del recipiente dados anteriormente tenemos que R es:

$$
R = \frac{0.24}{0.000333}
$$

$$
R = 720.72
$$

Y la capacitancia del tanque es:

$$
C = \frac{Cambia\,ell\,liquido\,almacenado\,(m^3)}{cambio\,en\,la\,alturn\,(m)}\tag{3.17}
$$
\n
$$
C = \frac{0.008312}{0.24}
$$
\n
$$
C = 0.03463
$$

Con esto entonces reemplazamos en la ecuación 3.15 y tenemos que la ecuación de transferencia de nuestro sistema de nivel es:

$$
\frac{H(S)}{Q(s)} = \frac{720.72}{24.96S + 1}
$$

# **3.4.10.2. Modelo matemático del sistema de temperatura**

El modelamiento matemático del control temperatura del sistema, se considera como variable de entrada la potencia eléctrica de la resistencia de 3500 W, al 65% valor suficiente para obtener el comportamiento real del sistema. Como variable de salida la temperatura en cada instante de tiempo tomando cómo tiempo de muestreo un valor Tm=0,5s.

Se utiliza el método de identificación de MATLAB. Para obtener el diseño de la planta, por lo cual se requiere de la toma de datos reales de la planta en el tiempo hasta su estabilización.

Los datos de temperatura se tomaron con el puerto serial mediante la placa arduino como se muestra en la siguiente figura:

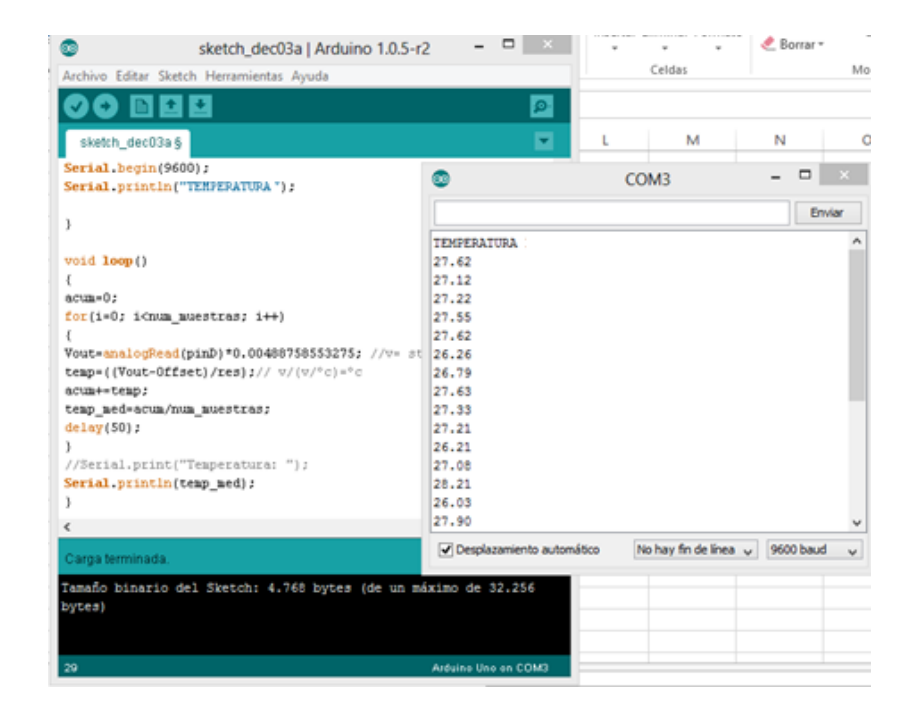

*Figura 37.* Datos de Temperatura

Fuente: *(Arduino, 2015)*

Una obtenidos los datos se procede a utilizar la herramienta "ident" la cual nos ayuda en la identificación del modelo matemático del sistema térmico.

| Đ.                                 |        | <b>System Identification Tool - Untitled</b>                                                |                                  |                                   | $\Box$<br>$\pmb{\times}$ | J.<br><b>Import Data</b>                                    | $\Box$<br>$\propto$ |
|------------------------------------|--------|---------------------------------------------------------------------------------------------|----------------------------------|-----------------------------------|--------------------------|-------------------------------------------------------------|---------------------|
| File<br>Options                    | Window | Help                                                                                        |                                  |                                   |                          | <b>Data Format for Signals</b>                              |                     |
| Import data                        |        | Operations                                                                                  |                                  | Import models<br>$\checkmark$     |                          | <b>Time-Domain Signals</b>                                  | $\checkmark$        |
| mydata                             |        | $\checkmark$<br><-- Preprocess<br>⇛<br>mydata<br><b>Working Data</b>                        |                                  |                                   |                          | Workspace Variable<br>Input:<br>b(:,1)<br>Output:<br>b(:,2) |                     |
|                                    |        | Estimate $\rightarrow$<br>$\checkmark$                                                      |                                  |                                   |                          | <b>Data Information</b>                                     |                     |
| Data Views<br>Time plot            |        | To<br>To<br><b>LTI</b> Viewer<br>Workspace                                                  | Model output                     | Model Views<br>Transient resp     | Nonlinear ARX            | Data name:<br>Starting time                                 | mydata<br>$\bullet$ |
| Data spectra<br>Frequency function |        |                                                                                             | Model resids                     | Frequency resp<br>Zeros and poles | Hamm-Wiener              | Sampling interval:                                          | 5<br>More           |
|                                    |        | Trash<br>Data set mydata inserted. Double click on icon (right mouse) for text information. | mydata<br><b>Validation Data</b> | Noise spectrum                    |                          | Import<br>Close                                             | Reset<br>Help       |

*Figura 38.* Ingreso de datos y estimación

Fuente: *(MATLAB, 2017)*.

Ingresadas las variables de entrada y salida se procede a estimar un modelo matemático de planta que se ajuste al comportamiento real del sistema.

En la figura 39 colocamos el modelo de la ecuación de transferencia que deseamos y estimamos el valor de la planta.

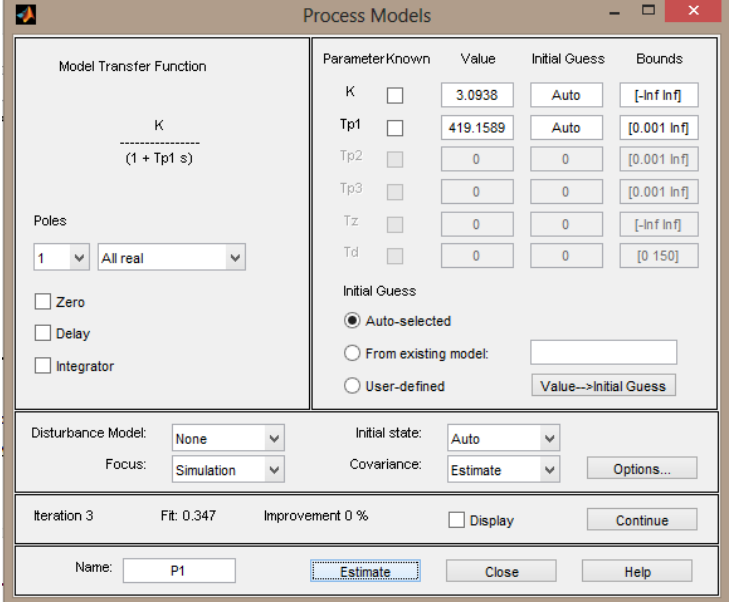

*Figura 39.* Procesamiento de los datos del modelo

Fuente: *(MATLAB, 2017)*.

Se obtienen la curva estimada que se observa en la figura 40 de la función de transferencia, seleccionamos la función ya que posee una similitud a la toma de datos real, y también debemos considerar que entre mayor sea el número de polos y ceros un sistema se vuelve más difícil de controlar.

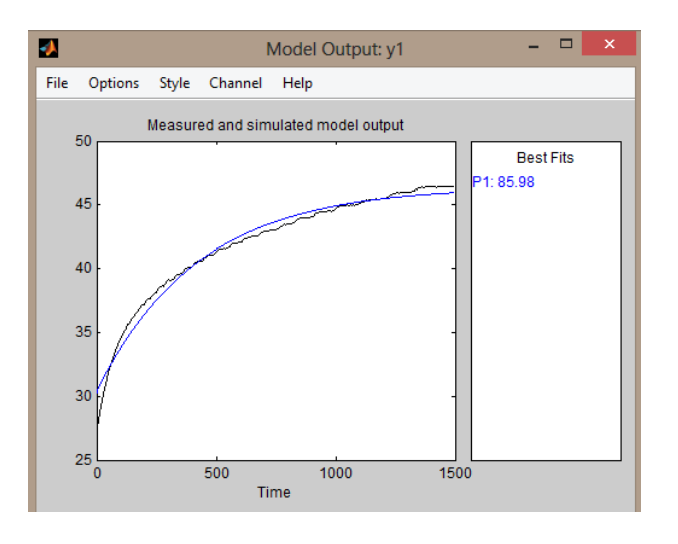

*Figura 40.* Función aproximada y real

Fuente: *(MATLAB, 2017)*.

Determinado esto se obtiene la siguiente función de transferencia de la planta que será:

$$
\frac{T(s)}{V(s)} = \frac{54,39}{49,63 \ s^2 + 17s + 1}
$$

#### **3.4.10.3. Modelo matemático del sistema de Humedad**

El modelamiento matemático para el control de humedad se lo realizara del motor que efectuara la acción de aumentar o disminuir el flujo de aire para regular la humedad y permitir que el agua se condense en el tanque, para lo cual consideraremos el circuito equivalente de un motor de corriente continua, como se muestra en la siguiente figura41.

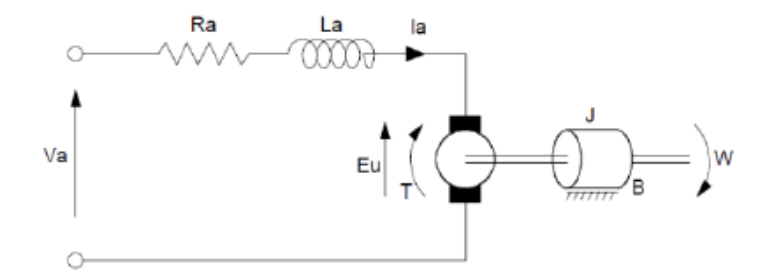

*Figura 41.* Circuito eléctrico de un motor

Fuente: *(Ogata, 2017)*

Las ecuaciones que rigen el movimiento del motor eléctrico son:

$$
L_a \ddot{q} + R_a \dot{q} + E_u = V_a \qquad (3.18)
$$

$$
\ddot{\theta}_1 = \frac{T}{J} - \frac{B \dot{\theta}_1}{J} \qquad (3.19)
$$

Ahora con los parámetros del motor que se muestran en la siguiente tabla

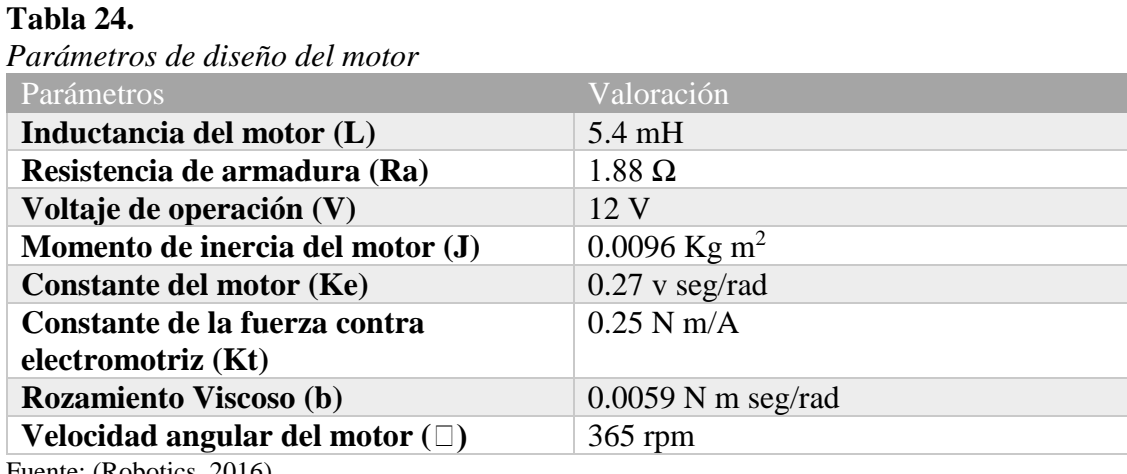

Fuente: (Robotics, 2016)

Entonces con estos datos realizaremos la obtención de la función de transferencia del motor mediante las ecuaciones 3.18 y 3.19, por lo que la ecuación de transferencia será:

$$
\frac{\omega(s)}{V(s)} = \frac{0.28}{0.0468s^2 + 0.0476s + 0.0895}
$$

Ya planteado los 3 modelos matemáticos podemos realizar el diseño de los controladores para cada una de las plantas y luego procederlas a unir en un solo sistema.

#### **3.4.10.4. Controlador PI para el sistema de nivel**

Ya con los modelos matemáticos establecidos, procederemos a ver el comportamiento de estos sistemas, para ello usaremos la herramienta de MATLAB Simulink, con el cual observaremos el comportamiento aproximado de la planta ante una entrada escalón de prueba.

Entonces la planta de nivel ante una entrada de escalón con un punto de prueba de 7.3 se comporta de la siguiente manera:

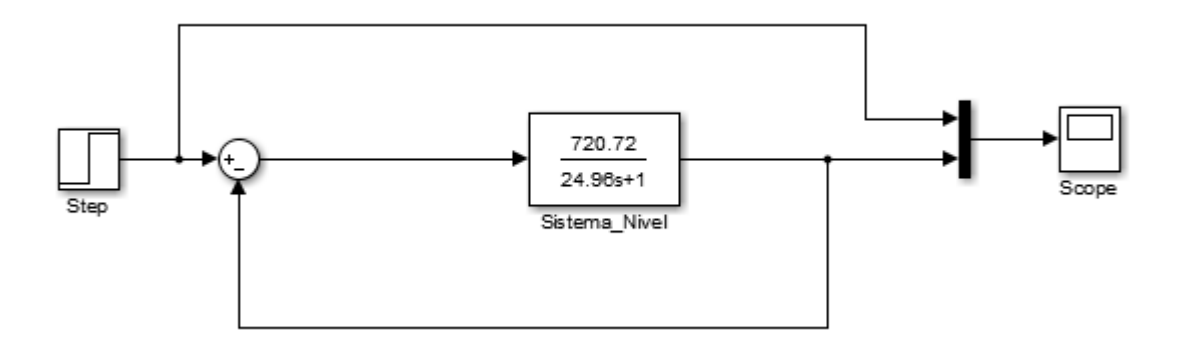

*Figura 42.* Sistema de nivel ante una entrada escalón

#### Fuente: *(MATLAB, 2017)*

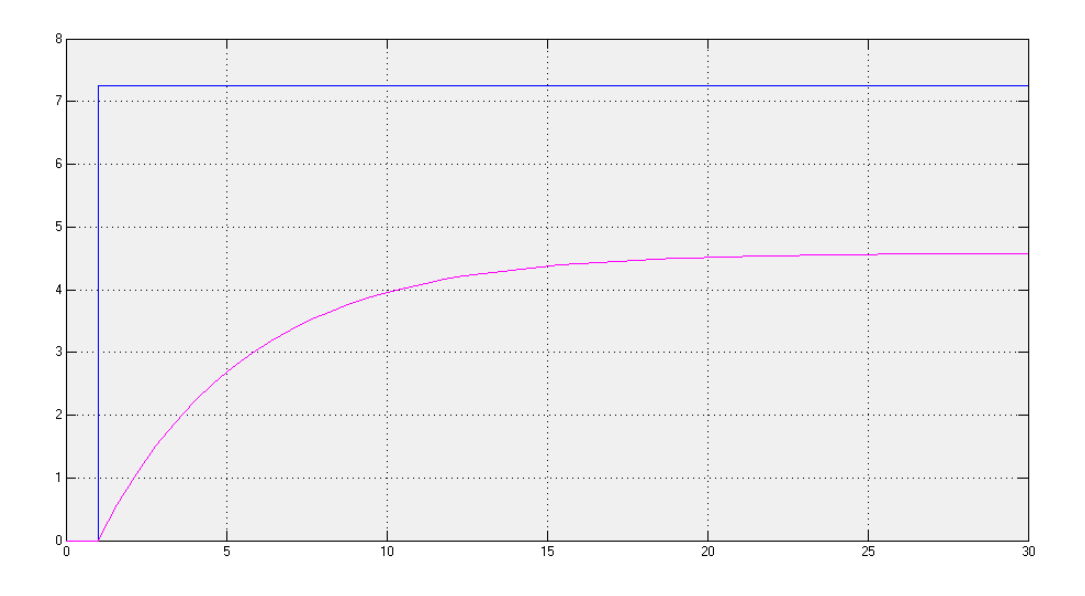

*Figura 43.* Señal de la planta de nivel ante la entrada escalón con u valor de prueba de 7.3 Fuente *(MATLAB, 2017)*

Como podemos observar la planta presenta un comportamiento bastante estable, pero es bastante lenta y no logra alcanzar el valor de punto de trabajo solicitado. Por lo cual procederemos a realizar el diseño de un controlador PI para encontrar los valores de las constantes del controlador, las cuales serán muy útiles para la sintonización del sistema real.

Se tomó en cuenta el valor que cada variable de un controlador PID modifica en el sistema para la construcción del controlador PI del sistema de nivel, como se muestra a continuación:

- ➢ kp: Se disminuye el error en estado estable y el sistema se vuelve más rápido en su respuesta.
- ➢ ki bajo: Elimina el error en estado estable y se disminuye el sobrepico, y tiempo de estabilización**.**
- ➢ Kd: Se logra un tiempo de estabilización mucho menor y mejora el amortiguamiento del sistema.

Entonces con los conceptos ya claros procedemos establecer las especificaciones que debe cumplir el sistema.

Debe poseer un error en estado estable menor al 2%.

Sobre picos menor al 5% sin que la rapidez del sistema se vea afectada.

Obtenemos la función en lazo cerrado.

$$
GLc(s) = \frac{720.72}{24.96S + 721.72}
$$

Y de la función en lazo abierto tenemos el siguiente lugar de las raíces.

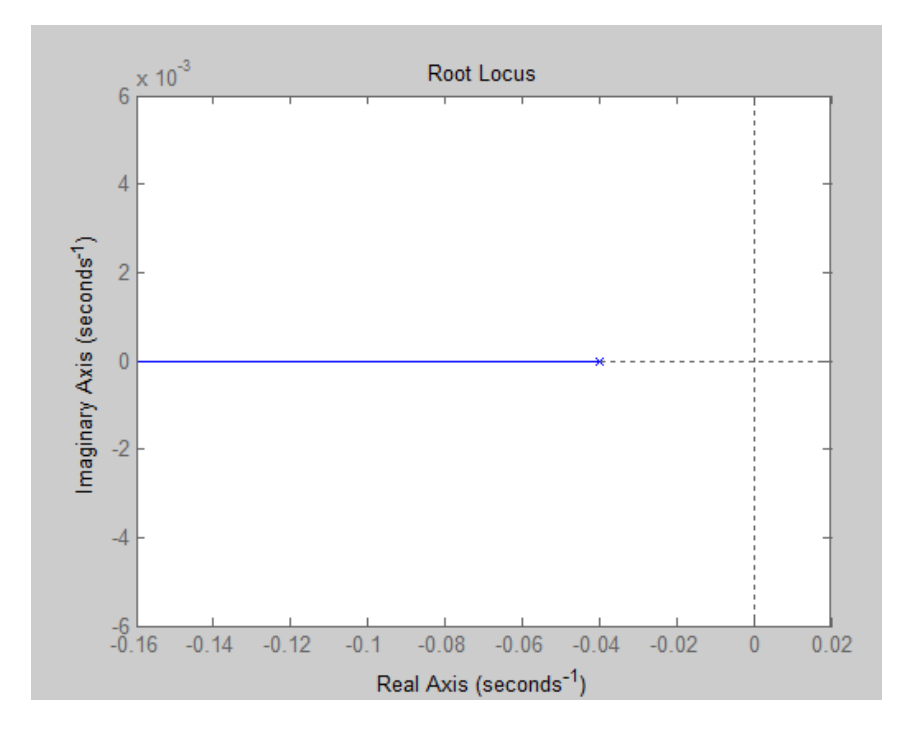

*Figura 44.* Lugar de las raíces de la planta

Fuente: *(MATLAB, 2017)*

De este sistema podemos obtener el siguiente polo.

$$
S=-0.041
$$

Ahora procedemos a calcular los polos deseados con la siguiente condición.

$$
Mp = e^{-\left(\frac{\zeta}{\sqrt{1-\zeta^2}}\right)\pi}
$$

$$
ln\left(Mp\right) = -\left(\frac{\zeta}{\sqrt{1-\zeta^2}}\right)
$$

 $\pi$ 

$$
\ln(0.051) = -\left(\frac{\zeta}{\sqrt{1-\zeta^2}}\right)\pi
$$

$$
\frac{\ln(0.051)}{\pi} = -\frac{\zeta}{\sqrt{1 - \zeta^2}}
$$

$$
\left(\frac{\ln(0.051)}{\pi}\right)^2 = \left(-\frac{\zeta}{\sqrt{1 - \zeta^2}}\right)^2
$$

$$
0.9093 = \frac{\zeta^2}{1 - \zeta^2}
$$

$$
\zeta^2 = 0.4763
$$

$$
\zeta = 0.6902
$$

El problema nos indica que debemos encontrar un controlador que no afecte la característica de velocidad del sistema, es decir □ se mantiene constante.

$$
\omega_d = \frac{721.72}{24.96}
$$

$$
\omega_d = 28.92
$$

Con estos valores tenemos:

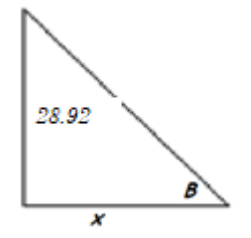

$$
\cos(\beta) = 0.6902 \rightarrow \beta = 46.34^{\circ}
$$

$$
tg(\beta) = \frac{28.92}{x} \rightarrow x = 27.03
$$

$$
s_d = 27.03 \pm j28.92
$$

Con ello encontramos la constate Kp del sistema aplicando a condición de magnitud.

$$
\left|K * \frac{721.72}{s + 0.041}\right|_{s = -27.03 \pm j28.92} = 1
$$

$$
Kp = 5.56
$$

Ahora procedemos a encontrar la parte integral del controlador, para ello debemos escogemos un cero cerca del eje vertical.

Para encontrar el Zero únicamente reemplazamos en la condición de error.

$$
e = 0.02 = \lim_{s \to 0} s * \frac{1}{1 + 5.56 * \frac{721.72}{24.96s + 721.72} * \frac{s + z}{s}} * \frac{1}{s}
$$

$$
Z = -1.98
$$

Para este caso del sistema de nivel se utilizó es un controlador PI, ya que con la parte proporcional le brindamos una ganancia para alcanzar el valor del setpoint deseado y la parte integral nos permite eliminar los posibles sobrepicos y reducir el error en el estado estacionario, pero con estos primeros valores se procedió a sintonizar el sistema, logrando de esta manera ajustar las variables Kp y Ki para lograr obtener el un error en el estado estacionario de cero.

Teniendo como las constantes los siguientes valores:

 $Kp = 9.49$ 

 $Ki = 1.592$ 

Ahora planteamos el sistema con los valores de Kp y Ki y observamos que sucede con el sistema:

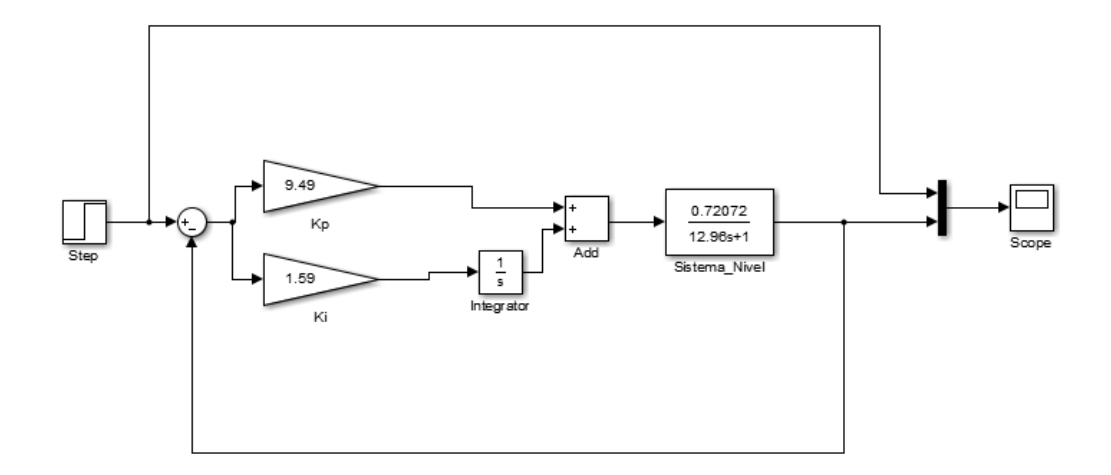

*Figura 45.* Esquema del sistema con el controlador PI

Fuente: *(MATLAB, 2017)*

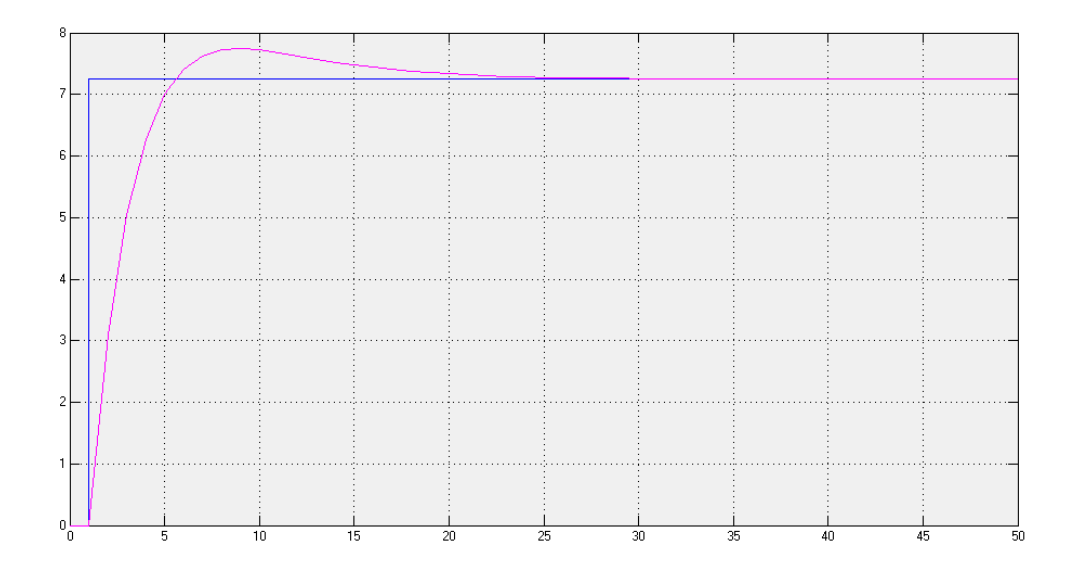

*Figura 46.* Señal de salida del sistema con el controlador

Fuente: *(MATLAB, 2017)*.

Como se puede observar en la gráfica anterior el sistema posee un mejor comportamiento la señal no presenta sobrepicos considerables y el error en estado estacionario se ha reducido a aproximadamente cero. Por lo tanto, decimos que el sistema al controlador se cumple con los requerimientos planteados. Y su ecuación con el controlador es:

$$
C_{PI}(s) = 9.49 + \frac{1.529}{s}
$$

#### **3.4.10.5. Controlador por Espacio de Estados para el sistema de temperatura.**

Con el modelo de la planta en función de transferencia, lo primero que vamos a realizar es la transformación de esta a su modelo de estados. Para ello utilizaremos los comandos de MATLAB para lograrlo como se muestra a continuación:

$$
\frac{T(s)}{V(s)} = \frac{54,39}{49,63 \ s^2 + 17s + 1}
$$

Ingresamos en MATLAB la función de transferencia de nuestro sistema

```
>> num=[0 0 54.39]; den=[49.63 17.4 1];
>> Gl=tf(num, den)
GI =54.39
  ________________________
  49.63 s^2 + 17.4 s + 1Continuous-time transfer function.
```
*Figura 47.* Función de transferencia de la niquelina

Fuente: *(MATLAB, 2017)*

Ahora aplicamos el comando [A, B, C, D]=tf2ss(num,den), para obtener las matrices de estados de

nuestro sistema.

|       |        |              | $\gg$ [A, B, C, D]=tf2ss(num, den) |  |
|-------|--------|--------------|------------------------------------|--|
| А =   |        |              |                                    |  |
|       | 1,0000 |              | $-0.3506 -0.0201$<br>0             |  |
| $B =$ |        |              |                                    |  |
|       | ı<br>0 |              |                                    |  |
| $C =$ |        | $\mathbf{0}$ | 1,0959                             |  |
| $D =$ |        |              |                                    |  |
|       | ٥      |              |                                    |  |

*Figura 48.* Transformación a matrices de estado

```
Fuente: (MATLAB, 2017)
```
Realizado esta operación ahora podemos colocar nuestro sistema en la forma matricial del modelo de estados.

$$
\begin{bmatrix} x1 \\ x2 \end{bmatrix} = \begin{bmatrix} -0.3506 & -0.0201 \\ 1 & 0 \end{bmatrix} \begin{bmatrix} x1 \\ x2 \end{bmatrix} + \begin{bmatrix} 1 \\ 0 \end{bmatrix} u(t)
$$

$$
y = \begin{bmatrix} 0 & 1.0959 \end{bmatrix} \begin{bmatrix} x1 \\ x2 \end{bmatrix}
$$

Ahora el esquema del sistema quedara expresado de la siguiente manera operando como vectores cada uno de los estados.

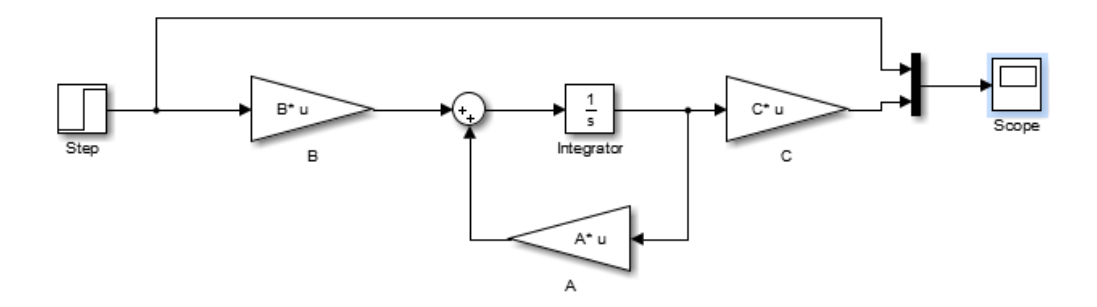

*Figura 49.* Esquema vectorial de la planta

Fuente: *(MATLAB, 2017)*.

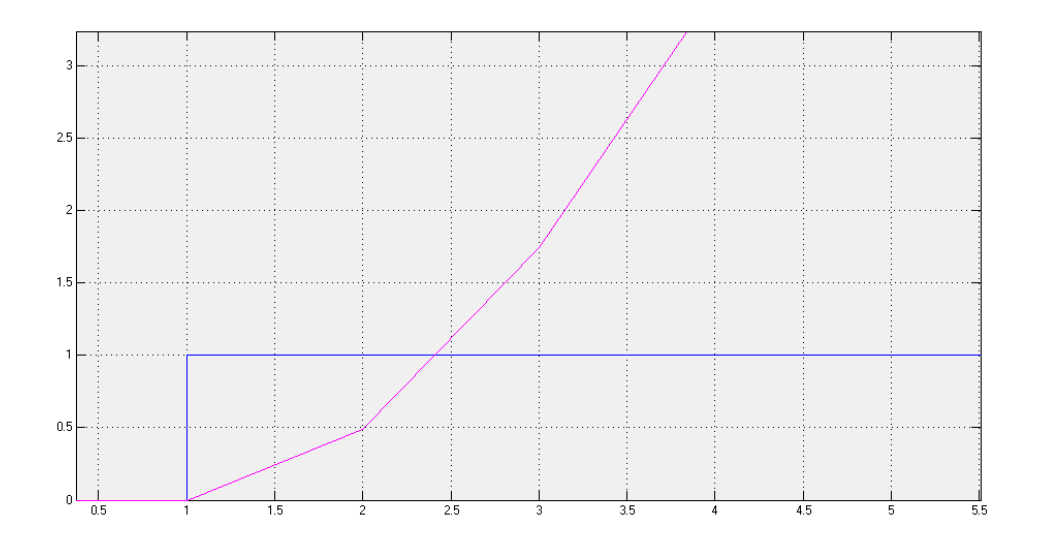

*Figura 50.* Comportamiento de la planta sin controlador

Fuente: *(MATLAB, 2017)*

Como podemos observar en la gráfica el sistema se descontrola exponencialmente, para controlar ese comportamiento realizaremos un regulador lineal cuadrático (LQR).

Para el cual sintonizaremos la matriz Q y la matriz R hasta conseguir un vector de ganancias K apropiado para esta planta. A continuación, se muestra el código con la operación del sistema.

```
>> Q1 = [0.45 0; 0 0.4]; R=[0.01];
>> Kc = 1qr(A, B, Q1, R)Kc =7.2475
                6.3044
```
*Figura 51.* Controlador LQR

Fuente: *(MATLAB, 2017)*

Y con estos valores de constantes la planta se regula como se muestra en la figura 52.

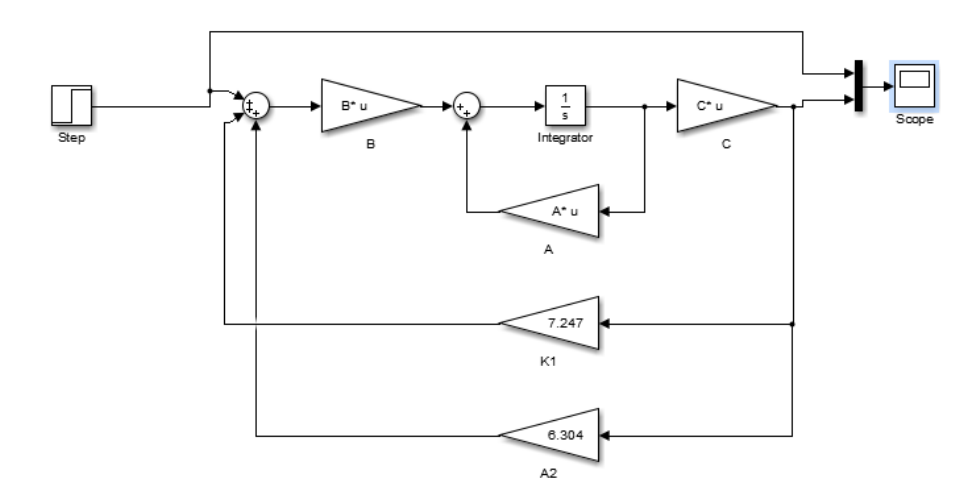

*Figura 52.* Esquema vectorial de la planta con LQR

Fuente: *(MATLAB, 2017)*

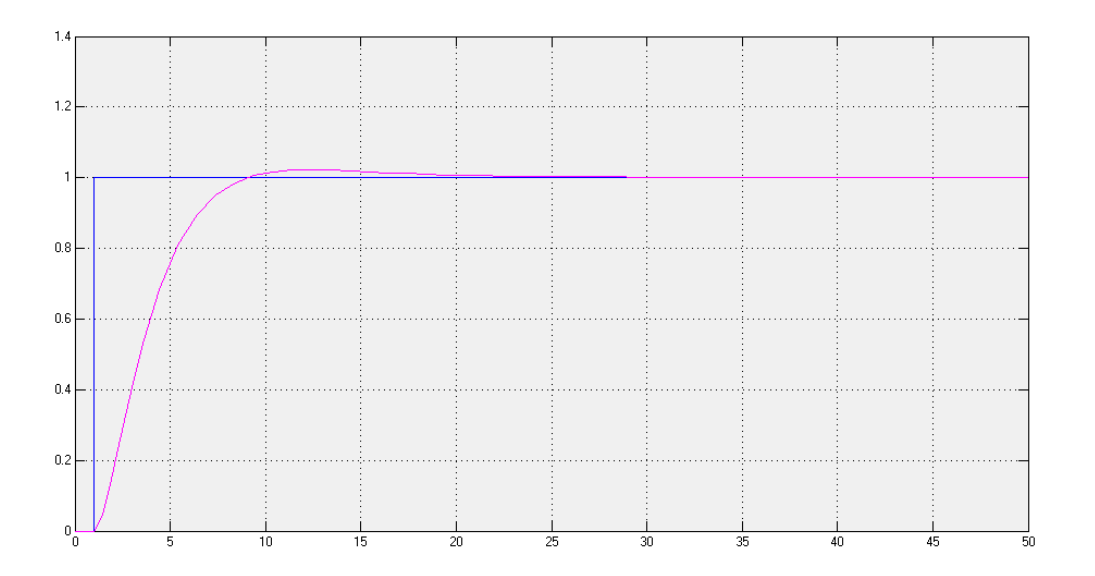

*Figura 53.* Señal del sistema implementando el controlador LQR Fuente: *(MATLAB, 2017)*

Al analizar la figura 53 del sistema de temperatura podemos decir que este responde al controlador de manera adecuada, el sobrepico no es muy pronunciado y la velocidad de respuesta del sistema es aceptable, podemos decir que el sistema cumple con los requerimientos planteados.

#### **3.4.10.6. Controlador por lógica difusa para el sistema de humedad.**

Para el diseño del controlador por lógica difusa (controlador Fuzzy) lo primero que debemos identificar son las variables que actuaran en el sistema. La entrada se cuenta con el punto de trabajo (setpoint). Logrando el esquema siguiente:

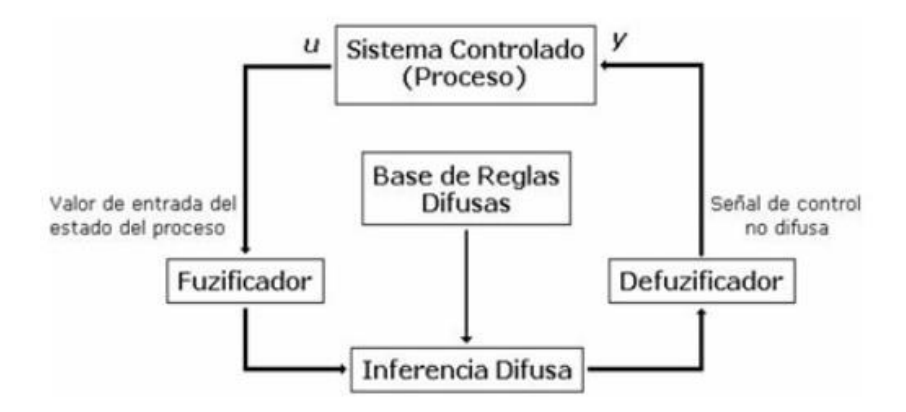

*Figura 54.* Esquema general de la lógica difusa

Fuente: *(Unet, 2017)*.

Se asignan cinco variables de estado tanto para el punto de trabajo y tres variables para el error.

Las variables de estado para el punto de trabajo se asumen en la siguiente forma:

- $\triangleright$  A: alto
- $\triangleright$  B: bajo
- ➢ MA: medio alto
- ➢ MB: medio bajo
- $\triangleright$  N: normal

Ahora para el error tenemos:

- ➢ EB: error bajo
- ➢ EM: error medio
- $\triangleright$  EA: error alto

Entonces realizamos la asignación de cinco variables de control para la regulación de los pulsos de humedad. A estas variables de control les colocamos las siguientes etiquetas:
- ➢ HB: humedad baja
- ➢ HMB: humedad medio baja
- ➢ HN: humedad normal
- ➢ HMA: humedad medio alta
- ➢ HA: humedad alta

Iniciando con las variables de estado y las variables de control planteamos la matriz de variables y

aplicamos el Fuzzy Association Matrix.

#### **Tabla 25.**

*Variables de estado del sistema de humedad*

|                         | <b>Error</b> |            |            |
|-------------------------|--------------|------------|------------|
| <b>Punto de Trabajo</b> | EA           | <b>EM</b>  | <b>EB</b>  |
| A                       | <b>HA</b>    | <b>HN</b>  | <b>HB</b>  |
| <b>MA</b>               | <b>HMA</b>   | <b>HMB</b> | <b>HMA</b> |
| N                       | <b>HN</b>    | <b>HN</b>  | HN         |
| <b>MB</b>               | <b>HMB</b>   | <b>HMA</b> | <b>HMB</b> |
| В                       | <b>HB</b>    | <b>HMA</b> | <b>HA</b>  |

Utilizamos la herramienta de MATLAB Fuzzy procedemos a configurar las entradas y salidas del sistema, en cada una se determina el nombre, el rango y el tipo. Por lo que tenemos:

| <b>SetPoint</b><br><b>ERROR</b>     |          | Untitled<br>(mamdani) |                         | <b>PUL</b> |
|-------------------------------------|----------|-----------------------|-------------------------|------------|
| FIS Name:                           | Untitled |                       | FIS Type:               | mamdani    |
| And method                          | min      | $\ddot{\mathbf{v}}$   | <b>Current Variable</b> |            |
| Or method                           | max      | $\ddot{\mathbf{v}}$   | Name                    | SetPoint   |
| Implication                         | min      | $\checkmark$          | Type                    | input      |
| Aggregation                         | max      | $\checkmark$          | Range                   | [0 1]      |
| Defuzzification                     | centroid | $\checkmark$          | Help                    | Close      |
| Renaming output variable 1 to "PUL" |          |                       |                         |            |

*Figura 55.* Colocación de entradas y salida

Fuente: *(MATLAB, 2017)*

Configuramos las entradas de humedad y las del error con las de la salida del sistema. En este cambio se asignan nombres y los parámetros para las diferentes variables de estado.

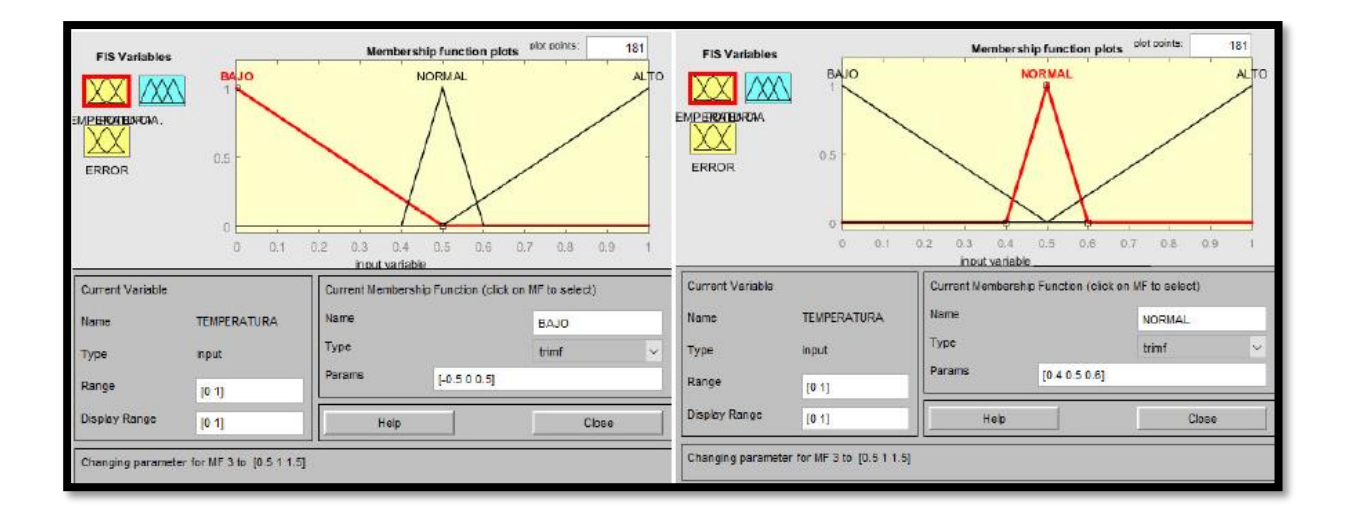

*Figura 56.* Rango de Humedad bajo y normal

Fuente: *(MATLAB, 2017)*

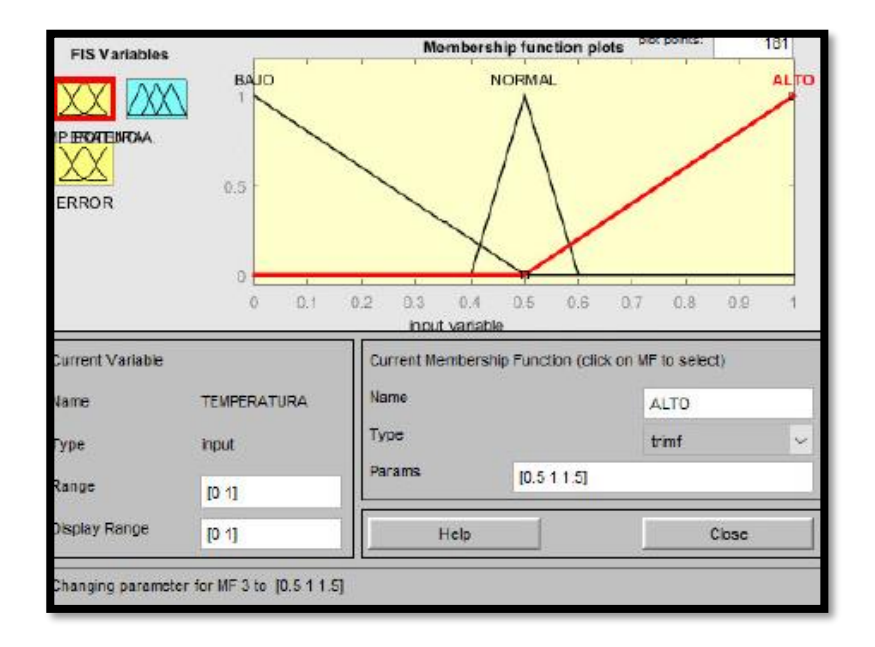

*Figura 57.* Rango de humedad alto

Fuente: *(MATLAB, 2017)*

Ahora haremos lo mismo para la variable de error, teniendo lo siguiente:

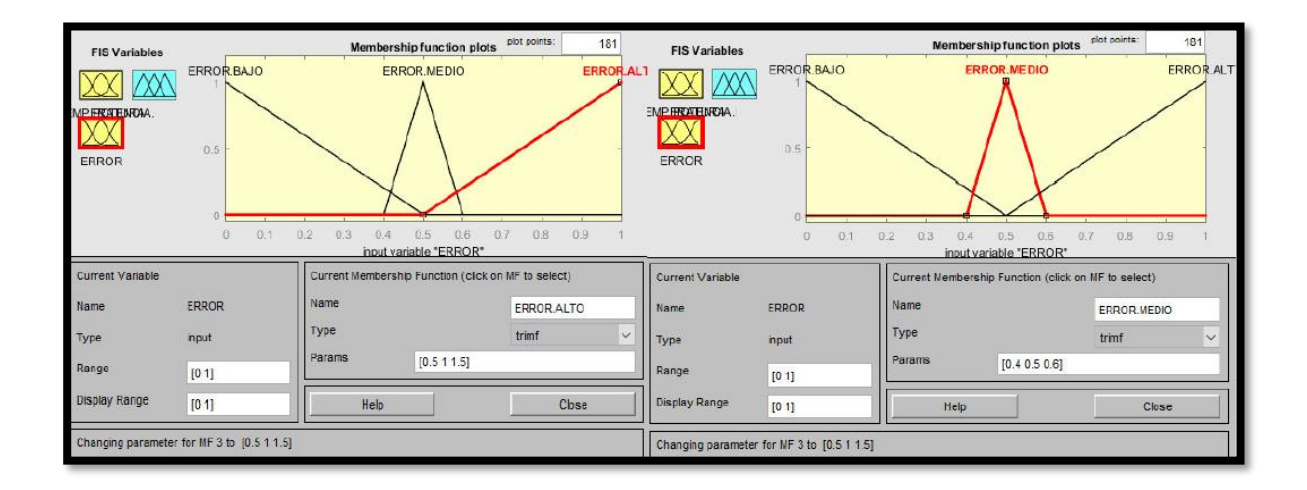

*Figura 58.* Error del sistema Medio y Alto

Fuente: *(MATLAB, 2017)*

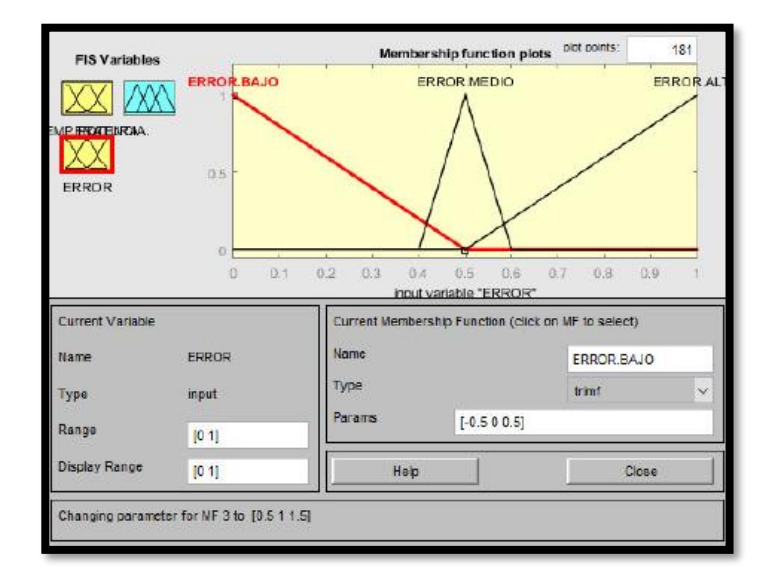

# *Figura 59.* Error del sistema Bajo

Fuente: *(MATLAB, 2017)*

La potencia del motor tendrá los siguientes nombres:

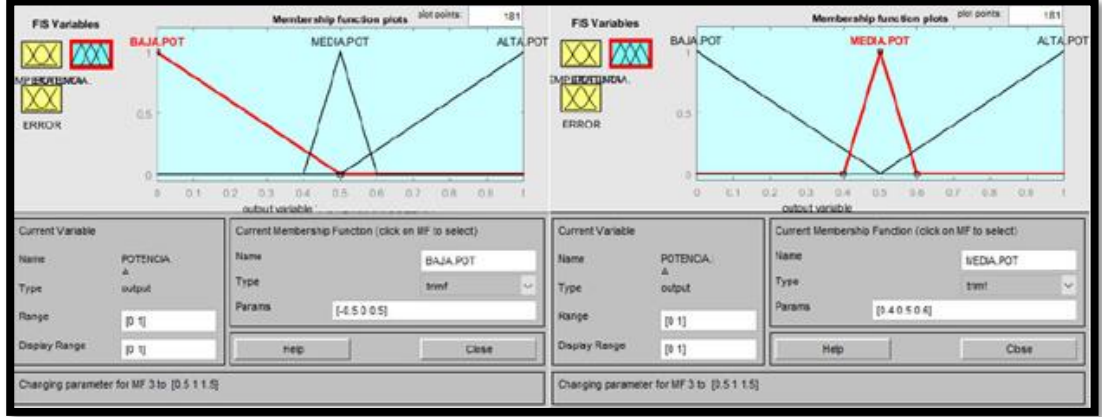

*Figura 60.* Variable de potencia del motor Bajo y Medio

Fuente: *(MATLAB, 2017)*

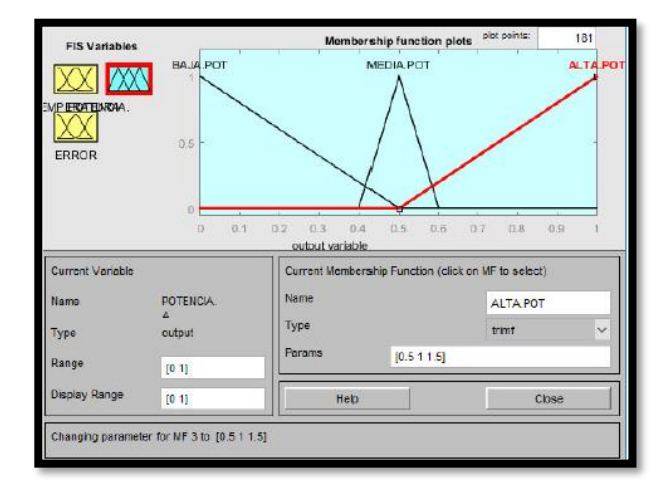

*Figura 61.* Variable de potencia del motor Alto Fuente: *(MATLAB, 2017)*

Ya con todas las variables de estado configuradas de la manera correcta, procedemos a programar las reglas que este deberá cumplir para que el sistema funcione de la manera deseada.

Finalmente, podemos observar en la figura de manera gráfica como se ejerce la relación entre las variables ingresadas.

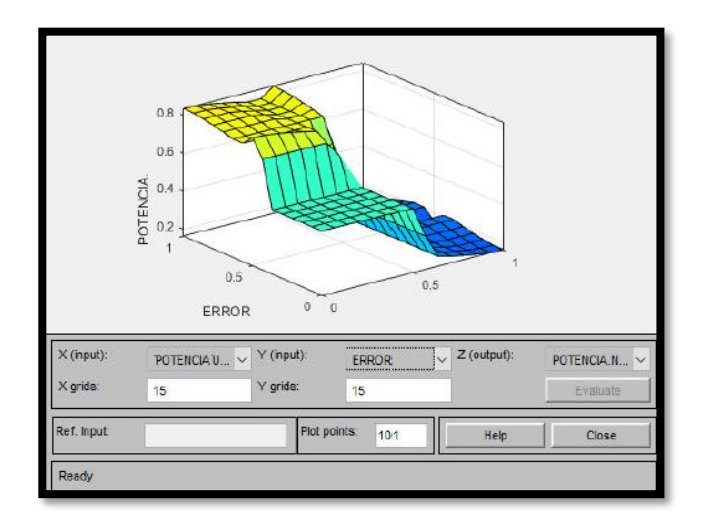

*Figura 62.* Relación de variables

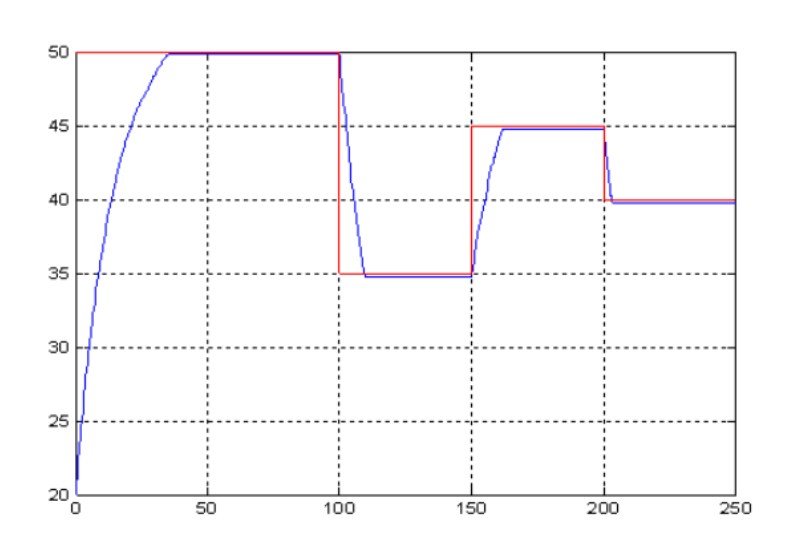

Fuente: *(MATLAB, 2017)*

*Figura 63.* Señal de salida del sistema con varios cambios de escalón Fuente: *(MATLAB, 2017)*

Como se puede observar en la figura anterior el sistema responde de manera adecuada a los cambios de humedad que se le ejercen. El controlador por lógica difusa es robusto y cumple con los requerimientos solicitados.

# **CAPÍTULO 4**

#### **Pruebas e implementación.**

En el capítulo a continuación se detalla la construcción de los componentes que forman parte del sistema de simulación. Se expone la integración mecatrónica de los circuitos de control y de potencia, con la parte mecánica del sistema. Se plantea el algoritmo del funcionamiento de todo el sistema en conjunto. También se analiza los niveles de errores que pueden presentar cada uno de los sensores y sistema.

#### **4.1.Pruebas y funcionamiento del sistema de Nivel.**

Una vez concluida la etapa de control procedemos a realizar pruebas de cada una de las partes del sistema, se observa que el sistema es robusto ya que al llenar los recipientes el tanque no presenta deformaciones que puedan afectar su estructura.

Para las pruebas de medida del sensor se ocupó un instrumento de regla graduada para verificar que el sistema este midiendo la altura real que le corresponde

| COM9 (Arduino/Genuino Uno) |  |
|----------------------------|--|
| 1                          |  |
| 139.5000                   |  |
| 129.52cm                   |  |
| 129.13cm                   |  |
| 129.95cm                   |  |
| 129.97cm                   |  |
| 130.75cm                   |  |
| 129.11cm                   |  |
| 129.91cm                   |  |
| 129.08cm                   |  |
| 133.67cm                   |  |
| 134.08cm                   |  |
| 129.95cm                   |  |
| 135.05cm                   |  |
| 129.49cm                   |  |
| 129.10cm                   |  |
| 133.64cm                   |  |
| 129.35cm                   |  |
| 130.65cm                   |  |
| 128.15cm                   |  |
| 134.06cm                   |  |
| 129.51cm                   |  |
| 129.91cm                   |  |
| 128.69cm                   |  |
| 130.34cm                   |  |
| 129.13cm                   |  |
| 129.08cm                   |  |
| 130.73cm                   |  |

*Figura 64.* Datos del sensor tomados con el arduino

Fuente: *(Arduino, 2015)*.

Los datos de la figura anterior son los recopilados por el sensor para la medida de distancias. Las muestras tomadas son de distancias cortas y podemos observar que el sensor presenta una buena medida.

## **Tabla 26.**

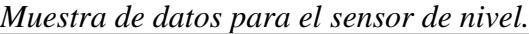

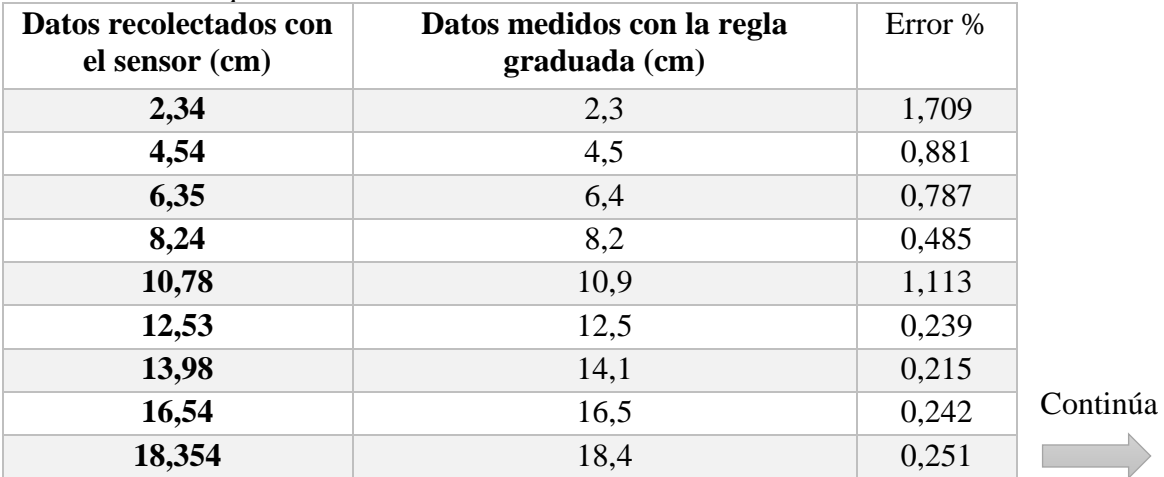

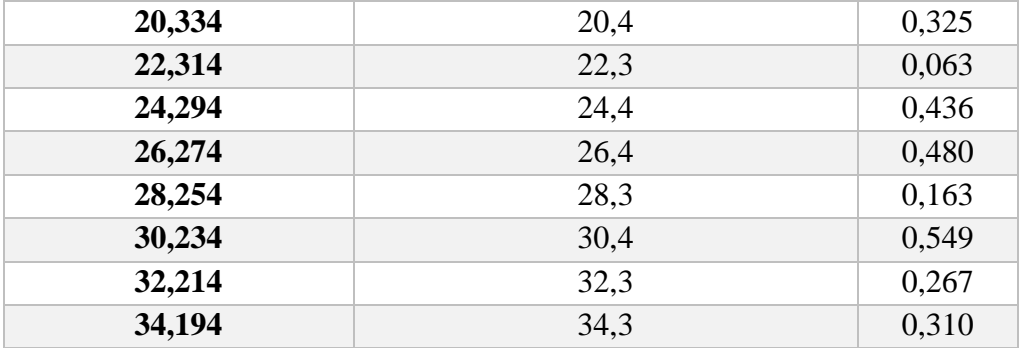

Como se puede observar el sensor no presenta grandes cambios de sus valores reales como el medido, con ello sabemos que el sensor fue calibrado correctamente. Ya que en el sistema puede existir fluctuaciones de medida debido al movimiento del recipiente.

Tomaremos un número determinado de muestras para obtener una buena lectura del sensor, pero claro esto a costa del tiempo que se tardara el sensor en estabilizarse. Si tomamos un valor más alto de muestras este será as preciso en su medida, pero tardará más en estabilizarse, por otro lado, si tomamos menos muestras se estabilizará de inmediato pero su precisión no será muy adecuada. Por lo que a continuación mostramos la parte del programa que realizara esta operación y en donde puede ser modificada en el sketch.

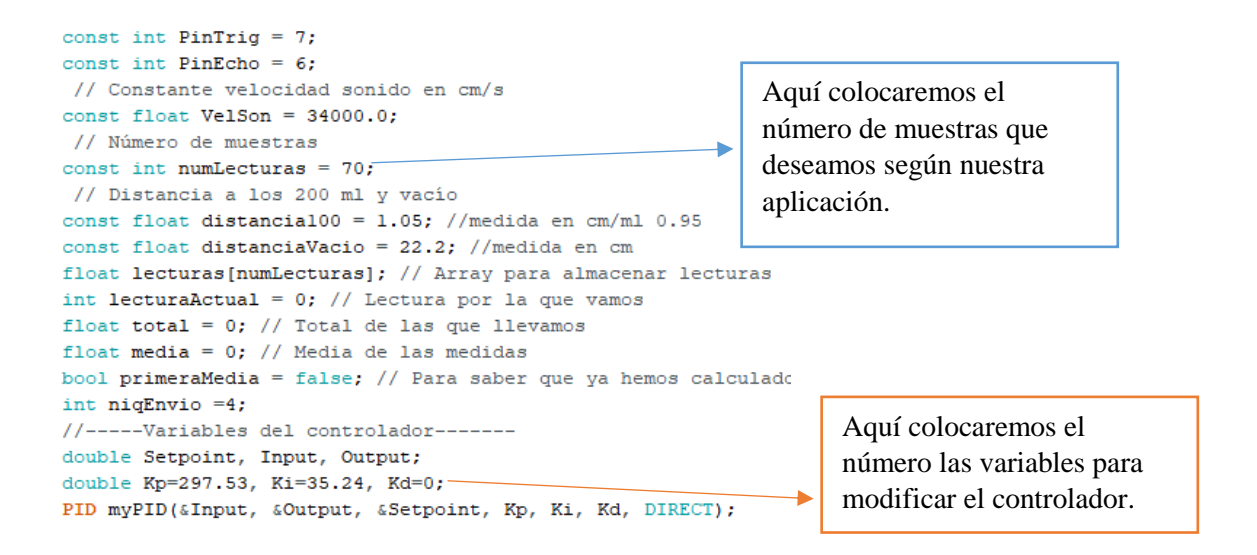

*Figura 65.* Parte del programa en arduino para el control de Nivel

Fuente: *(Arduino, 2015)*.

En la LCD de la izquierda se podrá visualizar el valor de nivel y el Setpoint colocado por el

usuario.

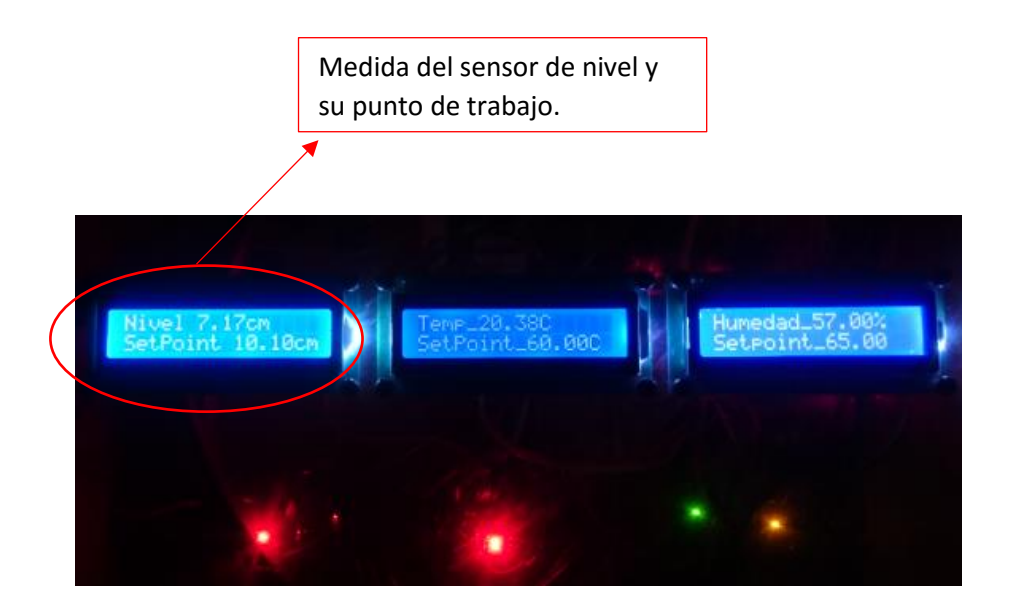

*Figura 66.* LCD para visualización del nivel

El circuito de potencia de este sistema es el que se muestra a continuación:

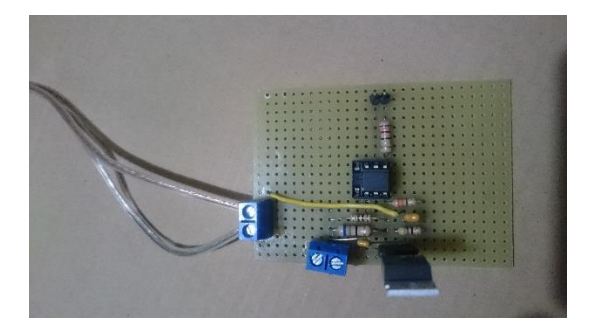

*Figura 67.* Circuito de potencia con BT137

El sistema funciona de manera adecuada en la bornera izquierda se coloca la carga de sistema mientras que en la inferior la alimentación de 110 V, para el actuador AC que es la bomba de agua.

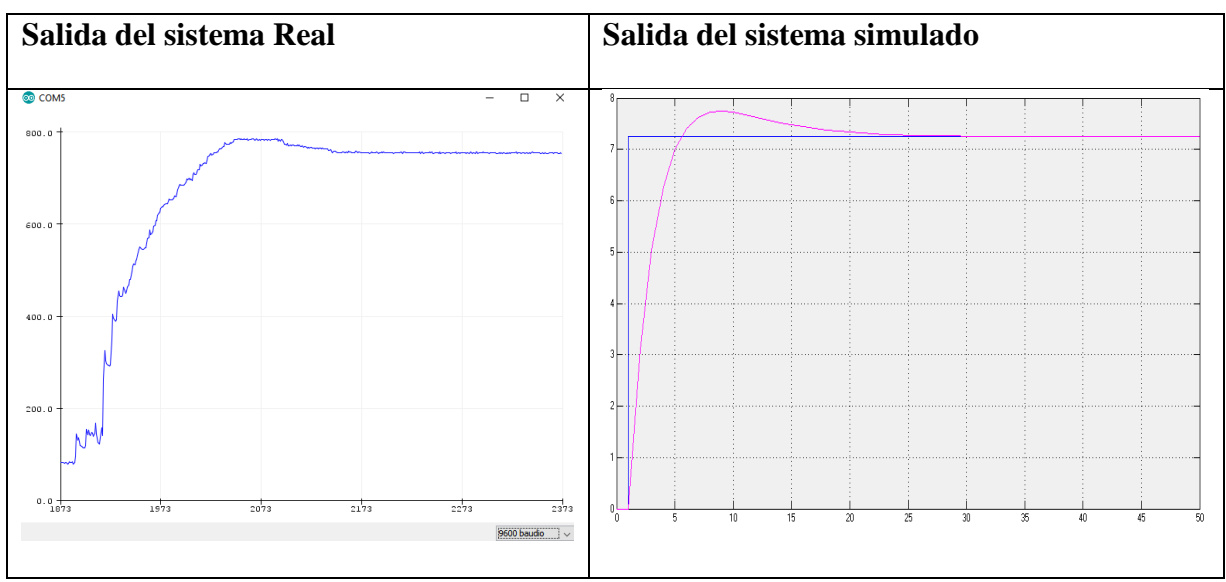

*Figura 68.* Señal del sistema real y simulado.

Como podemos observar en la figura 68 el sistema simulado es bastante similar al sistema real, pero debemos tener en cuenta que en el sistema real al iniciar la curva poseemos unos picos antes de que se estabilice la señal, es to es debido a que la bomba posee un ligero trabado al iniciar ya que al ser una carga inductiva para el circuito de potencia se ve afectada por ciertas frecuencias, pero ese error puede ser corregido si se coloca un diodo de protección en párlelo a la bomba para que no existan contracorrientes que le puedan afectar o a su vez también se lo puede corregir si se modifica el valor del capacitor. Pero en conclusión podemos decir que el controlador funciona de acuerdo a lo solicitado.

#### **4.2.Pruebas y funcionamiento del sistema de temperatura.**

Al igual que el sistema anterior procedemos a verificar los datos que el sensor nos está proporcionando, en este caso para la prueba y calibración del sensor se utilizó la termocupla del multímetro digital que es bastante exacto en las medidas de temperatura, con ello se obtuvo la siguiente muestra de valores con los cuales encontramos cual es el máximo error en la medida del sensor de temperatura.

**Tabla 27.**

| Datos recolectados con<br>el sensor $(^{\circ}C)$ | Datos medidos con la Termocupla<br>$({}^{\circ}C)$ | Error % |                |
|---------------------------------------------------|----------------------------------------------------|---------|----------------|
| 42,12                                             | 42,02                                              | 0,237   |                |
| 48,45                                             | 47,12                                              | 2,745   |                |
| 53,35                                             | 53,5                                               | 0,281   |                |
| 55,24                                             | 55,34                                              | 0,181   |                |
| 57,14                                             | 56,19                                              | 1,663   |                |
| 60,1                                              | 58,98                                              | 1,864   |                |
| 62,16                                             | 61,22                                              | 1,512   | C <sub>C</sub> |
| 64,22                                             | 63,95                                              | 0,420   |                |

*Matriz de valores del sensor SD18 y la termocupla*

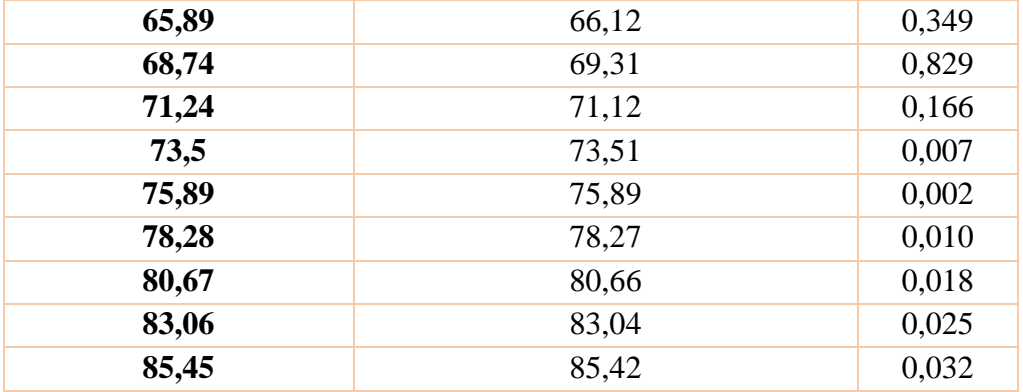

Como podemos observar en la tabla la temperatura del sensor tiene un error máximo de 1,86% en comparación con la temperatura dada por la termocupla, por lo que se encuentra dentro de los valores deseados del sistema de temperatura. También se pudo visualizar que el sistema en un volumen de aproximadamente 8lts este se estabiliza a los 4 min 30 seg., lo cual nos muestra que el sistema es bastante rápido a comparación de otros sistemas de calefacción de agua.

A continuación, mostramos la parte del sketch donde colocamos el vector de ganancias K para el sistema de temperatura y verificamos que sus valores son aproximados a los del simulador.

#include <OneWire.h> #include <DallasTemperature.h> #include <LiquidCrystal.h> LiquidCrystal 1cd(12, 11, 5, 4, 3, 2); #define pinData 7 #define SSR 6 #define led 13 #define tiempoCiclo 1000 #define COLS 16 // Columnas del LCD #define ROWS 2 // Filas del LCD double Setpoint, Input, Output; Vector de ganancias K para double  $Kv = [10 \ 3 \ 0.5];$ el sistema de temperatura.float temperatura=0; int niqRecivo =  $8$ ; int led2 =  $9$ ; unsigned long respuestaUltimaTemperatura =  $0$ ; unsigned long  $lastPIDCalculation = 0;$ float prevTemperature =  $-9999.0$ ;

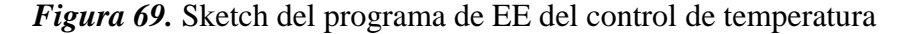

Fuente: *(Arduino, 2015)*

Como se observa el vector posee valores similares al calculado con el programa de MATLAB, pero en esta parte se colocó un tercer valor de vector para poder estabilizar de y amortiguar un pico de temperatura que el sistema real poseía debido al capacitor y la resistencia que se encuentran en el circuito de potencia, ya que al ser esta una carga resistiva estos dos elementos le afectan de manera negativa al iniciar el sistema, ya pasado 27°C la niquelina no se ve afectada por los cambios de oscilaciones que estos produzcan.

En la LCD central se puede observar el valor del Setpoint y el valor de temperatura al que se desea llegar.

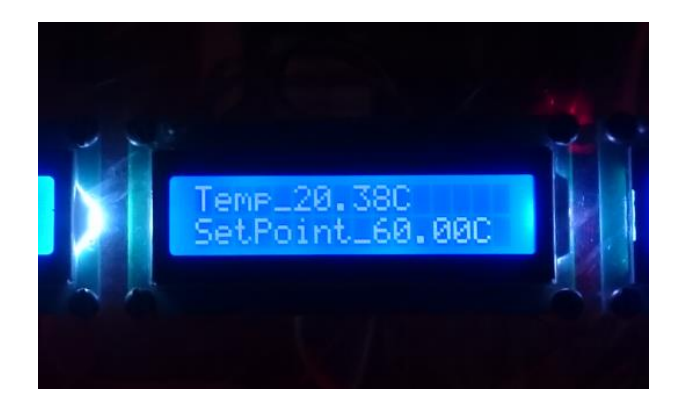

*Figura 70.* LCD de sistema de temperatura

En la conexión de esta LCD se tubo ciertos inconvenientes, ya que al estar cerca de una gran cantidad de corriente se producía una carga estática que afectaba a la muestra de datos en pantalla. Esto se corrigió utilizando un circuito integrado I2C, que es un protocolo de información que aparte de reducir el número de cables de nuestra LCD, nos ayuda a eliminar cargas eléctricas parasitas.

En el siguiente cuadro se muestra la comparación de señales del valor simulado y el real del sistema.

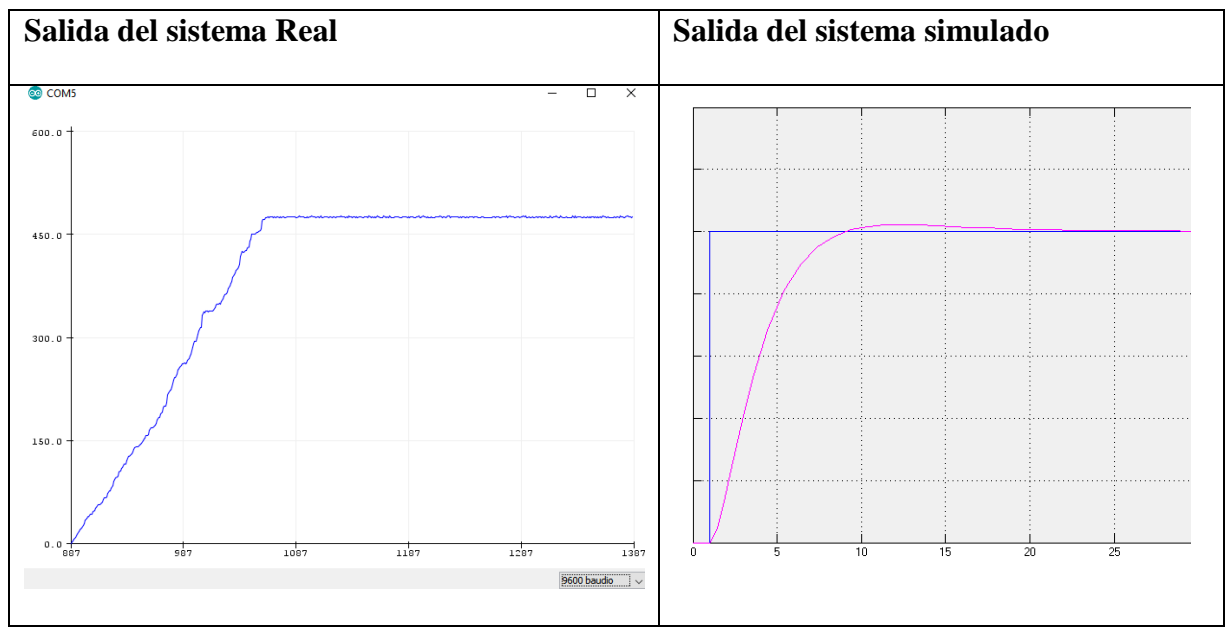

*Figura 71.* Señal real y simulada del sistema de temperatura.

Al verificar las dos curvas del sistema tanto la real como la simulada podemos ver que existen ciertas diferencias que deben ser consideradas, como por ejemplo el sistema real con el vector de ganancias K este se vuelve más estable y podríamos decir que es robusto a perturbaciones, pero a diferencia del simulado este tarda más en llegar a su valor en estado estacionario, podemos concluir que su estabilidad le costó su tiempo de subida al valor del punto de trabajo.

#### **4.3.Pruebas y funcionamiento del sistema de humedad.**

La medición de humedad para este sistema se lo realizo enviando cantidades de volumen en mililitros de vapor de agua al recipiente, utilizando el siguiente principio de la humedad relativa que es la masa de agua que el aire puede contener dependiendo de la temperatura. Esto quiere decir que entre más aumente la temperatura del aire este puede contener más capacidad para maquinar humedad.

Para la validación de este sensor se lo comparo con los datos de temperatura y humedad de un sensor industrial para la medida de humedad,

| Cantidad de líquido<br>evaporado (ml) | <b>Sensor</b><br><b>DHT11</b> | <b>Sensor</b><br>HPP801A031-<br>ND |
|---------------------------------------|-------------------------------|------------------------------------|
| <b>200</b>                            | 58%                           | 52,25%                             |
| 400                                   | 65%                           | 63,43%                             |
| 600                                   | 72%                           | 70,23%                             |
| 800                                   | 81%                           | 82,10%                             |
| 1000                                  | 95%                           | 93,71%                             |

**Tabla 28.**

*Valores de DHT11 y el sensor HPP801A031*

Como podemos observar en la tabla el sensor DHT11 nos da valores exactos perdiendo ciertos valores decimales importantes, pero dado que se desea condensar el agua no es necesario ser tan precisos en los valores de humedad relativa de estos, por lo que el sistema al cumplir esta parte podemos decir que cumple con los requisitos solicitados.

A continuación, se muestra el código en simulink del controlador Fuzzy implementado en la placa de arduino uno.

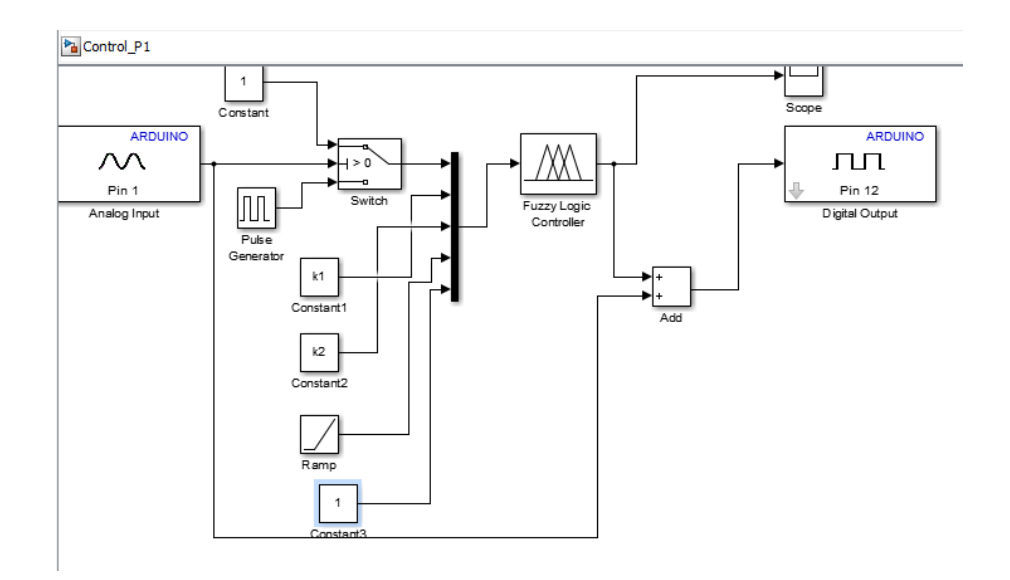

*Figura 72.* Esquema del controlador del sistema de humedad

Fuente: *(MATLAB, 2017)*.

Como se puede observar la configuración este controlador es complejo, para cargar estos sistemas en el arduino procedemos a hacer la siguiente configuración:

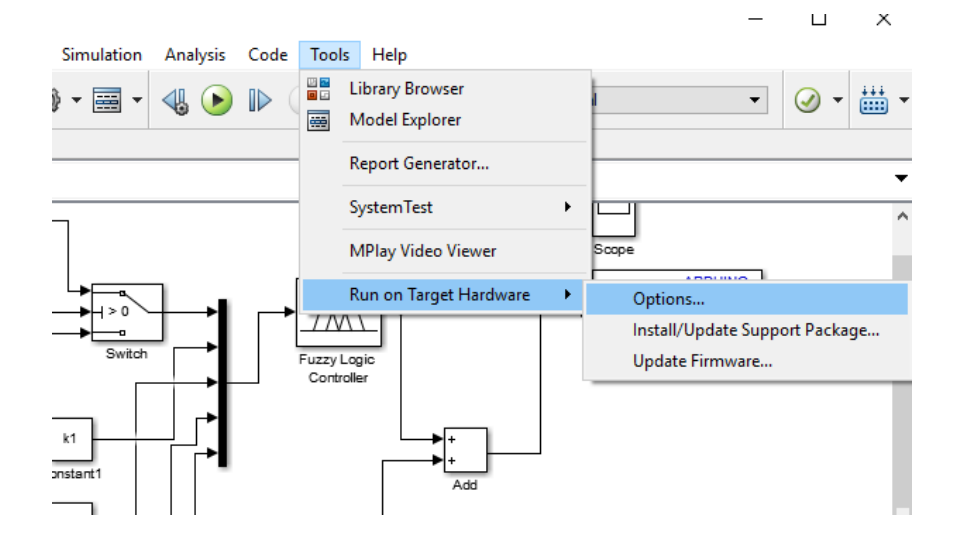

*Figura 73.* Configuración para cargar el controlador en la placa

Fuente: *(MATLAB, 2017)*.

Como se observa en la figura nos colocamos en la pestaña de herramientas o tolos y seleccionamos correr del hardaware objetivo y nos vamos a opciones.

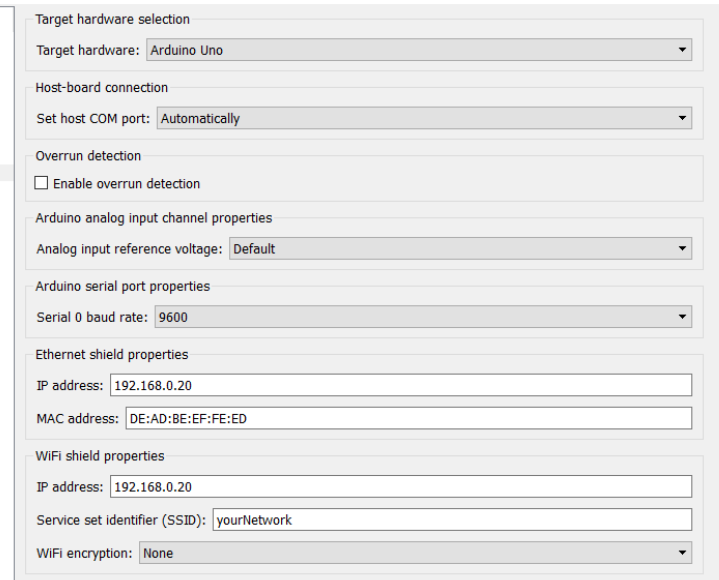

*Figura 74.* Configuración para el reconocimiento de la placa

Fuente: *(MATLAB, 2017)*.

En esta parte de la configuración seleccionamos la placa que vamos a utilizar, el puerto COM al que está conectada nuestra placa y el número de baudios con lo que vamos a trabajar. Ya configurado esto nos dirigimos a la pestaña de solver.

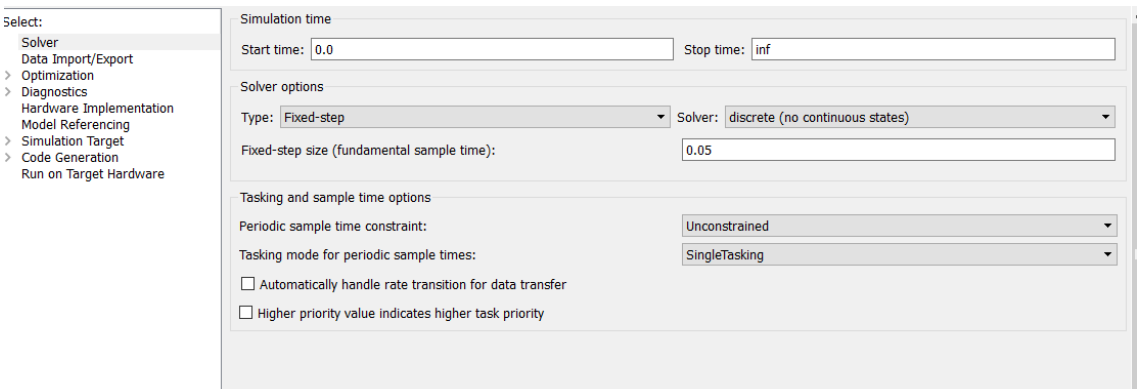

#### *Figura 75.* Configuración para el muestreo de datos

#### Fuente: *(MATLAB, 2017)*.

En esta pantalla en el punto 1 configuramos *fixer-step* que significa pasos fijos y *discrete no continues state,* para poder colocar el tiempo de muestreo con el que va trabajar nuestro arduino. Ya realizadas estas configuraciones está listo el sistema para cargar el código en nuestra placa de arduino.

Debemos tener en cuenta que simulink por el momento en sus librerías de soporte solo cuenta con el modo de simulación en tiempo real solo para la placa de arduino Mega y versiones superiores, para las placas de arduino uno y nano, esta opción no está disponible, solo se nos permite cargar el controlador, pero no puede visualizarse el comportamiento de este en tiempo real.

En la pantalla LCD el valor de la humedad y su punto de trabajo se encuentra en el lado derecho.

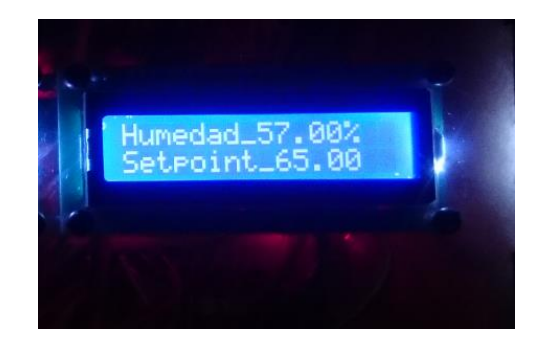

*Figura 76.* Datos en la LCD del sistema de Humedad

#### **4.4.Análisis de resultados.**

Como se observa en las pruebas realizadas, los tres equipos funcionan correctamente, cumpliendo exitosamente con los requerimientos solicitados por el laboratorio de automatización industrial, de esta manera entonces finalizan todas las etapas del proceso de fabricación de dichos equipos

A continuación, se muestra una tabla con las características finales del sistema.

# **Tabla 29.**

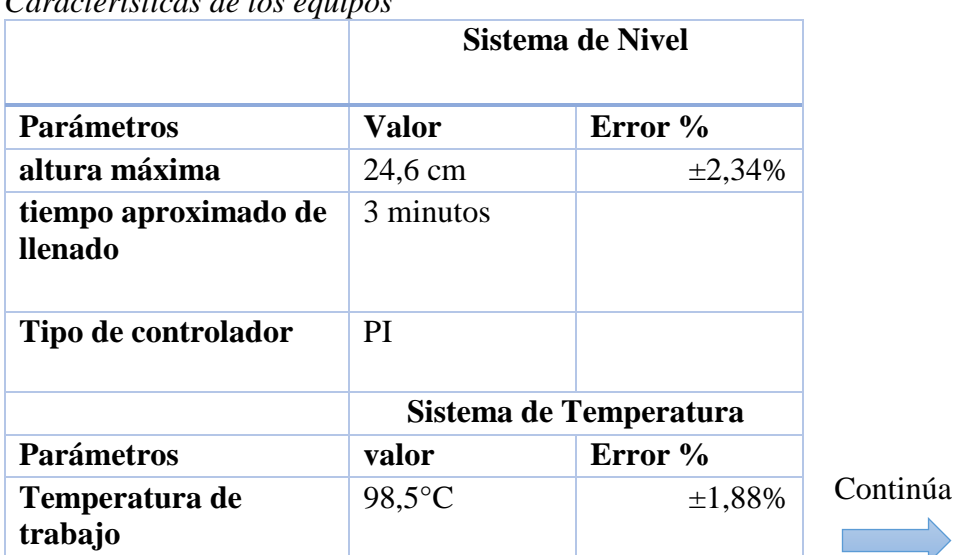

*Características de los equipos*

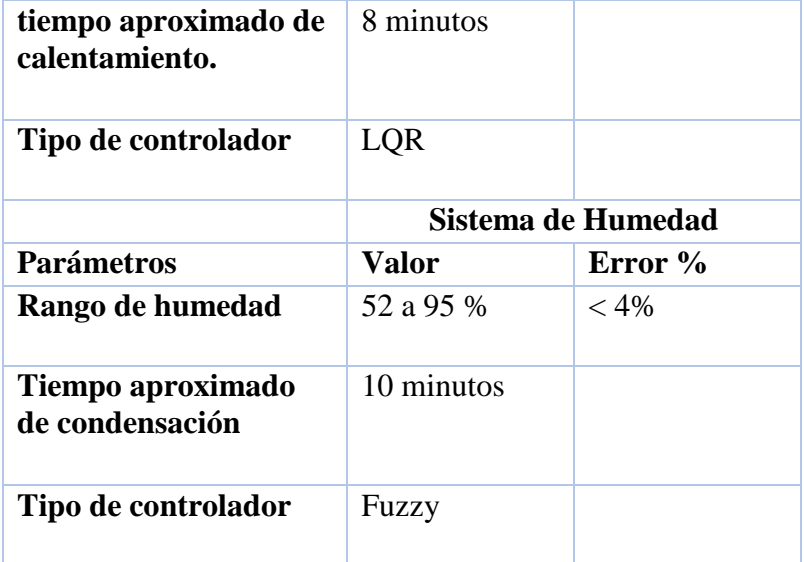

# **CAPÍTULO 5**

#### **Conclusiones, Recomendaciones y Trabajos futuros.**

En el capítulo final de este trabajo se exponen las conclusiones, recomendaciones y posibles trabajos futuros, Obtenidas del producto de la realización del proyecto de titulación.

#### **5.1 Conclusiones.**

- ➢ Se diseñó y construyó un sistema didáctico de simulación del proceso de desalinización del agua. El sistema consta de un sistema de nivel, uno de temperatura y uno de humedad operado mediante una plataforma de software libre y una interfaz para su visualización y monitoreo variables.
- $\triangleright$  El modulo didáctico de simulación del proceso de desalinización del agua fue diseñado y reconstruido de acuerdo a las especificaciones solicitadas por los encargados del laboratorio de Automatización Industrial de la Universidad de las Fuerzas Armadas ESPE.
- ➢ Se realizó un diseño de tuberías que permiten un acople correcto entre los diferentes elementos que intervienen en el sistema, como son: bombas, electroválvulas, sensores, actuadores etc.
- ➢ El panel de control para la visualización de las variables controladas, permite al usuario poder conectar de una manera fácil cada uno de las tarjetas controladoras, actuadores y sensores, así como su programación de información a través de un cable USB que se proporcionó con la máquina.
- ➢ El diseño e implementación de cada uno de los equipos se lo realizo siguiendo la metodología VDI 2206 para la integración tanto de la parte mecánica, electrónica y de

control, los cuales al integrarse forman equipos inteligentes y funcionales con las características solicitadas, cumpliendo así los objetivos del proyecto.

- ➢ Para los tres equipos, se realizó el respectivo análisis de diseño en Software mecánico y electrónico, los cuales proporcionan una perspectiva real del modelo, una interacción aproximada entre las partes mecánicas y la funcionalidad de los elementos electrónicos, dando como resultado un óptimo desarrollo en su construcción.
- ➢ Para cada uno de los sistemas se realizó un control diferente, demostrando así que cada sistema puede ser controlado con una gran variedad de controladores. Ya sean todos con controladores clásicos como los PID o aplicando la teoría de control moderno como lo es los sistemas en el espacio de estados.
- ➢ Se realizó pruebas de funcionamiento de la medición de los parámetros para cada uno de los sensores utilizados, que miden las variables de humedad, temperatura y nivel. El error para cada uno de ellos fue mínimo, para la temperatura tenemos un error máximo del 2% y para el nivel del 1.88%.

#### **5.2 Recomendaciones**

- ➢ Realizar un previo reconocimiento de cada uno de los elementos del simulador de desalinización de agua antes de realizar el uso del mismo.
- ➢ Se debe tener mucha precaución al momento de manipular el circuito de potencia de la niquelina, ya que este está operando con una cantidad de corriente elevada.
- ➢ No se debe encender la niquelina si el tanque que contiene la misma no tiene el nivel adecuado de agua, ya que esta puede llegar a quemarse y explotar en su defecto.

➢ El equipo cuenta con señales que ayudan al usuario al mejor manejo de los mismo y también cuenta con señales que advierten situaciones peligrosas a las que puede exponerse el usuario.

#### **5.3 Trabajos Futuros**

- ➢ En el recipiente donde se encuentra la bomba de distribución de agua, se propone incorporar un sensor de nivel que no permita que el agua disminuya dejando a la bomba descubierta, ya que si la bomba se queda sin agua esta puede calentar sus bobinas internas y quemarse. De esta forma ya no necesitara de un operario que este revisando que la bomba siempre este con agua.
- ➢ Implementar en todo el sistema un grupo de alarmas que permitan supervisar de una manera más visual.
- ➢ Implementar para el sistema de control y de un actuador la alimentación energética mediante un sistema energético renovable, de esta forma la planta simuladora de desalinización mostrara que este tipo de sistemas funciona con la unión de sistemas energético de energías que no dañan el medio ambiente.

### **8. BIBLIOGRAFÍA**

- Algaida, P. I. (2018). *Sistema de calor SDC*. Obtenido de: https://sistemasdecalor.com/contacto/
- Arduino, I. (2015). *Que es Arduino*. Obtenido de https://www.arduino.cc/
- Arellano, N. (2009). *La Ingeniería Británica y La Desalación de Agua.* Quipu Revista latinoamericana.
- Armacell. (2017). *Informacion Tecnica N°11, permeabilidad y factor de risistencia*. Obtenido de https://local.armacell.com/es/armacell-spain/
- Banggood. (2018). *La sonda del sensor de temperatura impermeable profesional*. Obtenido de https://www.banggood.com/10pcs-NTC-3470-Waterproof-Professional-Temperature-Sensor-Probe-p-918615.html
- Cabrear, R. (Noviembre de 2009). *Conducción del calor - Ley de Fourier .* Obtenido de https://ricuti.com.ar/no\_me\_salen/TERMO/TEOR\_conduccion.html
- Carrefour, C. (2018). *Filtro Bomba De Agua* . Obtenido de https://www.carrefour.es/filtrobomba-de-agua-para-acuario-pecera-oxigenador-sumergible-3-en-1-1020-l-h-1/8415502201954/p
- Cayo, E. (2016). *Propiedades Químicas del agua de mar*. Obtenido de http://www7.uc.cl/sw\_educ/geo\_mar/html/h32.html
- Corominas, J. (2010). *agua y Energía en el riego, en epoca sostenible.* Valencia: Universidad Politecnica de Valencia.
- Coronel, J. (2014). *Colección de Tablas y Ecuaciones de Transferencia de Calor*. Universidad de Sevilla version 3.5.
- Domingez, S. (2017). *Control en el espacio de Estado.* Pearson Hall.
- Ekuatio. (2017). *Volumenes y Áreas*. Obtenido de https://ekuatio.com/volumen-y-area-de-uncilindro-ejercicios-resueltos-paso-a-paso/
- Fegemetu, S. (2016). *Dispositivos de transmisión inalámbricos*. Obtenido de https://www.fegaut.com/es/productos/sensores-de-presencia-sensores-fotoelectricos/2-9/
- Fermin, C. (2018). *La transparencia en los plásticos*. Obtenido de http://www.interempresas.net/Plastico/Articulos/5544-La-transparencia-en-losplasticos.html
- Garabi. (2019). *Equipos de Evaporación-Concentración y Destilación al Vacío*. Obtenido de http://www.garabimedioambiente.com/equipos-de-evaporacion-concentracion-ydestilacion-al-vacio/
- García, R. (2018). *Generadores de Agua Dulce. Evaporador Sumergido y Tipo Flash*. Obtenido de https://ingenieromarino.com/generadores-de-agua-dulce-tubos-sumergidotipo-flash-ydisposiciones-multietapa/#.XRXsY4-23IU
- Guaita, C. (2009). *Plantas desalinizadoras.* Atacama: Universidad de Atacama.
- Guido, S. (2013). *Desalación de agua de mar mediante sistema.* Coquimbo: UNESCO.
- IDACEROS. (2016). *Ingenieria de Aceros y tanques*. Obtenido de http://ideacero.com.co/productos/
- Incropera, F. (2012). *Fundamentos de Transferencia de Calor.* Prentice Hall.
- Konstruktion, V.-H. (2018). *Norma VDI2206. VDI-Gesellschaft Entwicklung*, 201-2118.
- Madrid, A. (2017). *Plantas desaladoras*. AQUA ediciones.
- MATLAB. (2017). *Matemáticas. Gráficos. Programación. MATLAB*. Obtenido de https://la.mathworks.com/products/matlab.html
- Monrez, P. (2015). *Diferencia entre la ósmosis y ósmosis inversa*. Obtenido de https://es.123rf.com/photo\_46641701\_diferencia-entre-la-%C3%B3smosis-y- %C3%B3smosis-inversa-el-agua-que-pasa-a-trav%C3%A9s-de-una-membrana-semipermeable.html
- Moreno, A. (2017). *Capitulo 2: El agua a desalar*. Obtenido de http://www.mailxmail.com/curso-agua-desalacion-1-4/agua-desalar
- Moya, E. (2017). *Desaliniación de agua del mar* . *Almería CIEMAT*, 199-225.
- Novo, L. (2017). *Departamento de Tecnología electronica*. Obtenido de http//:www.dte.uvigo.es/recursos/Nivel
- Ogata, K. (2017). *Ingeniería de control moderna.* Pearson Education.
- Orchena, Q. (2017). *Resistencias Eléctricas, Cable de Alta Temperatura, Niquelinas*. Obtenido de http://ec.clasificados.com/resistencias-electricas-cable-de-alta-temperatura-niquelinasfabrica-de-resistencias-330930.html
- Perlata, C. (2018). *Sensores ultrasonicos-naylamp*. Obtenido de https://naylampmechatronics.com/sensores-proximidad/10-sensor-ultrasonido-hcsr04.html
- Pertela, P. (2016). *Composicion del Agua de mar*. Obtenido de https://tustareas.lat/index.php/quimica/item/4163-la-composicion-de-agua-de-mar
- Policarbonato, A. (2016). *Acrilicos y Policarbonatos*. Obtenido de http://www.acrilico-ypolicarbonato.com/policarbonato.html
- Proteus8. (2016). *Diseño de circuitos Electrónicos*. Obtenido de http://www.huborproteus.com/proteus-pcb/proteus-pcb/2-proteus.html
- Robotics. (2016). *Motores electricos DC y AC*. Obtenido de https://yorobotics.co/inicio/764 ventilador-12v-40x40x10-mm.html
- Rockwell, A. (2018). *solucioned de medida Rockwell*. Obtenido de https://www.rockwellautomation.com/site-selection.html
- Rspberry. (2016). *Principio de Raspberry*. Obtenido de https://www.raspberrypi.org/
- Sonlec, T. (2018). *Todo Tanques*. Obtenido de https://tankes.com.uy/producto/tanque-chapa-200 litros-usado/
- Sparkfun. (2016). *Temperature and hunidity sensor DHT.* Obtenido de https://www.sparkfun.com/datasheets/Sensors/Temperature/DHT22.pdf
- Torres, M. (2014). *LA desalación de agua de mar y el vertido de la salmuera.* Colombia: Revista Ambienta.
- Unet. (2017). *Fenomenos de transporte- Energía*. Obtenido de http://www.unet.edu.ve/~fenomeno/F\_DE\_T-165.htm
- Zarza, E. (2015). *Desalinizacion de agua del mar mediante Energía Renovable.* CIEMAT plataforma solar de Almeria.

# **ANEXOS**